# **UNIVERSIDADE ESTADUAL DO OESTE DO PARANÁ CENTRO DE ENGENHARIAS E CIÊNCIAS EXATAS PROGRAMA DE PÓS-GRADUAÇÃO EM RECURSOS PESQUEIROS E ENGENHARIA DE PESCA**

**HUMBERTO RODRIGUES FRANCISCO**

**Uso de geotecnologias para subsidiar a implantação de uma atividade econômica regional em piscicultura**

> **Toledo 2020**

## **HUMBERTO RODRIGUES FRANCISCO**

## **Uso de geotecnologias para subsidiar a implantação de uma atividade econômica regional em piscicultura**

Tese apresentada ao Programa de Pós-Graduação em Recursos Pesqueiros e Engenharia de Pesca, do Centro de Engenharias e Ciências Exatas, da Universidade Estadual do Oeste do Paraná, como requisito parcial para a obtenção do título de Doutor em Recursos Pesqueiros e Engenharia de Pesca.

Área de concentração: Recursos Pesqueiros e Engenharia de Pesca.

Orientador: Prof. Dr. Aldi Feiden Co-orientador: Prof. Dr. Arlindo Fabrício Corrêia

Toledo 2020

## Ficha de identificação da obra elaborada através do Formulário de Geração Automática do Sistema de Bibliotecas da Unioeste.

Francisco, Humberto Rodrigues Uso de geotecnologias para subsidiar a implantação de uma atividade econômica regional em piscicultura Humberto Rodrigues Francisco; orientador(a), Aldi Feiden; coorientador(a), Arlindo Fabricio Corrêia, 2020. 77 f.

Tese (doutorado), Universidade Estadual do Oeste do Paraná, Campus de Toledo, Centro de Engenharias e Ciências Exatas, Programa de Pós-Graduação em Recursos Pesqueiros e Engenharia de Pesca, 2020.

1. Aquicultura. 2. Sistemas de Informações Geográficas (SIG). 3. Processo Analítico Hierárquico (AHP). 4. Estimativa de Densidade Kernel, I. Feiden, Aldi. II. Corrêia, Arlindo Fabricio. III. Título.

## **HUMBERTO RODRIGUES FRANCISCO**

## "Uso de geotecnologias para subsidiar a implantação de uma atividade econômica regional em piscicultura"

Tese apresentada ao Programa de Pós-Graduação em Recursos Pesqueiros e Engenharia de Pesca em cumprimento parcial aos requisitos para obtenção do título de Doutor em Recursos Pesqueiros e Engenharia de Pesca, área de concentração Recursos Pesqueiros e Engenharia de Pesca, linha de pesquisa Aquicultura, APROVADO(A) pela seguinte banca examinadora:

Orientador(a) - Aldi Feiden

Universidade Estadual do Oeste do Paraná - Campus de Toledo (UNIOESTE)

Danci All

Universidade Estadual do Oeste do Paraná - Campus de Toledo (UNIOESTE)

Ennulto Mycte

Universidade Estadual do Oeste do Paraná - Campus de Cascavel (UNIOESTE)

Anderson Weldella

Instituto Federal do Paraná (IFPR)

Forge Gardap

Universidade Federal da Fronteira Sul - Campus de Laranjeiras do Sul (UFFS)

Toledo, 31 de janeiro de 2020

Dedico este trabalho a minha esposa Cátia Tavares dos Passos Francisco que me deu incentivo, apoio, compreensão e força durante todo o período dedicado aos estudos. Aos meus pais, Nelson (*in memorian*) e Maria Neusa e minhas filhas, Jacqueline e Antonella por todo o amor, carinho, confiança e incentivo.

## **AGRADECIMENTOS**

A Deus e Maria, que agradeço plenamente pelo dom da vida, e principalmente por ter me dado saúde, força e perseverança para superar as dificuldades enfrentadas no caminho.

À minha esposa, amiga e companheira, Cátia, que foi fundamental nesta minha trajetória, pois sempre esteve ao meu lado me apoiando e incentivando a seguir em frente. Gratidão por me acompanhar nessa caminhada e também pelo seu amor, paciência e compreensão nos momentos de aflição, e especialmente, por ter suportado minhas angústias, inseguranças e ausências.

À toda minha família, agradeço pelo carinho, amor e apoio em todos os momentos de minha vida. As orações foram fundamentais e a paciência e compreensão, de todos, em entender minha ausência por diversos momentos. Gratidão a todos!

Ao meu orientador Prof. Dr. Aldi Feiden por me propiciar esta oportunidade, pela amizade, paciência e confiança. Suas sugestões e críticas sempre construtivas, foram essenciais para o desenvolvimento deste trabalho. A ele minha admiração e respeito pelo profissionalismo ao longo de nosso convívio.

A Universidade Federal da Fronteira Sul – UFFS, a qual tenho a honra de fazer parte, pois me deu todo o apoio financeiro e liberação para realização deste trabalho.

A todos (professores e alunos) pertencentes ao Grupo de Estudos de Manejo na Aquicultura – GEMAq da Unioeste/Toledo-PR, incluindo o Prof. Dr. Arlindo e, em especial, ao Denis, Thiago, Éder, Ricácio, Vinícius e Coldebella.

O meu agradecimento a todos professores e alunos pertencentes aos outros dois grupos de pesquisas da Unioeste, GETECH, em especial ao Leandro e Jhony e GERPEL em especial o Prof. Dr. Pitágoras, Rogério e Gustavo, pois foram também importantes para este trabalho.

Ao amigo Jorge Santos por todo o tempo dedicado aos aconselhamentos, ensinamentos e conhecimentos sobre geotecnologias. Ao Prof. Dr. Vitor Vasconcelos, por toda troca de e mails e conversas sobre geotecnologias. Ao Prof. Dr. Erivelto Mercante por disponibilizar o GeoLab e o seu orientado de doutorado Isaque a compartilhar conhecimentos na área de vetorização supervisionada.

Enfim, a todos que de uma forma ou outra fizeram parte da minha história de vida, deixando contribuições para a realização deste trabalho.

# **Uso de geotecnologias para subsidiar a implantação de uma atividade econômica regional em piscicultura**

#### **RESUMO**

A aquicultura vem apresentando um potencial relevante no desenvolvimento de diversas economias regionais no País, sobretudo nas últimas décadas. No entanto, a atividade ainda carece de informações consolidadas sobre o setor produtivo, principalmente para garantir sua expansão, viabilidade e sustentabilidade, pois muitas abordagens ambientais, sociais e econômicas já foram aplicadas sem padronização. Desta forma, o presente estudo foi conduzido, a desenvolver uma metodologia capaz de realizar a classificação e a identificação de áreas com aptidão à piscicultura, em viveiros escavados, considerando as áreas legais ou não, e verificar a adequação e estimar o potencial produtivo da tilápia do Nilo (*Oreochromis niloticus*) através de um sistema intensivo de criação. Esta metodologia foi aplicada em três municípios localizados na região centro-sul do estado do Paraná, Brasil, com baixo Índice de Desenvolvimento Humano (IDH), comparado às regiões vizinhas, os quais não eram considerados produtores de tilápia. Para a classificação das áreas adequadas, foi utilizado em um Sistema de Informação Geográfica (SIG), dados de Modelo Digital de Elevação (DEM), uso e ocupação do solo e tipos de solo. Para isso foi elaborado um Modelo de Reclassificação de Variáveis (MRV) e aplicado o método de Processo Analítico Hierárquico (*Analytic Hierarchy Process*) (AHP) para estabelecer pesos para avaliação multicritério sobre os fatores estabelecidos. As áreas com restrições e não classificadas à piscicultura foram identificadas e retiradas da análise. Para estimar o potencial produtivo da tilápia, realizou-se o mapeamento dos viveiros escavados, por meio de um *software* de SIG sobre imagens de satélites de alta resolução. Também, foi verificado se a região tinha um clima favorável à criação da espécie. Na sequência foi realizada a estimativa do potencial produtivo do pescado, utilizando como base uma densidade de 54 t/ha/ano, e por fim, realizou-se um estudo baseado na distribuição direcional. A partir dos resultados verificou-se que nos locais classificados como: "totalmente adequado" e "adequado", foram de 33.270,79 ha (18,71%) e em contrapartida as áreas restritas resultaram em 54.427,91 ha (30,60%) da área total. Também, verificou-se que a área de estudo possui um clima mais brando para a criação da tilápia em alguns meses do ano, no entanto, esta não inviabiliza sua produção. Realizado o cálculo do potencial produtivo estimado para a

tilápia, verificou-se que existe a possibilidade de a região abater diariamente cerca de 34,12t/peixe, o que é considerada uma produção relevante. O uso da distribuição direcional mostrou-se uma metodologia adequada a fim de identificar a determinação do padrão de tendência dos centroides, pois levou-se em consideração a geolocalização dos viveiros escavados instaladas, onde haveria a maior densidade de peixes sendo produzida. Considerou se, que a aplicação das geotecnologias contribuiu de forma significativa para a realização do estudo e da viabilidade da produção de tilápia em uma região não produtora. Logo, esta metodologia pode se tornar uma ferramenta útil para ser utilizada no planejamento regional e, assim, dando suporte ao desenvolvimento de políticas públicas que incentivem investimentos para o desenvolvimento da piscicultura.

**Palavras-chave:** sistema de informação geográfica; estimativa de densidade kernel; processo analítico hierárquico; reclassificação de variáveis; distribuição direcional; combinação linear ponderada; piscicultura.

# **Use of geotechnologies to subsidize the implementation of a regional economic activity in fish farming**

## **ABSTRACT**

Aquaculture has shown a relevant potential in the development of several regional economies in the country, especially in recent decades. However, the activity still lacks consolidated information about the productive sector, mainly to ensure its expansion, viability and sustainability, since many environmental, social and economic approaches have already been applied without standardization. Thus, the present study was conducted, to develop a methodology capable of carrying out the classification and identification of areas with aptitude to fish farming, in ground-excavated nurseries, considering the legal areas or not, and to verify the suitablement and estimate the productive potential of Nile tilapia (Oreochromis niloticus) through an intensive breeding system. This methodology was applied in three municipalities located in the center-south region of the state of Paraná, Brazil, with low Human Development Index (HDI), compared to the neighboring regions, which were not considered tilapia producers. For the classification of suitable areas, it was used in a Geographic Information System (GIS), Digital Elevation Model (DEM) data, land use and occupation and soil types. For that, a Variable Reclassification Model (MRV) was developed and the Analytic Hierarchy Process (AHP) method was applied to establish weights for multi-criteria assessment on the established factors. Restricted and unclassified fish farming areas were identified and removed from the analysis. In order to estimate the productive potential of tilapia, the mapping of the ground-excavated ponds was carried out using GIS software on high resolution satellite images. It was also verified whether the region had a favorable climate for the creation of the species. Then, the productive potential of the fish was estimated, using a density of 54 t/ha/year as a basis, and finally, a study based on directional distribution was carried out. From the results it was found that in the places classified as: "totally suitable" and "suitable", were 33,270.79 ha (18.71%) and in contrast the restricted areas resulted in 54,427.91 ha (30.60%) of the total area. Also, it was found that the study area has a milder climate for the creation of tilapia in some months of the year, however, this does not prevent its production. When the estimated production potential for tilapia was calculated, it was verified that there is the possibility of the region slaughtering about 34.12t/fish daily, which is considered a relevant production. The use of directional distribution proved to be a suitable methodology in order to identify the determination of the trend pattern of the centroids, because it took into consideration the geolocation of the ground-excavated ponds installed, where there would be the highest density of fish being produced. It was considered that the application of geotechnologies contributed significantly to the study and the viability of tilapia production in a non-producing region. Therefore, this methodology can become a useful tool to be used in regional planning and, thus, supporting the development of public policies that encourage investments for the development of fish farming.

*Keywords:* geographic information system; kernel density estimation; hierarchical analytical process; reclassification of variables; directional distribution; weighted linear combination; fish farming.

.

# **SUMÁRIO**

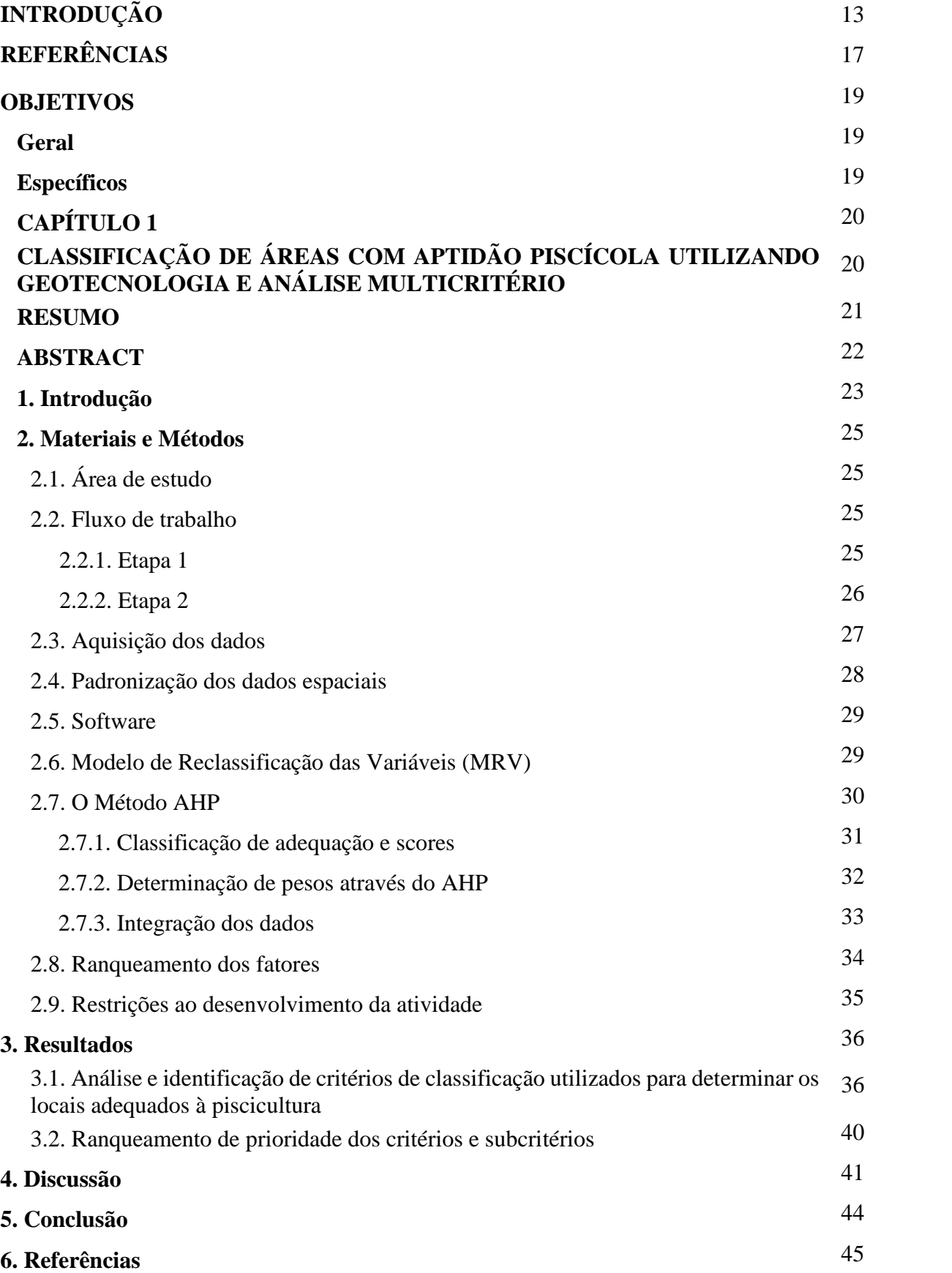

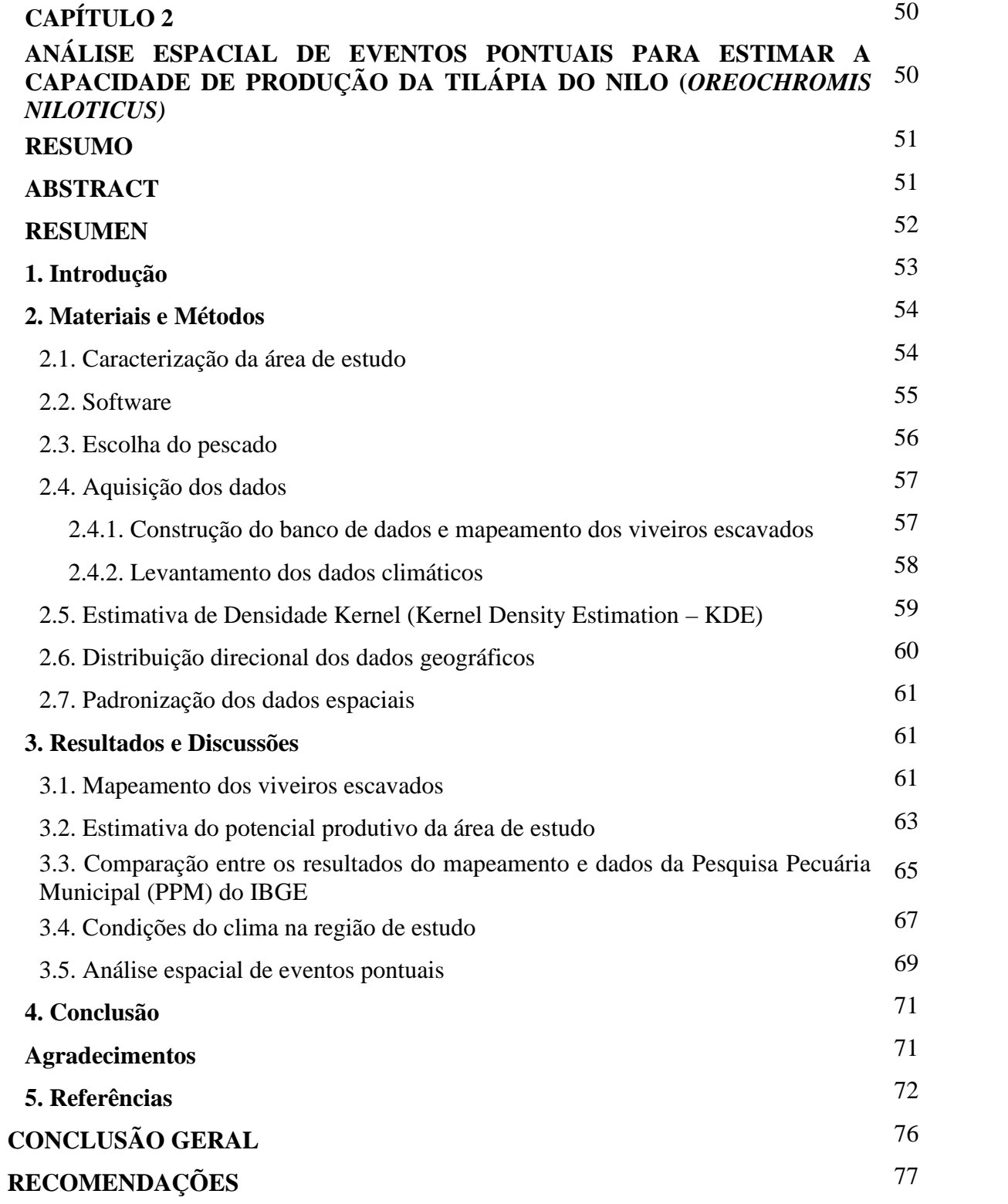

## **INTRODUÇÃO**

Entre os anos de 1961 e 2016, houve um incremento médio no consumo mundial de peixe, a uma taxa de 3,2% a.a., superando o crescimento populacional, de 1,6% a.a. e excedeu a carne de todos animais terrestres combinados, sendo de 2,8% a.a. (FAO, 2018). Consequentemente, o consumo de pescado (*per capita*) mundial cresceu a partir de uma média de 9,0 kg em 1961 para 20,2 kg em 2015 e ainda para o mesmo ano, o consumo de peixe foi responsável por cerca de 17% de proteína animal consumida pela população global (FAO, 2018). A expansão do consumo, pode ter sido impulsionado pela combinação do crescimento populacional, aumento da renda e urbanização, expansão da produção do pescado por canais de distribuição mais eficientes e também na busca dos consumidores por alimentos mais saudáveis.

Em 2016 a produção mundial de pescado superou 170,9 milhões de toneladas (t), sendo que, do total citado, somente a aquicultura continental e marinha, representaram (em milhões t) respectivamente, 51,4 (64,2%) e 28,7 (35,8%), somando um total de 80,1 milhões de toneladas produzidas, sendo o restante, oriundo da pesca (FAO, 2018). Logo a aquicultura representou 46,9% da oferta mundial neste ano.

A aquicultura é uma atividade que têm como meta a reprodução e o crescimento de organismos aquáticos em ambientes controlados ou semi-controlados, tendo como intuito final o lucro (Boyd & Queiroz, 2001). Esta é considerada uma atividade estabelecida e, com amplo potencial para o crescimento, que vem ganhando força nas últimas décadas em todo o mundo, devido, provavelmente, a aplicação de tecnologias inovadoras, capazes de potencializar os resultados. A aquicultura pode ser administrada de forma sustentável e com custo de investimento relativamente baixo, com elevada produtividade, quando utilizadas tecnologias adequadas. Segundo (Völcker & Scott, 2008), a aquicultura pode gerar empregos, além de poder proporcionar alta rentabilidade e gerar receitas significativas. Logo, realizar investimento neste setor pode ser uma alternativa para diversificação da economia e melhoria da qualidade de vida.

Dentre os países com maior potencial para a aquicultura, o Brasil tem papel de destaque, em especial por sua disponibilidade hídrica, clima diversificado e favorável e ocorrência natural de espécies aquáticas que compatibilizam interesse zootécnico e mercadológico (Brasil, 2011). Contudo, a produção aquícola nacional ainda apresenta números incipientes se comparada a dos maiores produtores mundiais, como China, Índia, Vietnã e Indonésia (Ribeiro-Neto *et al.*, 2016; FAO, 2018). Ressalta-se que os ramos mais desenvolvidos da aquicultura brasileira são:

a piscicultura continental, a malacocultura e a carcinicultura marinha, pois podem ser praticados em diversos ambientes, modalidades e estratégia de produção (Brasil, 2011).

No entanto, a piscicultura cada vez mais, vem sendo a atividade que mais se expandiu na área de produção animal a nível nacional (PeixeBR, 2019). Em 2018, a produção total da piscicultura brasileira foi de 520,5 mil toneladas o que representou um faturamento de R\$ 3,6 bilhões, sendo composta principalmente por tilápia (59,9%), tambaqui (19,7%), tambacu e tambatinga (7,9%), carpa (3,4%) e outros (9,1%), representando, respectivamente, uma produção em mil toneladas de: 311,54; 102,55; 40,96 e 17,95 (IBGE, 2018). Entre todas as Unidades da Federação brasileira, o Estado do Paraná assumiu a liderança no setor da piscicultura. Entre os municípios brasileiros, Nova Aurora-PR (14.009 t) foi o maior produtor da piscicultura, seguido de Morada Nova de Minas-MG (13.516 t), Ariquemes-RO (11.459 t), Jatobá-PE (10.250 t) e Toledo-PR (9.723 t) (IBGE, 2018).

A Piscicultura tem sido alvo de constantes transformações nas últimas décadas, e consequentemente vem se consolidando no cenário nacional como importante atividade no agronegócio, aliviando a pesca extrativa para oferta de pescado (Firetti & Garcia, 2007). Isso significa que a atividade passou a ser conduzida de forma ainda mais profissional, sendo diversificados, seus canais de distribuição.

Como a demanda por pescados no Brasil está aumentando a cada ano, é necessário que a produção se desenvolva de forma organizada e que o ordenamento territorial seja respeitado, no âmbito das ocupações e no potencial do aproveitamento das infraestruturas existentes, assegurando a preservação dos recursos naturais. Ainda, é preciso que haja planejamento estratégico, para auxiliar na tomada de decisão do gestor público ou empreendedor da atividade aquícola de forma segura, pois, a partir do planejamento realizado, torna-se possível identificar as falhas e assim, evitar custos indesejáveis, pois um bom planejamento antes da prática pode determinar o sucesso ou não do empreendimento (Bernardi, 2014).

Ressalta-se que muitos projetos tem iniciado de maneira equivocada e consequentemente, onerando o empreendimento a ponto de não dar sequência na atividade pretendida. Portanto, a elaboração de um projeto adequado para identificar a viabilidade da execução de um empreendimento aquícola, evita instalá-lo em regiões impróprias em termos de condições climáticas, qualidade da água e do solo, declividade do terreno, áreas havendo limitações e restrições, entre outras situações que possam comprometer o projeto (Nath *et al.*, 2000; Völcker & Scott, 2008; Oviedo *et al.*, 2013; Teixeira *et al.*, 2018; Nayak *et al.*, 2018).

Por isso, a escolha de um local em condições adequadas, torna-se um pré-requisito para evitar efeitos indesejáveis para o meio ambiente e para a lucratividade do negócio. Com isso, o uso de Geotecnologias como o Sistema de Informação Geográfica (SIG) e o Sensoriamento Remoto (SR), podem contribuir com a disponibilidade de dados e informações que quantifiquem impactos na aquicultura (Jayanthi *et al.*, 2018). Estas duas ferramentas são essenciais para o planejamento (Burrough, 1986), e devem ser utilizadas para auxiliar nas tomadas de decisões. Neste contexto, estas tecnologias vem oferecendo bons resultados quando utilizadas de maneira correta, pois podem possibilitar a redução de custos e tempo, ao utilizar imagens de satélite, de alta resolução espacial, para mapear viveiros escavados ao invés de utilizar uma equipe de campo para realizar o levantamento dos viveiros e, também, proporcionar o aumento da absorção dos produtos no mercado, podendo realizar uma análise espacial de logística.

Com isso, pode-se dizer que o SIG é uma tecnologia que está em constante aperfeiçoamento para satisfazer a necessidade dos usuários. (Burrough, 1986) conceitua os SIG como um "poderoso conjunto de ferramentas para coleta, armazenamento, recuperação, transformação e visualização de dados do mundo real, devendo ser vistos, entretanto, como um instrumento capaz de realizar ações que vão além de codificar, armazenar e visualizar dados sobre aspectos da superfície terrestre". Já o SR pode ser entendido como sistemas que adquirem imagens da superfície terrestre a bordo de plataformas aéreas (aviões) ou orbitais (satélites), ou seja, a obtenção de dados de um objeto, sem contato físico com o mesmo.

Portanto, aplicações de SIG e SR tem desempenhado um papel essencial em várias práticas aquícolas diferentes, tais como: (Oviedo *et al.*, 2013) investigaram o potencial da região costeira de Córdoba, na Colômbia, para o cultivo de tilápia do Nilo, com base em seis temas: localização potencial dos viveiros, qualidade do solo, da água, estrutura viária, população, limites e restrições, inserindo os resultados encontrados no SIG, sendo possível, a partir da análise dos mapas gerados, definir as áreas aptas para o cultivo do pescado. (Nayak *et al.*, 2018) utilizaram SIG na seleção de locais aptos para o desenvolvimento pesqueiro no distrito de Nainital no estado de Uttarakhand, incorporando a qualidade da água, características do solo e parâmetros de infra-estrutura que influenciam a adequação do propósito a que se destina. (Völcker & Scott, 2008), no baixo São João, Rio de Janeiro-Brasil, estudaram sobre o potencial de cultivo de tilápia do Nilo, camarão branco e pitu ou gigante-da-Malásia, fazendo uso de dados de SR e técnicas de SIG, permitiu a conclusão que, se devidamente aproveitado, a área de estudo poderá se transformar em uma das mais importantes fontes de geração de renda para o setor primário naquela região. (Teixeira *et al.*, 2018) propuseram uma abordagem Multicriteria Decision-Making (MCDM) para identificar áreas prioritárias para o desenvolvimento da aquicultura semi-intensiva e extensiva em áreas de produção de sal solar.

Por fim, o tradicional método para o mapeamento de recursos naturais e monitoramento não são apenas trabalhosos e onerosos, mas também demorado. O SIG e o SR são técnicas de detecção e fornecem dados relativamente rápidos e confiáveis sobre as informações necessárias e podem ajudar no monitoramento de recursos de uma determinada região (Nayak et al., 2018).

Com base nestas informações, o capítulo 1, intitulado "Classificação de áreas com aptidão piscícola utilizando geotecnologia e análise multicritério" teve por objetivo propor o desenvolvimento de uma metodologia capaz de realizar a classificação e identificação de áreas com aptidão para piscicultura, em viveiros escavados, utilizando dados obtidos em órgãos institucionais oficiais, levando em consideração fatores de aspectos geológicos (tipo de solo), geomorfológicos (declividade e altitude) e de uso e ocupação do solo em três municípios localizados na região centro-sul do estado do Paraná-Brasil. O artigo científico foi aceito e publicado na Revista ISPRS *International Journal of Geo-Information*, no endereço: https://www.mdpi.com/2220-9964/8/9/394. A redação deste capítulo foi realizada de acordo com as normas da Revista.

O capítulo 2, intitulado "Análise espacial de eventos pontuais para estimar o potencial produtivo da tilápia do Nilo (*Oreochromis niloticus*)" teve por objetivo estimar o potencial produtivo da espécie, em uma área não produtora do pescado, utilizando análise espacial em SIG. A redação deste capítulo foi realizada de acordo com as normas da Revista Research, Society and Development.

## **REFERÊNCIAS**

BERNARDI, L. A., (2014), *Manual de Plano de Negócios: Fundamentos, Processos e Estruturação*, Atlas.

BOYD, C. E. & QUEIROZ, J. F., (2001), Feasibility of Retention Structures, Settling Basins, and Best Management Practices in Effluent Regulation for Alabama Channel Catfish Farming, *Reviews in Fisheries Science*, vol. 9, n°2, p. 43‑67.

BRASIL, M. DA P. E A. (MPA), (2011), Boletim Estatístico da Pesca e Aquicultura 2011, *http://www.mpa.gov.br/images/Docs/Informacoes\_e\_Estatisticas/Boletim%20MPA%202011F INAL3.pdf*.

BURROUGH, P. A., (1986), Principles of geographical information systems for land resources assessment: Geocarto International: Vol 1, No 3, https://www.tandfonline.com/doi/abs/10.1080/10106048609354060 (acesso em: 18/11/19)

FAO, (2018), SOFIA 2018 - State of Fisheries and Aquaculture in the world 2018, *www.fao.org*. http://www.fao.org/state-of-fisheries-aquaculture/en/ (acesso em: 17/11/19)

FIRETTI, R. & GARCIA, S. M., (2007), Planejamento Estratégico e Verificação de Riscos na Piscicultura, vol. 4, p. 10.

IBGE, (INSTITUTO BASILEIRO DE GEOGRAFIA E ESTATÍSTICA), (2018), Sistema IBGE de Recuperação Automática - SIDRA. https://sidra.ibge.gov.br/pesquisa/ppm/quadros/brasil/2018 (acesso em: 13/11/19)

JAYANTHI, M., THIRUMURTHY, S., MURALIDHAR, M. & RAVICHANDRAN, P., (2018), Impact of shrimp aquaculture development on important ecosystems in India, *Global Environmental Change*, vol. 52, p. 10‑21.

NATH, S. S., BOLTE, J. P., ROSS, L. G. & AGUILAR-MANJARREZ, J., (2000), Applications of geographical information systems (GIS) for spatial decision support in aquaculture, *Aquacultural Engineering*, vol. 23, n°1‑3, p. 233‑278.

NAYAK, A. K., KUMAR, P., PANT, D. & MOHANTY, R. K., (2018), Land suitability modelling for enhancing fishery resource development in Central Himalayas (India) using GIS and multi criteria evaluation approach, *Aquacultural Engineering*, vol. 83, p. 120‑129.

OVIEDO, M. P., BRÚ C, S., ATENCIO G, V. & PARDO C, S., (2013), Potencialidad de la región costera de Córdoba -Colombia- para el cultivo de tilapia nilótica, *Revista MVZ Córdoba*, p. 3781‑3789.

PEIXEBR, (2019), PeixeBR - Anuário Peixe BR da Piscicultura 2019. https://www.peixebr.com.br/anuario-peixe-br-da-piscicultura-2019/ (acesso em: 01/10/19)

RIBEIRO-NETO, T. F., SILVA, A. H. G. DA, GUIMARÃES, I. M. & GOMES, M. V. T., (2016), Piscicultura familiar extensiva no baixo São Francisco, estado de Sergipe, Brasil / Extensive fish farming in Lower São Francisco River Basin in Sergipe State, Brazil, *Acta of Fisheries and Aquatic Resources*, vol. 4, n°1, p. 62‑69.

TEIXEIRA, Z., MARQUES, C., MOTA, J. S. & GARCIA, A. C., (2018), Identification of potential aquaculture sites in solar saltscapes via the Analytic Hierarchy Process, *Ecological Indicators*, vol. 93, p. 231 - 242.

VÖLCKER, C. M. & SCOTT, P., (2008), SIG e Sensoriamento Remoto para a determinação do potencial da aqüicultura no baixo São João - RJ, *Sistemas & Gestão*, vol. 3, n°3, p. 196‑215.

#### **OBJETIVOS**

### **Geral**

Desenvolver uma metodologia capaz de realizar o mapeamento, a classificação e a identificação de áreas com aptidão à piscicultura, em viveiros escavados e verificar a adequação e a estimativa da capacidade de produção da tilápia do Nilo (*Oreochromis niloticus*) por meio de sistema intensivo de criação.

#### **Específicos**

- Realizar o mapeamento dos viveiros escavados instalados, por meio de imagens de satélite de alta resolução, utilizando o *software* QGIS;
- Construir um mapa mostrando a classificação de adequação do local para o desenvolvimento da piscicultura, por meio de análise multicritério e SIG;
- Estimar o potencial de produção da espécie, utilizando a estimativa densidade de kernel para identificar a intensidade pontual dos eventos, ponderando-os pela distância de cada um à localização de interesse;
- Criar uma elipse através de distribuição direcional, a fim de identificar a determinação do padrão da tendência dos centroides, levando em consideração a produção (t) estimada de cada viveiro escavado.

## **CLASSIFICAÇÃO DE ÁREAS COM APTIDÃO PISCÍCOLA UTILIZANDO GEOTECNOLOGIA E ANÁLISE MULTICRITÉRIO**

**Humberto Rodrigues Francisco1,2\*, Arlindo Fabricio Correa<sup>3</sup> and Aldi Feiden<sup>1</sup>**

- <sup>1</sup> Postgraduate Program level Doctorate in Fishing Resources and Fishing Engineering, State University of West Paraná - UNIOESTE, Rua da Faculdade, 645, Jardim La Salle, Zip Code 85.903-000, Campus Toledo-PR, Brazil; <sup>2</sup> Federal University of South Frontier - UFFS, Rodovia BR 158 - Km 405, Zip Code 85.301-970, Campus Laranjeiras do Sul-PR, Brazil. <sup>3</sup> Catholic Pontifical University of Paraná - PUCPR, Avenida União, 500 - Jardim
	- Coopagro, Zip Code 85.902-532, Campus Toledo-PR, Brazil;

**\***Autor a quem a correspondência deve ser enviada: humberto.uffs@gmail.com

Artigo científico aceito e publicado na revista ISPRS International Journal of Geo-Information, 2019, Volume 8, Issue 9, 394.

> Artigo elaborado e formatado conforme as normas das publicações científicas: ISPRS International Journal of Geo-Information. Disponível em:

<https://www.mdpi.com/2220-9964/8/9/394>

#### **RESUMO**

O presente estudo propôs o desenvolvimento de uma metodologia na identificação de áreas adequadas para o uso da piscicultura, em viveiros escavados, utilizando dados obtidos em instituições públicas. A metodologia foi aplicada em três municípios localizados na região centro-sul do estado do Paraná-Brasil. Para a escolha das áreas adequadas, construiu-se um Sistema de Informação Geográfica (SIG) utilizando dados de Modelo Digital de Elevação (DEM), uso e ocupação do solo e tipos de solos. Para isso foi elaborado um Modelo de Reclassificação de Variáveis (MRV) e aplicado o método de Processo Analítico Hierárquico (AHP) para estabelecer pesos na avaliação multicritério sobre os fatores estabelecidos. As áreas com restrições e não classificadas à atividade proposta foram identificadas e retiradas da análise. Os locais classificados como, totalmente adequado e adequado, foram de 33.270,79 ha (18,71%) e em contrapartida as áreas restritas resultaram em 54.427,91 ha (30,60%) da área total. Esta metodologia pode se tornar uma ferramenta útil a tomadas de decisão a respeito do planejamento regional que possa estabelecer políticas públicas e investimentos para o desenvolvimento da piscicultura.

**Palavras-chave:** Processo Analítico Hierárquico (AHP), Sistemas de Informações Geográficas (SIG), Modelo Digital de Elevação (DEM), Reclassificação de Variáveis e Software Livre QGIS.

#### **ABSTRACT**

This study proposed a method for identifying areas appropriate for fish farming in ground-excavated ponds using data obtained from public institutions. The method was applied to three cities located in the central-southern region of Paraná State, Brazil. In order to select appropriate areas, a geographic information system (GIS) was created using data from a digital elevation model (DEM), as well as data on soil occupation and type. A variable reclassification model (VRM) was created, and the analytic hierarchy process (AHP) method was applied to establish weights for a multi-criteria assessment of the factors. Non-classifiable areas and areas with constraints were identified and removed from the analysis. The sites classified as highly suitable or suitable represented 33.270.79 ha (18.71% of the total area), while the restricted areas represented 54,427.91 ha (30.60% of the total area). This method may represent a useful tool for decision making in the context of regional planning and may be used in the establishment of public policy and in the allocation of resources for aquaculture development.

**Keywords:** analytic hierarchy processes; geographic information systems; digital elevation model; variable reclassification; QGIS software

#### **1. Introdução**

Dentre as diversas atividades do segmento aquícola, a piscicultura, apresenta-se como um dos ramos mais praticados. Esta é uma atividade de produção de alevinos ou peixes, caracterizado por uma área composta por uma lâmina d'água represada em locais conhecidos como: viveiro, tanque, açude, alagado ou reservatório; e que tenha controle de entrada e saída da água. O sistema de produção em viveiros escavados é classificado como extensivo, semiintensivo e intensivo (Crepaldi et al., 2006), pois é variável o grau de tecnificação, o uso de equipamentos de suporte e aspectos construtivos que otimizam o manejo (Maranhão, 2013).

Esta atividade vem se desenvolvendo e consequentemente vem sendo apontada como a fonte principal de pescados para abastecimento das demandas atuais e futuras (Cardoso, 2009). Neste contexto, a piscicultura brasileira encontra-se em expansão e apresenta elevado potencial de exploração devido a disponibilidade de recursos hídricos do país, às dimensões continentais, ao clima propício e ao empreendedorismo dos produtores. Em 2017 o estado com maior destaque na produção de peixes de cultivo no Brasil foi o Paraná, devido a um aumento considerável na despesca, concentrada principalmente na região oeste do estado, onde a atividade vem sendo estimulada por fatores estruturais (IBGE, 2018).

No entanto, em muitos casos, a piscicultura tem sido instalada em regiões impróprias, quando referido às construções de viveiros escavados, entre outras situações que possam comprometer o empreendimento. Segundo Oliveira (2000) entende-se que viveiros para piscicultura são considerados reservatórios (artificial) escavados em terreno natural, onde tenha mecanismos de abastecimento e drenagem de água, permitindo seu enchimento e secagem em curtos intervalos de tempo. Por isso, a escolha de um local adequado torna-se um pré-requisito para evitar efeitos indesejáveis para o meio ambiente e para o desenvolvimento da atividade.

Com isso, as geotecnologias tornaram-se úteis, pois tem facilitado o planejamento e a otimização (Kangas et. al., 2000) de ações na identificação de áreas adequadas para atividades humanas, como as de piscicultura. Segundo Malczewski (2000) a abordagem multicriterial vem sendo uma das técnicas utilizadas para obtenção de produtos resultantes da aplicação do geoprocessamento, quando integrada aos SIG's, pois consideraram que esta técnica apresenta um avanço significativo em relação ao procedimento convencional para priorização de áreas. Nesta abordagem, a base para a tomada de decisão a ser medida e validada, são de critérios e subcritérios, que podem ser tanto fatores como restrições.

Foi a partir da década de 70 que os métodos multicritérios começaram a surgir. Antes de seu surgimento, os métodos de otimização, que auxiliavam no processo de tomada de decisão, estavam baseados em equações de programação matemática e tinham como meta solucionar apenas uma função objetiva (Gomes et al., 2004). Ressalta-se ainda, que para demarcação de áreas para a aquicultura eram utilizadas mão-de-obra (pessoas), o que deixava o processo lento e limitado a cobrir apenas a área amostrada. Portanto, a forma de avaliação pela otimização clássica não conseguia aliar todos os critérios em uma única resposta (Gomes et al., 2004).

O método de análise multicriterial surgiu a partir da necessidade de analisar os problemas sobre diferentes perspectivas, estudando todos os critérios de forma conjunta. Esse método oferece várias soluções para um problema em função de diferentes critérios, que na maioria dos casos são conflitantes (Cavalcante & Almeida, 2005). Dentre os vários métodos de análises multicritério, destaca-se o método *Analytic Hierarchy Process* (AHP), desenvolvido por Saaty, sendo um método prático e útil de auxílio a tomada de decisão (SAATY, 1977), garantindo a consistência em todas as ponderações realizadas. Pode ser aplicada em diversas áreas do conhecimento, pois leva em consideração informações qualitativas e quantitativas e as combina baseado numa estruturação hierárquica, derivando pesos e prioridades da escala de razão, a fim de realizar uma comparação par a par, para medir o grau de importância entre os critérios e subcritérios estabelecidos e, assim, determinar um conjunto normalizado de pesos para serem usados (Chen et al., 2008; Saaty & Vargas, 1991).

A região escolhida para o desenvolvimento deste estudo destaca-se pelas desigualdades sociais e pelo baixo índice de desenvolvimento humano (IDH), quando comparado as regiões vizinhas. A agricultura destaca-se como principal atividade deste local, usando mão-de-obra familiar, com tamanho médio de propriedades inferior a 50 ha (IPARDES, 2007). Perussato et al. (2012) citaram que o cultivo de peixes em viveiros escavados tornou-se uma importante alternativa para os sistemas de produção agropecuária, principalmente para pequenos produtores rurais que trabalham com a agricultura familiar, com isso torna-se de grande importância a identificação de locais mais adequados ao desenvolvimento da atividade. De acordo com o relatório do Plano Territorial e Cadeia Produtiva, conhecido como PTCP, a atividade da piscicultura nesta região, está em fase inicial, considerando sua escala em relação a outras cadeias produtivas. Esta conclusão foi baseada na quantidade de variação e inconsistências nos locais de piscicultura estabelecida na região. (PTCP, 2011).

Com isso, o objetivo do presente trabalho foi propor o desenvolvimento de uma metodologia capaz de realizar a classificação e identificação de áreas com aptidão para piscicultura, em viveiros escavados, utilizando dados obtidos em órgãos institucionais oficiais, levando em consideração fatores de aspectos geológicos (tipo de solo), geomorfológicos (declividade e altitude) e de uso e ocupação do solo em três municípios localizados na região centro-sul do estado do Paraná-Brasil.

#### **2. Materiais e Métodos**

#### *2.1. Área de estudo*

A área de estudo consistiu de três municípios, localizados na microrregião de Guarapuava, no centro-sul do estado do Paraná-Brasil: Laranjeiras do Sul, Rio Bonito do Iguaçu e Porto Barreiro, conforme mostra a Figura 1. De acordo com a classificação de Köppen, os municípios encontram-se em uma região climática do tipo Cfb de clima temperado, com verão ameno (IAPAR, 2019). A região foi escolhida por não produzir pescados de forma comercial e por ter a economia essencialmente estruturada na agricultura familiar.

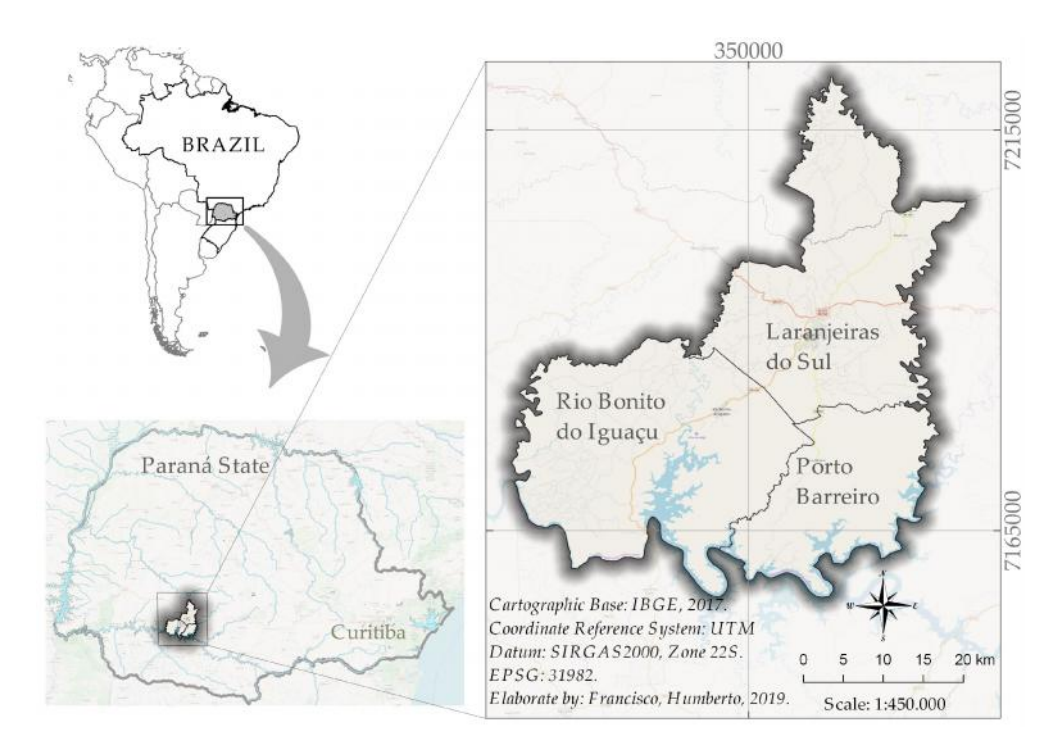

**Figure 1.** Localização geográfica da área de estudo no estado brasileiro do Paraná, de clima temperado Cfb, conforme classificação de Köppen, utilizando o software QGIS versão 3.6.3.

### *2.2. Fluxo de trabalho*

Aplicou-se a análise de classificação de áreas piscícolas, integrando a análise multicritério dentro de um ambiente GIS, para auxiliar no processo de seleção de locais mais adequados a exploração da piscicultura em viveiros escavados. A metodologia compreendeu um conjunto de etapas analíticas sequenciais, apresentadas no fluxo de trabalho da Figura 2.

#### 2.2.1. Etapa 1

 Critérios foram identificados com base nos dados obtidos, e uma base de dados SIG foi desenvolvida para apresentar a distribuição espacial dos fatores envolvidos e para determinar a adequação.

- Um Modelo de Reclassificação de Variáveis (MRV) foi construído para dar maior agilidade a reclassificação de dados iniciais para compilação de mapas temáticos e mapas de escala de adequação.
- Procedimentos foram realizados para determinar a consistência da matriz e determinar se a análise era aceitável ou não; quando era, prosseguiu para a fase da construção dos modelos.
- Uma matriz de comparação pareada foi criada para os modelos (mapas de adequação), utilizando a escala de intensidade de importância fornecida por Saaty (1980). Para atribuir os respectivos pesos de importância, o conhecimento prévio dos pesquisadores como especialistas no campo e a revisão da literatura foram usadas, para fazer os julgamentos necessários para criar a matriz.

2.2.2. Etapa 2

- Após a classificação e geração de parâmetros, foi utilizado o plugin Easy AHP instalado no QGIS para calcular a importância relativa (pesos) dos critérios. Este algoritmo apresenta uma análise dos métodos AHP (Saaty, 1980) e da Combinação Linear Ponderada (Weighted Linear Combination -WLC) (Malczewski, 2000).
- Com base na importância de cada um dos fatores para classificar e identificar as áreas adequadas à piscicultura, em viveiros escavados, cada variável foi multiplicada pelo seu respectivo peso, e os resultados foram somados (Malczewski, 2000), para gerar um mapa de classificação da adequação à piscicultura.
- Áreas consideradas como restritas por imposições legais e também por aspectos técnicos, foram identificadas espacialmente, aplicando uma distância especificada em torno das feições (Buffer), para posteriormente serem extraídas do mapa final.
- As prioridades dos critérios e subcritérios foram ranqueados para classificar os locais que são os mais apropriados à piscicultura.

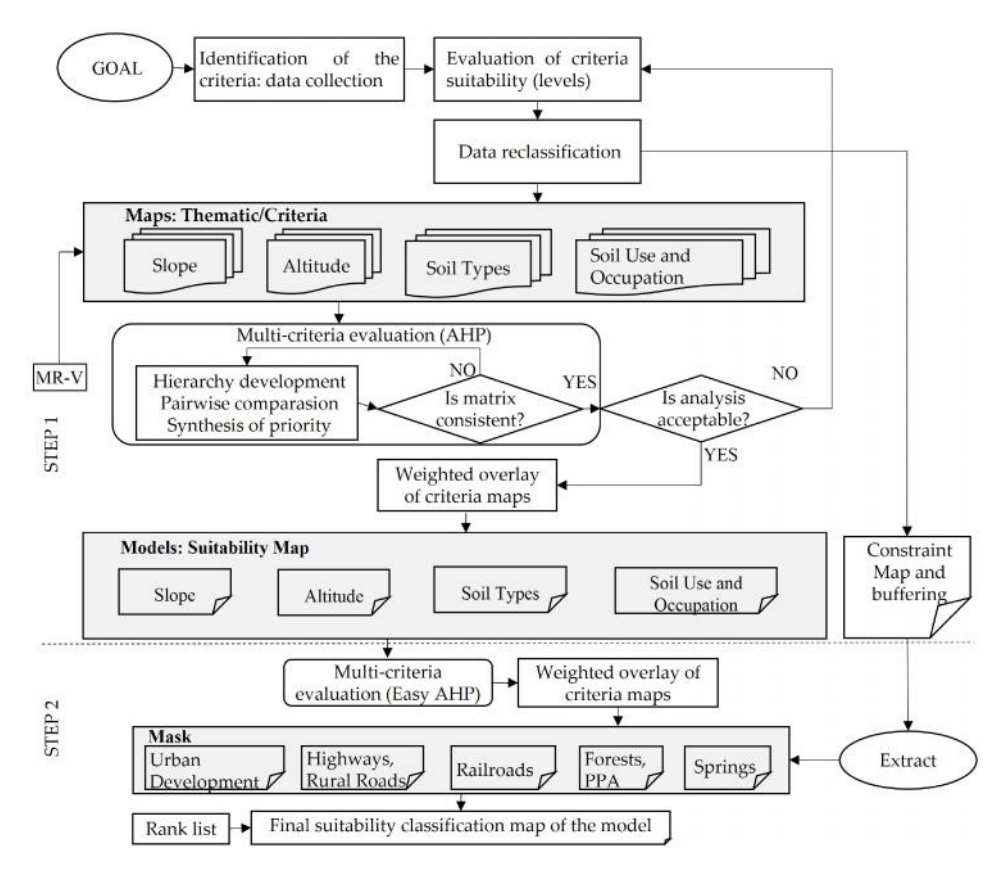

**Figure 2.** Fluxo de trabalho do procedimento metodológico para identificar a adequação do local, em viveiros escavados, para o desenvolvimento da piscicultura. Adaptado de Bagdanavi  $\mu$  t et. al.(2018).

#### *2.3. Aquisição dos dados*

O desenvolvimento desta metodologia iniciou com a aquisição dos limites municipais e subdistritos da área de estudo, obtidos em bases cartográficas na escala de 1:250.000 no site do Instituto Brasileiro de Geografia e Estatística (IBGE), em formato vetorial - shapefile (shp). Para a Rede Hídrica obteve-se acesso, através da agência pública estadual Águas Paraná, ao arquivo digital em escala 1:50.000 composto dos eixos dos rios, segmentados em trechos, conectados por nós e identificados por meio de código único e hierárquico, obtido através da metodologia adotada pela Agência Nacional de Águas (ANA) do Brasil, segundo o método de Otto Pfafstetter (ANA, 2008).

Informações sobre o relevo topográfico foi obtido por meio de um modelo digital de elevação (DEM), para gerar os mapas de altitude e declividade, a partir de dados SRTM (Shuttle Radar Topographic Mission), versão 3, band C, com resolução espacial de 1 arcsecond, aproximadamente 30 m. Esta informação do DEM foi processada e distribuída pelo Serviço Geológico dos Estados Unidos - USGS (http://earthexplorer.usgs.gov/). Essas informações foram distribuídas em classes através do uso do algoritmo "r-reclass" GRASS no QGIS, a fim de facilitar a compreensão quanto ao comportamento do relevo dessa região. As classes de declividade foram distribuídas como: 0 - 2% (plano), 2 - 5% (suave ondulado), 5 - 10%

(moderadamente ondulado), 10 - 15% (ondulado), 15 - 45% (forte ondulado), 45 - 70% (montanhoso) e maior que 70% (escarpado) (Lepsch et al., 1991). Para interpretar e visualizar os resultados, foram atribuídas falsas cores. Já o mapa de altitude foi também classificado em 7 classes com uma diferença entre elas de 100 m.

A base de referência cartográfica em formato vetorial (shp) contendo as principais unidades de solos foi obtida diretamente do site da Empresa Brasileira de Pesquisa Agropecuária (EMBRAPA), da série Mapa de Solos do Estado do Paraná disponibilizado pela EMBRAPA (2006), em escala de 1:250.000. Para reclassificação foi considerado classes do segundo nível categórico (subordens) e realizado o recorte do mapa de Solos, limitando a área de interesse, para assim, poder identificar os tipos de solos.

Os dados do uso e ocupação do solo, foram obtidos do projeto Mapbiomas, em formato raster (GeoTiff), escala 1:100.000 e com resolução espacial de 30 m (Mapbiomas, 2017). Este projeto envolve pesquisadores e especialistas em sensoriamento remoto, ciência da computação e dos biomas e dos principais usos do solo do país.

É importante notar que todos esses dados foram obtidos gratuitamente, em documentos open data, em acesso à sites institucionais de órgãos públicos ou não. Todos os dados contidos na base de dados necessitavam de manipulação e reclassificação para criar camadas temáticas, e registro de cada camada para um sistema de coordenadas comum.

#### *2.4. Padronização dos dados espaciais*

Todos os dados espaciais foram reprojetados para o DATUM oficial do Brasil, o SIRGAS2000 (Sistema de Referência Geocêntrico para as Américas, 2000), projeção UTM e fuso 22 Sul, estabelecido pelo IBGE. Todos os arquivos raster foram convertidos em uma única configuração: resolução espacial com pixel de 30 m, tipo de dados de 8 bits não sinalizado, consistência nas dimensões de colunas e linhas (1909 e 2180 pixels, respectivamente) e sem valor de dados através de operações realizadas no QGIS. Tais procedimentos foram executados visando facilitar as operações sobre quantificações métricas e igualar os parâmetros dos dados matriciais para a realização da análise multicritério. Considerou-se a variedade de escalas em que todos os critérios foram medidos, pois esta análise requer que os valores contidos nas diferentes camadas sejam transformados em parâmetros de mesma unidade (Hossain, 2007). Os procedimentos realizados nos mapas para elaboração deste trabalho foram em formato matricial. Porém, para atender o aspecto da aparência (visual) com a intensão de representar as feições de forma mais suavizada, foi preciso realizar a conversão de dados matricial para vetorial, no qual o tamanho dos arquivos ficou consideravelmente menores, uma vez que a quantidade de vértices foi diminuída. Todas as bases vetoriais passaram por validação topológica a fim de manter a integridade e a qualidade das informações dos dados espaciais.

#### *2.5. Software*

Foram analisados os dados espaciais em uma plataforma SIG usando o software QGIS versão 3.6.3 *Noosa*, de licença livre, código aberto e interface intuitiva, possibilitando o livre desenvolvimento da aplicação. Os parâmetros estudados foram inseridos e manipulados espacialmente, no qual a informação foi organizada em seu banco de dados em Planos de Informação (PI) e manipulado por operadores lógicos e matemáticos. Cada PI apresenta-se como um tipo de mapa e também uma instância direta da categoria a que pertence (Völcker & Scott, 2008).

#### *2.6. Modelo de Reclassificação das Variáveis (MRV)*

Para otimizar o processo, um MRV, foi construído utilizando as variáveis (declividade, altitude, tipos de solos e uso e ocupação dos solos) e o processo de criação dos PI's, foi baseado no trabalho de Rezende et al. (2017), com modificações (Figura 3). Para esta etapa, o construtor gráfico de modelo do QGIS, foi usado (disponível na caixa de ferramentas para processamento). As regras de reclassificação foram inseridas usando o Bloco de Notas no formato do algoritmo "r.reclass" do QGIS, para a construção dos mapas temáticos e mapas de escala de adequação.

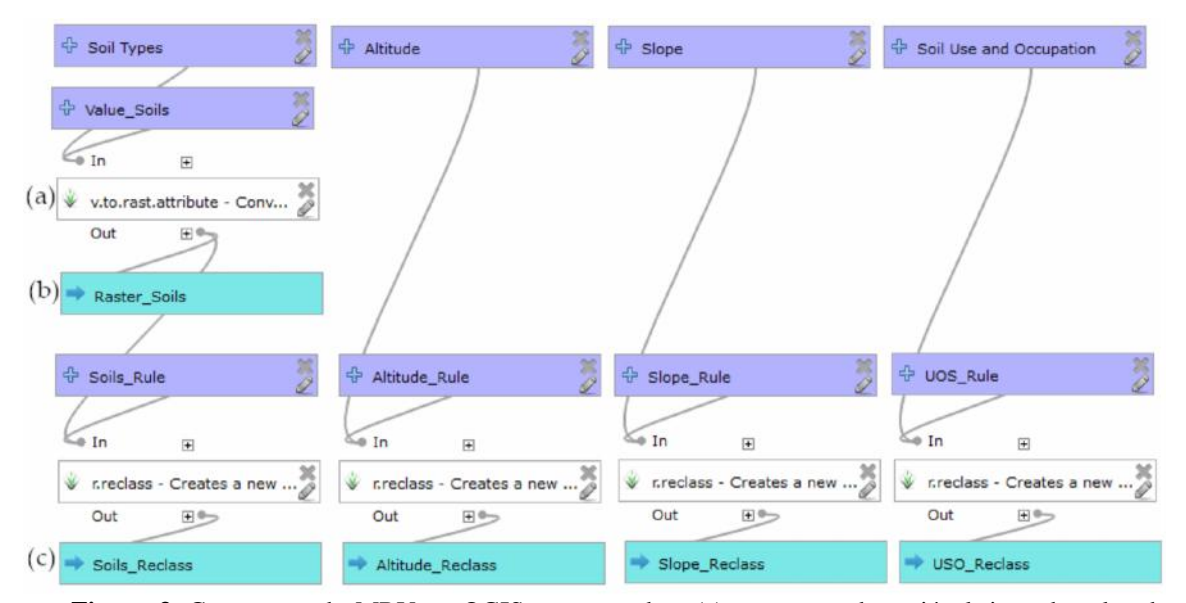

**Figura 3.** Construção do MRV no QGIS compreendeu: (a) conversão da variável tipos de solos de formato vetorial para o formato raster, (b) inserção das regras de acordo com as pontuações estabelecidas para cada fator, (c) reclassificação de cada raster através do algoritmo r.reclass.

Após salvo, procedeu o preenchimento dos parâmetros dos algoritmos utilizados no modelo, e assim, realizar a substituição dos valores dos pixels originais pelos valores atribuídos as regras de reclassificação, definidas para a construção dos mapas temáticos e para os mapas de escala de adequação. Os parâmetros do modelo foram preenchidos de acordo com a Figura 4.

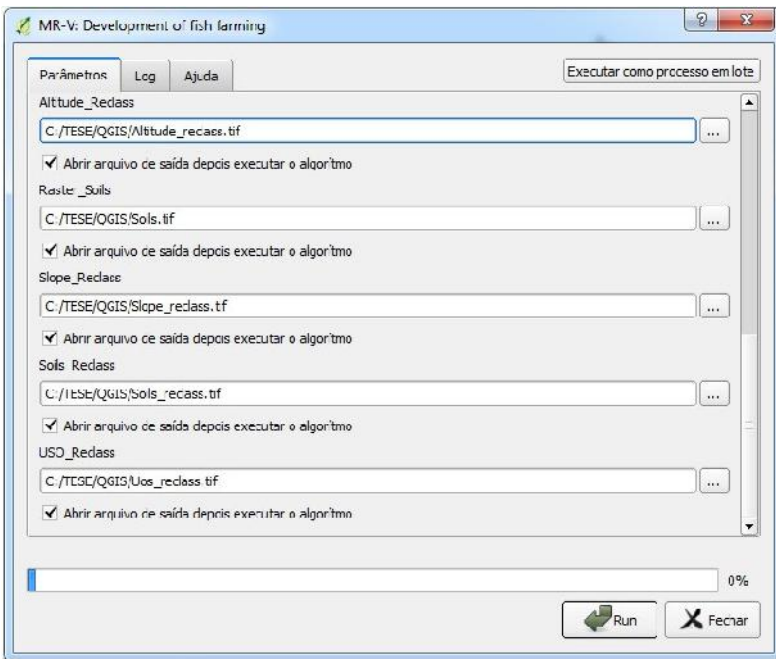

**Figura 4:** Definição do modelo para substituir os valores dos pixels originais de acordo com as regras de reclassificação para construção dos mapas temáticos e de escala de adequação.

Este modelo foi criado para agilizar e otimizar os processos e atender a demanda de reclassificação destas variáveis. Segundo Rezende et al. (2017) este modelo pode ser aplicado em outros trabalhos que tenham muitas variáveis e classes, além da vantagem de sua utilização diminuir o tempo de processamento e possíveis erros.

#### *2.7. O Método AHP*

O método de Apoio Multicritério à Decisão (AMD) ganhou identidade e terminologia a partir do trabalho de Roy (1968), que desenvolveu os métodos Elimination Et Choix Traduisant la Réalité (ELECTRE) consolidando a Escola Francesa de Auxílio Multicritério à Decisão. O Desenvolvimento do método AHP e suas variações, desenvolveram-se com base nos trabalhos de Saaty (1977), tornando-se referência da Escola Americana de AMD (Costa, 2006). Para atingir aos propósitos deste trabalho, o método AHP foi utilizado pelo fato de permitir aos seus usuários (especialistas) atribuir pesos para múltiplos atributos, ou múltiplas alternativas para um atributo, ao mesmo tempo em que realiza uma comparação paritária entre os mesmos (Saaty, 1980). Ainda, o método leva em consideração a influência e os efeitos desses critérios e a escala de julgamento da definição de importância de um conjunto de critérios (Santos, 2005).

#### 2.7.1. Classificação de adequação e scores

Criou-se um procedimento para estabelecer uma ponderação para cada critério na modelagem. Estes, foram reclassificados e pontuados de acordo com a Tabela 1, similar ao utilizado no trabalho de Falconer et al. (2016), no qual foi adotado uma escala categórica de pontuações, com as seguintes indicações:  $4 =$ totalmente adequado,  $3 =$ adequado,  $2 =$ pouco adequado e  $1 =$  muito pouco adequado. Todos os fatores foram pontuados com base em sua categoria, utilizando indicações de literatura (Nath et. al., 2000), e também da experiência dos autores. Portanto, para poder classificar os locais mais adequados à piscicultura, levou-se em consideração dois procedimentos na avaliação dos critérios: os fatores e as restrições. Nath et. al. (2000) considera que um fator deve ser entendido como uma medida da adequação de um critério em relação à atividade avaliada e uma restrição sendo a limitação das alternativas, ou seja, sendo áreas que por uma série de motivos podem impedir ou restringir o desenvolvimento da atividade.

|                              | Classificação de Adequação e Pontuação     |                              |                               |                                                |                                                              |  |  |  |  |  |  |
|------------------------------|--------------------------------------------|------------------------------|-------------------------------|------------------------------------------------|--------------------------------------------------------------|--|--|--|--|--|--|
| Modelo de<br>Adequação       | <sup>a</sup> Totalmente<br>Adequado<br>(4) | <sup>b</sup> Adequado<br>(3) | $c$ Pouco<br>Adequado<br>(2)  | <sup>d</sup> Muito<br>Pouco<br>Adequado<br>(1) | Referências                                                  |  |  |  |  |  |  |
| Declividade                  | $\leq$ 2                                   | $> 2 \le 5$                  | $> 5 \le 10$                  | >10                                            | Adaptado de: Giap et al.<br>2005; Falconer et al. 2016       |  |  |  |  |  |  |
| Altitude                     | $\leq 700$                                 | $> 700 \le 900$              | >900                          |                                                | Adaptado de: Coelho &<br>Torres, 1983; McLeod et<br>al. 2002 |  |  |  |  |  |  |
| Tipos de Solo                | LV                                         | <b>NV</b><br>NX              | CX.<br>CН                     | RL                                             | Adaptado de: Scheleder<br>& Skrobot, 2016; Pádua<br>2007     |  |  |  |  |  |  |
| Uso e<br>Ocupação do<br>Solo | Agricultura<br>Pastagem                    |                              | <b>Florestas</b><br>Plantadas |                                                | Adaptado de: Völcker &<br>Scott, 2008                        |  |  |  |  |  |  |

**Tabela 1.** Classificação de aptidão e pontuações para o modelo de adequação.

LV = Latossolo Vermelho; NV = Nitossolo Vermelho; NX = Nitossolo Háplico; CX = Cambissolo Háplico; CH = Cambissolo Húmico; RL = Neossolo Litólico

<sup>a</sup> Apenas um mínimo de tempo e investimento comum são necessários para desenvolver a piscicultura;

<sup>b</sup> Requer investimento modesto e tempo. Nenhuma construção, projeto, gestão ou manutenção incomum é necessária para a utilização;

<sup>c</sup> Esta classificação indica que existem um ou mais parâmetros que exigirão uma atenção especial para o uso designado, mas que podem ser superadas através de projetos e manutenção especial;

<sup>d</sup> Esta classificação indica que além das imposições legais no local, existem um ou mais parâmetros desfavoráveis para o uso avaliado, isto é, o tempo ou custo, ou ambos, são grandes demais para empreender na piscicultura.

#### 2.7.2. Determinação de pesos através do AHP

O peso de cada um dos fatores foi determinado através de uma comparação da matriz pareada no contexto do AHP (Saaty, 1990). Essas comparações dizem respeito a importância relativa de dois critérios (Tabela 2), estabelecidos pelo mapa de classificação de adequação à piscicultura. Para aplicar este procedimento, é necessário que a soma dos pesos seja igual a 1 (Hossain & Daz, 2009). A escala de importância relativa, desenvolvida por Saaty (1977) é uma escala de avaliação dividida em nove níveis, com base em classificações sistematicamente pontuada em uma escala contínua de dezessete pontos, em que 1/9 e 1/8 representam as pontuações extremamente menos importante até 8 e 9 representando as pontuações extremamente mais importante, conforme detalhado na Tabela 2.

| 1/9<br>1/8     | $\overline{r}$                             | 1/6 | 1/5     | 1/4 | $\sqrt{2}$ | 172      |  | ◠<br>∸           |  |           |  |                       |  |  |
|----------------|--------------------------------------------|-----|---------|-----|------------|----------|--|------------------|--|-----------|--|-----------------------|--|--|
| Extremely      | Very<br>Strongly<br>Moderately<br>strongly |     | Equally |     | Moderately | Strongly |  | Very<br>strongly |  | Extremely |  |                       |  |  |
| LESS IMPORTANT |                                            |     |         |     |            |          |  |                  |  |           |  | <b>MORE IMPORTANT</b> |  |  |

**Table 2.** Scale of the relative importance of two criteria.

Source: Hossain & Daz (2010)

Utilizando a escala de importância relativa, foi construída a matriz de comparação para estabelecer os critérios mutuamente importantes. Essa é uma matriz quadrada com valores recíprocos em que na diagonal, os valores são uniformes, uma vez que cada variável em relação a si mesma é igual a unidade (Santos et al., 2010). Preferências para o desenvolvimento da piscicultura em relação aos critérios de avaliação foram incorporados ao modelo de decisão, para atribuir a importância relativa de cada critério. Esses critérios foram classificados conforme revisões de literatura e pelo julgamento profissional de sete especialistas de diferentes setores: fiscalização ambiental, pesquisadores da área de recursos pesqueiros e docentes de instituições de ensino técnico e superior, atribuindo pesos relativos, denominados de prioridades, para diferenciar a importância dos critérios. Percebe-se, com isso, que os valores de intensidade do método são derivados das preferências subjetivas dos avaliadores e com isso, podem ser encontradas inconsistências na matriz final. Então, para definir o valor aceitável para essa inconsistência o AHP calcula uma razão de consistência (RC), comparando o índice de consistência (IC) da matriz em questão versus o índice de consistência aleatório (IR) (Mu & Pereyra-Rojas, 2017). O Índice de Consistência Aleatória (RI) é apresentado na Tabela 3. Saaty (1990) sugere para que haja uma consistência dos dados satisfatória, o resultado da (RC) deve ser inferior a 0,10 ou (10%), o que indica a confiabilidade do julgamento dos especialistas, mas caso o resultado seja superior a 0,10, haverá inconsistências e o método AHP poderá não produzir resultados significativos. O algoritmo *Easy* AHP foi instalado e utilizado no QGIS

para aplicar o peso de cada um dos fatores e obter a matriz de comparação pareada, bem como o IC e um RC. Os resultados das comparações entre pares foram organizados em uma matriz, em que os pesos dos fatores foram determinados pela ordem de prioridade, onde o primeiro (dominante), o *eingenvector* normalizado, fornece a escala de razão (peso) e o *eigenvalue* determina o RC (Saaty, 1980).

**Tabela 3.** Valores do Índice de Consistência Aleatório (IR).

| DI<br>171 |  | FQ<br>J.JO | <u>n oo</u> | . | $\overline{\phantom{a}}$<br>. - | $\sim$<br>. . <i>.</i> | . . | AC |
|-----------|--|------------|-------------|---|---------------------------------|------------------------|-----|----|
| $\sim$    |  |            |             |   |                                 |                        |     |    |

Source: Saaty (1990)

2.7.3. Integração dos dados

O método AHP (Saaty, 1977) foi combinado com a tecnologia GIS, para comparar cada uma das camadas do mapa e determinar os valores de seus respectivos pesos. As camadas do mapa e os valores dos pesos foram combinados entre si com o uso da WLC. Para realização desse processo foi utilizado o plugin Easy AHP, onde forneceu a análise AHP e WLC através da versão do QGIS 3.6.3.

Cinco matrizes pareadas foram criadas para determinar a classificação de adequação para cada nível de um fator; as matrizes foram avaliadas com base em resultados de pesquisas anteriores e nas opiniões dos especialistas envolvidos. A Tabela 4 apresenta os cálculos de planilha da matriz pareada para os critérios e a Tabela 5 apresenta o valor da matriz pareada para cada um dos subcritérios. Alguns dos exemplos de construção dessas matrizes podem ser vistos em Rekha et al. (2015), Rezende et al. (2017), Bagdanavi i t et al. (2018) e Nayak, et al. (2018), dentre outros.

|                      | utilizados na identificação de áreas apropriadas à piscicultura. |      |      |    |                          |                      |       |       |                         |        |                            |                 |                 |
|----------------------|------------------------------------------------------------------|------|------|----|--------------------------|----------------------|-------|-------|-------------------------|--------|----------------------------|-----------------|-----------------|
| Matriz de Comparação |                                                                  |      |      |    |                          | Matriz de Comparação |       |       |                         |        |                            |                 |                 |
|                      | Pareada (A)                                                      |      |      |    | Normalizada <sup>a</sup> |                      |       |       | $(\omega)$ <sup>b</sup> | λ<br>c | $\mathbf{IC}^{\mathbf{d}}$ | IR <sup>e</sup> | RC <sup>f</sup> |
|                      | S                                                                | А    |      | U  | S                        | А                    |       | U     |                         |        |                            |                 |                 |
| S                    |                                                                  | 3    | 2    | 7  | 0.506                    | 0.474                | 0,541 | 0.438 | 0.489                   | 4,035  | 0,012                      |                 |                 |
| A                    | 1/3                                                              | 1    | 1/2  | 3  | 0.169                    | 0,158                | 0,135 | 0,188 | 0,162                   | 4,008  | 0,003                      |                 |                 |
|                      | 1/2                                                              | 2    |      | 5  | 0,253                    | 0,316                | 0,270 | 0,313 | 0,288                   | 4,026  | 0,009                      |                 |                 |
|                      | 1/7                                                              | 1/3  | 1/5  |    | 0.072                    | 0,053                | 0,054 | 0,063 | 0,060                   | 4,008  | 0,003                      |                 |                 |
|                      | 1,98                                                             | 6,33 | 3,70 | 16 |                          |                      |       |       | 1                       | 4,019  | 0,006                      | 0,90            | 0,007           |

**Tabela 4.** Matriz de comparação pareada para avaliar a importância relativa dos principais critérios

 $S = slope$ ; A = altitude; T = Soil type; U = soil use and occupation

a. Soma os valores de cada coluna da matriz de comparação pareada; e cada valor da matriz é dividida pela soma da coluna; a matriz resultante é a matriz de comparação normalizada.

b. O eigenvector ( $\omega$ ) é a média dos valores de cada linha da matriz de comparação normalizada; resultando nos pesos.<br>c. O eigenvalue ( $\lambda$ ) resulta a partir do produto da Matriz (A) multiplicado pela coluna ( $\omega$ ) e o r divisão de cada linha pelo correspondente  $\omega$  de modo a obter  $\lambda_i$  de um  $\lambda$ , vetor de estimativa, e aproximado  $\lambda$  da média de  $\lambda_i$ , resultando em  $\lambda$  = 4,019.

d. O índice de consistência (IC) é calculado conforme  $\sum (\lambda_{im} - n)/(n - 1)$ , resultando em IC = 0,006.<br>e. O índice de consistência aleatório (IR), sugerido por Saaty, 1999 para quatro critérios é 0,90.

f. A razão de consistência (RC) é IC/IR, sendo 0,0064/0,90 = 0,007.

| Critério                           |                             | para necitatival as areas apropriadas a piseicultura.<br>Declividade (%) |        |                        |        |
|------------------------------------|-----------------------------|--------------------------------------------------------------------------|--------|------------------------|--------|
| Subcritério                        | $>2$ e $\leq 5$<br>$\leq 2$ | $> 5 e \leq 10$                                                          |        | $>10$                  | Peso   |
| $\leq$ 2                           | $\mathbf{1}$<br>1           | 3                                                                        |        | 7                      | 0,4113 |
| $> 2 e \leq 5$                     | 1                           | 3                                                                        |        | 5                      | 0,3800 |
| $> 5 e \le 10$                     |                             | 1                                                                        |        | 3                      | 0,1475 |
| >10                                |                             |                                                                          |        | $\mathbf{1}$           | 0,0611 |
| Razão de Consistência (RC) = 0,012 |                             |                                                                          |        |                        |        |
| Critério                           |                             | Altitude (m)                                                             |        |                        |        |
| Subcritério                        | $\leq 700$                  | $> 700 e \le 900$                                                        |        | > 900                  | Peso   |
| $\leq 700$                         | 1                           | $\overline{2}$                                                           |        | 5                      | 0,5813 |
| $> 700 e \le 900$                  |                             | $\mathbf 1$                                                              |        | 3                      | 0,2784 |
| > 900                              |                             |                                                                          |        | 1                      | 0,1096 |
| Razão de Consistência (RC) = 0,009 |                             |                                                                          |        |                        |        |
| Critério                           | <b>Tipos de Solos</b>       |                                                                          |        |                        |        |
| Subcritério                        | LV                          | NV; NX                                                                   | CX; CH | RL                     | Peso   |
| LV                                 | 1                           | $\overline{2}$                                                           | 7      | 9                      | 0,5271 |
| NV; NX                             |                             | 1                                                                        | 5      | 9                      | 0,3428 |
| CX; CH                             |                             |                                                                          | 1      | 3                      | 0,0883 |
| RL                                 |                             |                                                                          |        | 1                      | 0,0418 |
| Razão de Consistência (RC) = 0,038 |                             |                                                                          |        |                        |        |
| Critério                           |                             | Uso e Ocupação do Solo                                                   |        |                        |        |
| Subcritério                        | Agricultura                 | Pastagem                                                                 |        | Florestas<br>Plantadas | Peso   |
| Agricultura                        | $\mathbf{1}$                | 1                                                                        |        | 9                      | 0,5281 |
| Pastagem                           |                             | $\mathbf{1}$                                                             |        | 7                      | 0,4274 |
| Florestas Plantadas                |                             |                                                                          |        | 1                      | 0,0636 |
| Razão de Consistência (RC) = 0,015 |                             |                                                                          |        |                        |        |
|                                    |                             |                                                                          |        |                        |        |

**Tabela 5.** Matriz de comparação pareada para avaliar a importância relativa dos subcritérios utilizados para identificar as áreas apropriadas à piscicultura.

#### *2.8. Ranqueamento dos fatores*

O método AHP utiliza dois tipos de medição: relativo e absoluto. A fim de criar uma classificação ordenada, as medidas absolutas foram aplicadas para determinar o ranking dos locais mais adequados para o desenvolvimento da piscicultura, de acordo com os critérios determinados. Segundo Teixeira (2018), quando se aplica essa medida, apenas os principais critérios são comparados em pares para derivar suas prioridades, e os subcritérios são classificados, apenas dentro dos critérios a que pertencem.

Uma escala de prioridade foi estabelecida, após a multiplicação do peso de cada critério pelo peso de seus respectivos subcritérios a partir das matrizes de comparação pareada das Tabelas 4 e 5. Desta maneira obteve-se uma lista ordenada de fatores e todas as áreas com potencial piscícola foram classificadas, dentro de um intervalo recomendado. Para a tomada de decisão em relação aos intervalos recomendados, aplicou-se o Método de Intervalos Iguais para a definição de quatro intervalos de classificação: totalmente adequado, adequado, pouco

adequado e muito pouco adequado. A classificação dos intervalos (CIs), entre suas respectivas distâncias, foram calculados através da Equação (1):

$$
CIs = (H - L)/4 \tag{1}
$$

Sendo, o valor de classificação mais alto (H) e (L) o valor de classificação mais baixo.

#### *2.9. Restrições ao desenvolvimento da atividade*

Neste trabalho, foram identificados espacialmente alguns fatores que impedem ou até restringem o desenvolvimento da piscicultura em viveiros escavados. Foram consideradas restritas áreas com imposições legais e também por aspectos técnicos que inviabilizassem o desenvolvimento da atividade. Entre estes fatores que podem restringir e até impedir, destacam se os seguintes usos: área de floresta, área urbana, faixas de domínio de rodovias e ferrovias, área de preservação permanente, nascentes, aeroportos, estradas e construções rurais, torres de linhas de transmissão de energia elétrica, zonas de proteção ambiental de uso restrito, entre outros.

Ressalta-se ainda, que o presente estudo se limitou a identificar o potencial para o desenvolvimento da piscicultura baseada em viveiros escavados. Embora a água seja essencial ao cultivo de peixes, todas as áreas em corpos d'água como: rios, canais, valas e lagos não foram considerados no resultado final do modelo, pois não se pode construir viveiros escavados dentro de um corpo d'água, o que tornou as estimativas mais eficientes. Ressalta-se ainda, que, os corpos d'água não foram considerados como uma restrição à atividade, e sim, como áreas não classificadas.

Os dados considerados como restritos para este estudo, foram identificados espacialmente por meio de rotinas específicas do QGIS, através da função "Buffer". Em seguida, todos os polígonos (*collect geometries*) foram unidos em um único arquivo (PI de máscara). Logo após, uma linha de comando foi usada no GDAL já instalado no QGIS, para perfurar o mapa de classificação de adequação, resultando em um raster de uma única banda. Para perfurar a imagem desejada, utilizou-se a seguinte linha de comando através do OSGeo4w sendo um instalador do Windows para projeto GIS de código aberto: gdal\_rasterize -b 1 -burn 1 nome da-mascara.shp nome-da-imagem.tif.

#### **3. Resultados**

## *3.1. Análise e identificação de critérios de classificação utilizados para determinar os locais adequadas à piscicultura*

O projeto iniciou com a necessidade de caracterizar a área de estudo, para isso foram preparados mapas temáticos, conforme ilustram as Figuras 5a-d onde, a Figura 5a apresenta o mapa de altitude, e nota-se que o município de Laranjeiras do Sul é o que possui maior elevação, predominantemente acima de 800 m, com uma pequena área acima de 1000 m. O município de Porto Barreio encontra-se numa posição intermediária, possuindo metade da sua área total, variando de 500 a 800 m. De toda a área estudada, o município de Rio Bonito do Iguaçu, é o mais homogêneo, e que apresenta a menor altitude, majoritariamente menor que 700 m, onde uma pequena parte fica entre 700 e 800 m. Como pode ser observado na Figura 5b, nota-se que as áreas estudadas foram classificadas com um nível de declividade de 15 a 45% (forte ondulado) e de 5 a 10% (ondulado). Na Figura 5c observa-se que os solos da área de estudo são classificados como Latossolos Vermelhos (LV), Nitossolos Vermelhos (NV), Nitossolos Háplicos (NX), Cambissolos Háplicos (CX), Cambissolos Húmicos (CH) e Neossolos Litólicos (RL), predominantemente. A Figura 5d demonstra o uso e ocupação do solo, onde percebe-se predominantemente, uma área agrícola e pastagem.

Os mapas de escala de adequação, foram construídos de acordo com os scores estabelecidos na Tabela 1 e preparados conforme demonstram as Equações (2) a (5) para cada parâmetro. Levando-se em consideração a área dos mapas da escala de adequação total do presente estudo (Figuras 5e-h), verificou-se na Tabela 6 que em relação a altitude, 91,70% do total desta área, estão entre as áreas adequadas e totalmente adequadas para o cultivo de peixe em viveiros escavados, com altitude até 900 m. Já a declividade, 6,61% encontram-se entre as áreas adequadas e totalmente adequadas, com declividade entre 0 e 5%. Além do que, e 53,55% de solos teriam aptidão para o cultivo, entre as áreas adequadas e totalmente adequadas, devido a presença de nitossolo e latossolo. Com relação ao uso e ocupação, 67,30% das áreas estão disponíveis para serem utilizadas.
| Parâmetros/    | <b>Declividade</b> |        | Altitude  |                          | Tipos de Solo |                          | Uso e Ocupação<br>do Solo |                 |
|----------------|--------------------|--------|-----------|--------------------------|---------------|--------------------------|---------------------------|-----------------|
| $Scores^{(*)}$ | (ha)               | $(\%)$ | (ha)      | $(\%)$                   | (ha)          | $(\%)$                   | (ha)                      | $\frac{9}{6}$   |
| 1              | 123.235,89         | 69,28  |           | $\overline{\phantom{a}}$ | 68.173,58     | 38,33                    |                           | $\qquad \qquad$ |
| 2              | 34.986,32          | 19,67  | 6.824,34  | 3,84                     | 5.247,31      | 2,95                     | 7.981,54                  | 4,49            |
| 3              | 10.647,34          | 5,99   | 76.788,95 | 43,17                    | 30.820,82     | 17,33                    |                           | $\qquad \qquad$ |
| $\overline{4}$ | 1.104,95           | 0,62   | 86.329,19 | 48,53                    | 64.428,02     | 36,22                    | 119.715,87                | 67,30           |
| NC             | 7.903,50           | 4,44   | 7.935,52  | 4,46                     | 9.208,27      | 5,18                     | 7.934,13                  | 4,46            |
| Restrições     |                    |        |           |                          |               | $\overline{\phantom{0}}$ | 42.246,36                 | 23,75           |
|                | 177.878            | 100    | 177.878   | 100                      | 177.878       | 100                      | 177.878                   | 100             |

**Tabela 6.** Resultados da reclassificação dos mapas de escala de adequação de acordo com os scores estabelecidos para cada classe dos parâmetros.

(\*) Muito Pouco Adequado=1; Pouco Adequado=2; Adequado=3; Totalmente Adequado=4; NC=área não classificada

Com os escores (Tabela 1) e pesos de adequação dos critérios (Tabela 4) e subcritérios (Tabela 5) atribuídos, os mapas de escala de adequação (Figuras 5e-h) e o mapa de classificação à piscicultura (Figura 5i) foram preparados adicionando todos os critérios através da fórmula: Grid<sub>r</sub> =  $\sum_{i=1}^{n} (grid_i * weight_i)$  conforme as Equações (2) até (5).

Slope<sub>g</sub> = 
$$
\text{Grid}_{\leq 2} \times 0.4113 + \text{Grid}_{>2 \leq 5} \times 0.3800 + \text{Grid}_{>5 \leq 1} \times 0.1475
$$
  
+  $\text{Grid}_{>1} \times 0.0611$  (2)

$$
\begin{aligned} \text{Altitude}_{g} &= \text{Grid}_{\leq 7} \times 0,5813 + \text{Grid}_{>7} \quad \leq 9 \quad \times 0,2784 \\ &+ \text{Grid}_{>1} \quad \times 0,1096 \end{aligned} \tag{3}
$$

Soil Types = Grid × 0,5271 + Grid , × 0,3428 + Grid , × 0,0883 <sup>+</sup> Grid <sup>×</sup> 0,0418 (4)

Soil Use and Ocupation (UOS)<sub>g</sub>  
= Grid<sub>a</sub> 
$$
\times
$$
 0,5281 + Grid<sub>p</sub>  $\times$  0,4274 (5)  
+ Grid<sub>F</sub> p  $\times$  0,0636

Os grids de declividade, altitude, tipos de solos e uso e ocupação do solo Equações (2) até (5), foram sobrepostos, através do complemento Easy AHP, pela Equação (6), para determinar o mapa de classificação da adequação para à piscicultura (Figura 5i), conforme segue:

Site suitability<sub>g</sub>

\n
$$
= \text{Grid}_{s} \times 0.4894 + \text{Grid}_{a} \times 0.1623
$$
\n
$$
+ \text{Grid}_{s} \times t; \times 0.2879 + \text{Grid}_{U} \times 0.0604
$$
\n(6)

Após a geração dos mapas, realizou-se a verificação de consistências dos resultados obtidos. Os RCs calculados para a declividade, altitude, tipos de solos, uso e ocupação do solo e exigência de uso da terra para avaliação de adequação do local foram 0,012, 0,009, 0,038, 0,015 e 0,007, respectivamente. Observa-se que todos os valores ficaram menores que 0,10, significando uma pequena probabilidade de que os pesos foram estabelecidos por acaso. De

acordo com o modelo AHP, dos parâmetros avaliados na Tabela 4, a declividade foi a que teve a maior importância (48,94%), seguido pelos tipos de solos (28,79%), da altitude (16,23%) e apenas (6,00%) para o uso e ocupação do solo.

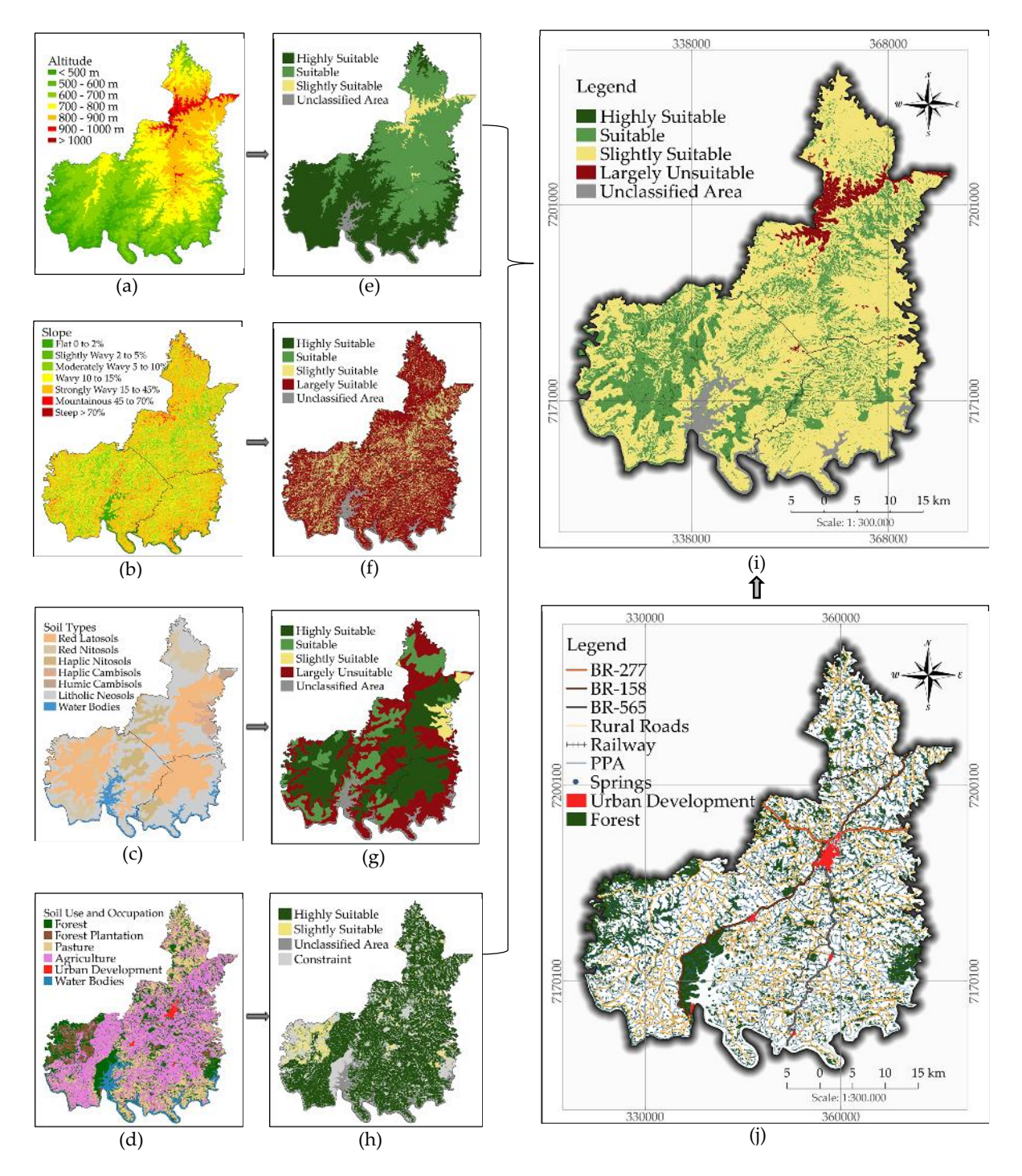

**Figura 5:** Plano de Informação (PI) (a-d): mapas temáticos; PI (e-h): mapas de escala de adequação; PI (i): mapa de classificação de adequação à piscicultura; PI (j): mapa mostrando as restrições sobre a piscicultura

As áreas identificadas como restritas (Figura 5j) foram: floresta; desenvolvimento urbano; faixa de domínio de 15 m de cada lado para a Estrada de Ferro Paraná Oeste (Decreto de 26/03/91); faixa de domínio de 40 m de cada lado da BR-277 (Comunicado DER 561/14); faixa de domínio de 30 m de cada lado da BR-158 (Decreto 341/87); faixa de domínio de 20 m de cada lado da PR-565 (Decreto 20.671/70); foi estipulado uma zona de segurança de 15 m de ambos os lados para as vias vicinais; foi respeitada a área de preservação permanente (APP) (Lei n. 12.651/12): uma faixa de amortecimento de 30 m para rios com menos de 10 m de largura, e outra de 100 m para rios entre 50 e 200 m de largura e nascentes limitando um raio de 50 m. Essas áreas foram identificadas espacialmente e extraídas do mapa de classificação de adequação (Figura 5i), resultando no mapa de adequação do local para o desenvolvimento da piscicultura, conforme ilustra a Figura 6.

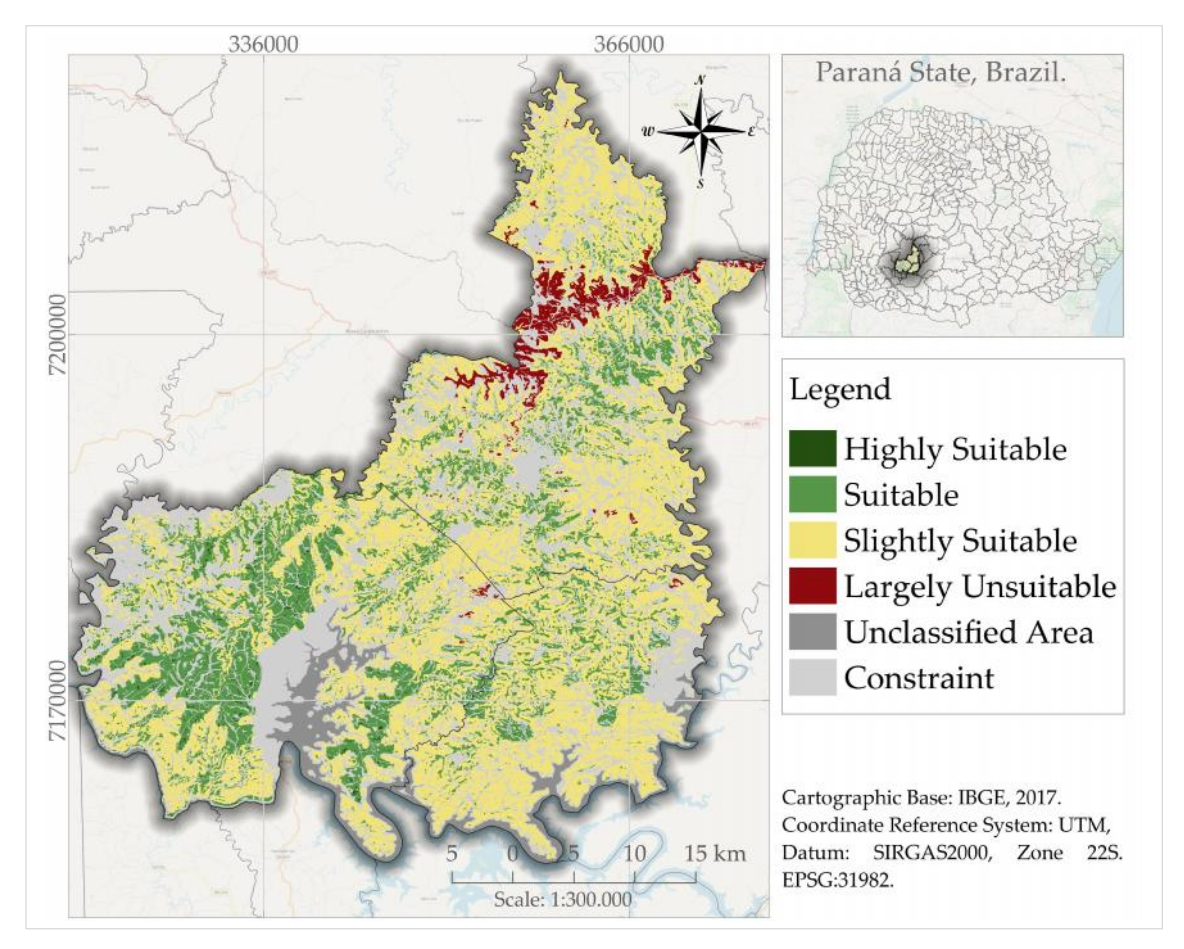

**Figura 6:** Plano de Informação (PI) mostrando o mapa de adequação para o desenvolvimento da piscicultura dos três municípios, situados no estado do Paraná, Brasil.

A Tabela 7 mostra, (18,71%) do total das áreas foram consideradas, como totalmente adequadas e adequadas ao cultivo de peixes em viveiros escavados. Porém, as áreas consideradas pouco adequadas (44,03%) e muito pouco adequadas (2,43%), o que representou 46,46% da área total, representando os locais que tem um ou mais parâmetros que exigirão

atenção especial do produtor, e podem elevar os custos da construção de viveiros escavados, tornando assim, o local inviável para o pequeno produtor. A consideração das restrições naturais e legais, resultou em uma exclusão de (30,60%) da área total do estudo. As áreas não classificadas representaram 4,23% da área total.

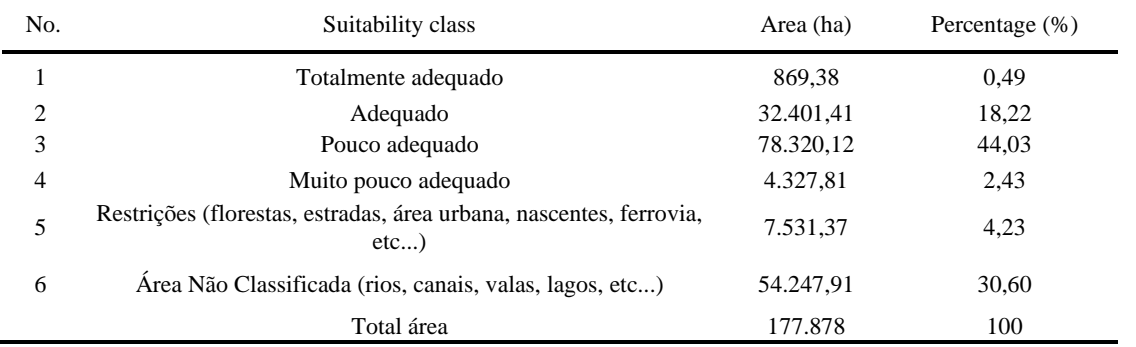

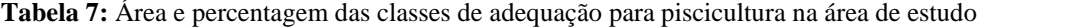

#### *3.2. Ranqueamento de prioridade dos critérios e subcritérios*

O ranqueamento das prioridades foi classificado, a fim de viabilizar o uso dos resultados encontrados de maneira prática e segura, e permitir o uso dos resultados aqui encontrados para a tomada de decisão. A adequação das áreas potenciais para o desenvolvimento da piscicultura foi determinada com base na lista de classificação apresentada na Tabela 8. A declividade foi considerada o critério com maior relevância (Tabela 4) e atribuído maior peso (Tabela 8). O uso e ocupação do solo foi considerado o critério menos relevante (Tabela 4) e, portanto, foi atribuído o menor peso (Tabela 8). A escala de prioridade estabelecida pela multiplicação dos pesos dos critérios (Tabela 4) pelos seus respectivos subcritérios (Tabela 5), sendo atribuídos menores pesos aos itens de menor relevância. Logo, critério e subcritério com maior classificações são preferidos para o desenvolvimento da piscicultura. Com base nesses resultados, foi possível determinar o nível de classificação, para qualquer local dentro da área de estudo. Para um local onde a declividade é inferior a 2% (0,2013), a uma altitude igual ou inferior a 700 m (0,0943), com solos sendo LV (latossolo vermelho) (0,1518) e a agricultura como a categoria de uso e ocupação do solo (0,0319), a soma da prioridade do rank é 0,4793. Avaliando os níveis de classificação listados na Tabela 9, é possível verificar que um local com estas características é totalmente adequado ao desenvolvimento da piscicultura (Prioridade 1). Por outro lado, se a declividade for superior a 10% (0,0299), a uma altitude superior a 900 m (0,0178), com solos RL (Neossolos Litólicos) (0,0120) e as florestas plantadas como a categoria do uso e ocupação do solo (0,0038), a soma para a prioridade é 0,0635, o que é considerado em grande parte muito pouco adequado (Prioridade 4).

| Critérios              | Subcritério                | Rank Prioridades (pesos) |
|------------------------|----------------------------|--------------------------|
| Declividade (%)        | 2                          | 0,2013                   |
|                        | $>2e$ 5                    | 0,1860                   |
|                        | $> 5e$ 10                  | 0,0722                   |
|                        | >10                        | 0,0299                   |
| Altitude (m)           | 700                        | 0,0943                   |
|                        | $>700e$ 900                | 0,0452                   |
|                        | > 900                      | 0,0178                   |
| Tipos de Solos         | $L_{\rm V}$                | 0,1518                   |
|                        | NV e NX                    | 0,0987                   |
|                        | CX e CH                    | 0,0254                   |
|                        | RL                         | 0,0120                   |
| Uso e Ocupação do Solo | Agricultura                | 0,0319                   |
|                        | Pecuária                   | 0,0258                   |
|                        | <b>Florestas Plantadas</b> | 0.0038                   |

**Tabela 8:** Lista de classificação de critérios e subcritérios

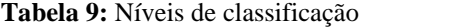

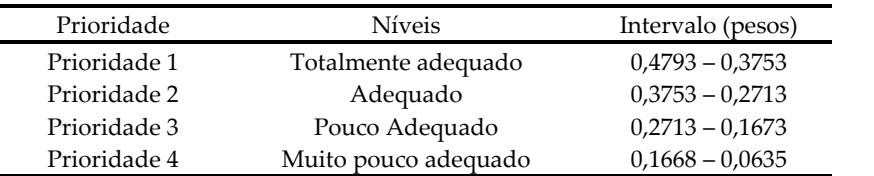

Considerando o método de intervalo igual, a diferença entre os intervalos foi de 0,1034 (Tabela 9). De acordo com os níveis de classificação, os locais mais adequados para o desenvolvimento da piscicultura em viveiros escavados têm prioridade 1 (totalmente adequado), enquanto os locais menos adequados têm prioridade 4 (muito pouco adequado). Verificou-se que este método pode produzir resultados com aplicações prática, porque a pontuação para cada viveiro escavado é obtida adicionando as prioridades de classificação. Por exemplo, uma área com uma declividade de 6%, a uma altitude de 700 m, com solos RL (Neossolos Litólicos) e pastagem como o uso e ocupação do solo, ressalta-se que, essas categorias foram escolhidas com base nos dados obtidos a partir do mapa temático (Figura 5a d). Com isso, o rank de prioridades (pesos) da Tabela 8 foram somados e a soma foi de 0,2043, o que se encaixa na classificação do nível conforme a Tabela 9, como pouco adequado (Prioridade 3). Logo, esta categoria indica que existe um ou mais parâmetros que exigirão uma atenção especial para o uso designado, mas que, esses problemas podem ser superados através de projetos e manutenção especial. Portanto, este cálculo deve ser realizado para estimar a prioridade de um determinado local na área de estudo.

# **4. Discussão**

A seleção de locais apropriados ao empreendimento da piscicultura deve sempre ser levados em consideração, pois desempenham um papel fundamental em qualquer expansão, operação e diversificação da atividade que afete tanto o desempenho econômico como a sustentabilidade ambiental, bem como a utilização racional da terra (Hadipour et al, 2015).

Aplicações das geotecnologias e análise multicritério tem desempenhado um papel fundamental em várias práticas aquícolas diferentes, tais como: Hossain et al. (2007) que utilizaram uma análise multicritério para identificação de locais para o desenvolvimento de tilápia do Nilo em Bangladesh, utilizando SIG. Neste estudo foram avaliados os parâmetros de qualidade da água e do solo, topografia, infraestrutura e fatores sócio-econômicos, a fim de definir critérios para classificação de áreas sustentáveis. As análises se mostraram consistentes com os resultados de campo, e foi possível definir áreas promissoras para o cultivo. O estudo realizado por Völcker & Scott (2008), no baixo São João, Rio de Janeiro-Brasil, sobre o potencial de cultivo de tilápia e do pitu gigante-da-Malásia, fazendo uso de dados de SR e técnicas de SIG, permitiu a conclusão que, se devidamente aproveitado, a área de estudo poderá se transformar em uma das mais importantes fontes de geração de renda para o setor primário naquela região. Oviedo et al. (2013) investigaram o potencial da região costeira de Córdoba, na Colômbia, para o cultivo de tilápia do Nilo, com base em seis temas: localização potencial dos viveiros, qualidade do solo, da água, estrutura viária, população, limites e restrições, inserindo os resultados encontrados no SIG, sendo possível, a partir da análise dos mapas gerados, definir as áreas aptas para o cultivo do pescado. Freitas et al. (2015), aplicaram geoprocessamento em um estudo sobre a carcinicultura marinha em São José do Norte, no Rio Grande do Sul, em viveiros escavados, excluindo áreas protegidas, chegando à conclusão que, além de terem identificado as zonas aptas para produção, estas possibilitariam um menor investimento para construção dos viveiros. Teixeira et al. (2018) propuseram uma abordagem Multicriteria Decision-Making (MCDM) para identificar áreas prioritárias para o desenvolvimento da aquicultura semi-intensiva e extensiva em áreas de produção de sal solar. Nayak et al. (2018) utilizaram SIG na seleção de locais aptos para o desenvolvimento pesqueiro no distrito de Nainital no estado de Uttarakhand, incorporando a qualidade da água, características do solo e parâmetros de infra-estrutura que influenciam a adequação do propósito a que se destina.

A partir destes trabalhos, pôde-se constatar que a contribuição das ferramentas de geotecnologias utilizando da análise multicritério são promissoras para auxiliar na decisão estratégica, sobre a produção de pescado em viveiros escavados. Entretanto o uso das geotecnologias, já estão sendo exigidas para uso de águas da União, pois favorecem a identificação de áreas aptas para a produção (Simon & Webber, 2015). No entanto, o principal problema na identificação de áreas com aptidão ao desenvolvimento da piscicultura em viveiros escavados, está na falta de informações de base, como as variáveis utilizadas para este estudo:

declividade, altitude, tipos de solos e uso e ocupação do solo. Salienta-se ainda, que outras variáveis podem ser adicionadas ao modelo a fim de atingir o objetivo proposto, conforme trabalhos revisados anteriormente. A implantação desordenada das áreas piscícolas, pode alterar as condições ecológicas, ambientais e ainda impactar a biodiversidade aquática (Vafaie et al., 2015).

Os resultados das análises mostraram que a declividade teve a maior importância (48,9%) no modelo da análise AHP (Tabela 4). Segundo Ono & Kubtiza (2002), a declividade constitui se como um dos principais determinantes à seleção de áreas para o empreendimento da piscicultura em viveiros escavados. Ainda, os autores sugerem que a declividade ideal deve estar compreendida entre 0% a 5%, para a construção de viveiros escavados, pois justificam que, acima deve valor, os cortes e aterros para a construção de taludes demandarão uma grande movimentação de terra, podendo até inviabilizar o empreendimento. Máquinas de terraplanagem extensivas podem ser exigidas em declives superiores a 5% aumentando assim o custo de implantação (ICLARM & GTZ, 1991). Portanto, recomenda-se que a escolha do local não ultrapasse o limite de 5% de declividade. O parâmetro tipo de solos teve uma importância de (28,8%) (Tabela 4). Ambos, Houssain et al., (2007) e Yoo e Boyd (1994) notaram que, o solo muito permeável é menos adequado para a construção de viveiros escavados, devido à perda de água através de vazamento e infiltração, aumentando a demanda por água e bombeamento; o custo poderá se tonar demasiadamente elevado. Infiltração em excesso geralmente resulta da seleção incorreta do local e, por isso, os tipos de solos devem ser identificados previamente, durante a escolha da área para o empreendimento. Entretanto, apesar de existir técnicas que podem contornar este problema, o custo operacional também se torna dispendioso, ou seja, com inevitável incremento nos custos produtivos. Portanto, os tipos de solos classificados na Tabela 1 como totalmente adequado e adequado enquadram como sendo solos aptos a construção de viveiros escavados. Já a altitude representou uma importância para o modelo de (16,2%) (Tabela 4). Fritzsons et al. (2008) realizaram estudos buscando a relação entre altitude e temperatura média para o Estado do Paraná, utilizando o método da regressão linear. Para a região deste trabalho, demonstraram alteração de 0,8 ºC a cada 100 m de altitude. Segundo esses autores, a altitude é um fator que exerce mais influência na temperatura ambiente. Como a região enquadra-se em relevo montanhoso, limitou-se como adequada a altitude de até 900 m. Informa-se que a variável temperatura não foi inserida no modelo, justamente por priorizar os fatores de aspectos geológicos (tipos de solos), geomorfológicos (declividade e altitude) e de uso e ocupação do solo, a fim de identificar e classificar a adequação das áreas para a construção de viveiros escavados. O parâmetro uso e ocupação do

solo teve uma importância de apenas (6,3%) (Tabela 4), tendo como áreas mais adequadas as ocupadas por agricultura e pastagem, pois ambas atividades são praticadas em terrenos com baixa variação de declividade, o que pode facilitar trabalhos de terraplanagem (Völcker & Scott, 2008). Segundo Little & Muir (1987) o uso da terra deve ser considerado ao selecionar um local para a aquicultura assim como as atividades agrícolas em áreas adjacentes. Condições de incentivo à produção agrícola geralmente favorecem a atividade aquícola e vice-versa. Entretanto, a agricultura pode ser usada como um bom indicador de áreas em favor do empreendimento aquícola (Little & Muir, 1987).

Hossain & Lin (2001), propuseram que a terra deve ser dividida com base nas diferentes zonas de aptidão para a aquicultura. Desta forma, o presente estudo foi classificado em quatro diferentes zonas: totalmente adequadas, adequadas, pouco adequadas e muito pouco adequadas, afim de fornecer informações de locais com potencial produção. O mapa de adequação para o desenvolvimento da piscicultura (Figura 6), foi gerado através da sobreposição dos quatro parâmetros (declividade, altitude, tipos de solos e uso e ocupação do solo) por meio da técnica AHP e ferramenta de SIG; áreas com restrições (legal ou não) foram removidas do modelo, bem como as áreas não classificadas. No final deste processo, estimou-se que 869,38 ha (0,49%) da área de estudo era totalmente adequada e que 32.401,41 ha (18,22%) eram adequados, para a piscicultura em viveiros escavados. Este estudo, revelou que está região possui um total de 33.270,79 ha (18,71%) de sua área foram adequados para a piscicultura em viveiros escavados.

# **5. Conclusão**

Este estudo considerou o tipo de solo, declividade, altitude e uso e ocupação do solo na identificação e análise dos locais mais adequados para o cultivo de peixes em viveiros escavados, em três municípios localizados na região centro-sul do Estado do Paraná, Brasil.

O processamento dos dados no ambiente SIG e da utilização de uma análise multicritério, permitiu a integração das variáveis e o estabelecimento de pesos relativos entre eles; esta combinação de ferramentas, mostrou ser uma metodologia adequada para a classificação de áreas com maior ou menor aptidão para o desenvolvimento da piscicultura na área de estudo.

Quando a análise AHP é combinada com SIG para classificar uma determinada região para o cultivo de peixes ou de outras atividades, os critérios e subcritérios devem ser classificados por prioridade, como foi feito neste estudo. Este ranqueamento fornece os níveis de classificação das prioridades em um determinado intervalo (pesos) que, depois de somar todas as alternativas possíveis, irá determinar uma escala de prioridades gerenciável (Tabela 9), que

podem ajudar para melhor combinar os atributos, resultando em definições mais precisas de locais adequados.

Analise deste território mostrou que 18,71% de sua área possuem aptidão para investir na piscicultura, embora outras áreas podem ser utilizadas, porém com limitações de maior ou menor grau. Por fim, a aplicação deste método foi eficiente, e os resultados produzidos sugerem que esta metodologia possa ser utilizada e explorada por gestores e empreendedores, para aumentar a confiabilidade de suas tentativas em indicar a aptidão de uma área para uma certa atividade.

# **6. Referências**

1. Crepaldi, D.V.; Teixeira, E.A.; Faria, P.M.C.; Ribeiro, L.P.; Melo, D.C.; Carvalho, D.; Sousa, A.B.; Saturnino, H.M. Sistemas de produção na piscicultura. *Rev. Bras. Reprodução Anim.* **2006**, *30*, 86–99.

2. Maranhão, T.C.F. *Licenciamento Ambiental no Estado do Paraná. In: Feiden, Aldi. Signor, Altevir. Boscolo, Wilson Rogério. Contextualização legislativa aquícola e pesqueira.*; Universidade Estadual do Oeste do Paraná: Toledo-PR, 2013; ISBN 978-85-60308-45-3.

3. Cardoso, E.S.; Rocha, H.M.O.; Furlan, M.C. A Piscicultura no Município de Santa Maria, RS. *Ciênc. E Nat.* **2009**, *31*, 131–140.

4. Instituto Brasileiro de Geografia e Estatística - IBGE. Produção da pecuária municipal. Available online: https://biblioteca.ibge.gov.br/index.php/bibliotecacatalogo?view=detalhes&id=784 (accessed on Mar 12, 2019).

5. Oliveira, P.N. de *Engenharia para Aquicultura.*; 1st ed.; Universidade Federal de Pernambuco.: Recife-PE, 2000; Vol. 1.

6. Kangas, J.; Store, R.; Leskinen, P.; Mehtätalo, L. Improving the quality of landscape ecological forest planning by utilising advanced decision-support tools. *For. Ecol. Manag.* **2000**, *132*, 157–171. DOI: 10.1016/S0378-1127(99)00221-2.

7. Malczewski, J. On the Use of Weighted Linear Combination Method in GIS: Common and Best Practice Approaches. *Trans. GIS* **2000**, *4*, 5–22. DOI: 10.1111/1467-9671.00035.

8. Gomes, L.F.A.M.; González Araya, M.C.; Carignano, C. *Tomada de decisões em cenários complexos*; Thomson: São Paulo, 2004; ISBN 978-85-221-0354-6.

9. Cavalcante, C.A.V.; Almeida, A.T. de Modelo multicritério de apoio a decisão para o planejamento de manutenção preventiva utilizando PROMETHEE II em situações de incerteza. *Pesqui. Oper.* **2005**, *25*, 279–296. DOI: 10.1590/S0101-74382005000200007.

10. Saaty, T.L. A scaling method for priorities in hierarchical structures. *J. Math. Psychol.* **1977**, *15*, 234–281. DOI: 10.1016/0022-2496(77)90033-5.

11. Chen, M.-F.; Tzeng, G.-H.; Ding, C.G. Combining fuzzy AHP with MDS in identifying the preference similarity of alternatives. *Appl. Soft Comput.* **2008**, *8*, 110–117. DOI: 10.1016/j.asoc.2006.11.007.

12. Saaty, T.L. How to make a decision: The analytic hierarchy process. *Eur. J. Oper. Res.* **1990**, *48*, 9–26. DOI: 10.1016/0377-2217(90)90057-I.

13. Instituto Paranaense de Desenvolvimento Econômico e Social - IPARDES. Diagnóstico Socioeconômico do Território Cantuquiriguaçu. Available online: http://www.ipardes.gov.br/biblioteca/docs/territorio\_cantuquiriguacu.pdf (accessed on Dec 19, 2017).

14. Perussatto, A.; Camara, D.; Miritz, L.D.; Coronel, D.A. Cadeia produtiva dos peixes comercializados na Feira Municipal do Peixe Vivo de Palmeira das Missões/RS: uma estratégia de desenvolvimento. *Diálogo* **2012**, *0*, 207–224. DOI: 10.18316/353.

15. Planos Territoriais de Cadeias Produtivas - PTCP. Diretrizes de conteúdo Versão 2.0. Ministério do Desenvolvimento Agrário – MDA, Secretaria de Desenvolvimento Territorial – SDT, Departamento de Cooperativismo, Negócios e Comércio. Brasília, 2011. Available online: http://www.mda.gov.br/sitemda/tags/desenvolvimento-territorial (accessed on Nov 25, 2016).

16. Instituto Agronômico do Paraná. - IAPAR. Köppen's classification. Available online: http://www.iapar.br/modules/conteudo/conteudo.php?conteudo=2533 (accessed on Mar 13, 2019).

17. Saaty, R.W. The analytic hierarchy process—what it is and how it is used. *Math. Model.* **1987**, *9*, 161–176. DOI: 10.1016/0270-0255(87)90473-8.

18. Bagdanavi i t, I.; Umgiesser, G.; Vai i t, D.; Bresciani, M.; Kozlov, I.; Zaiko, A. GIS-based multi-criteria site selection for zebra mussel cultivation: Addressing end-of-pipe remediation of a eutrophic coastal lagoon ecosystem. *Sci. Total Environ.* **2018**, *634*, 990–1003. DOI: 10.1016/j.scitotenv.2018.03.361.

19. Agência Nacional de Águas - ANA. Manual de construção da base hidrográfica Ottocodificada: fase 1 – construção da base topológica de hidrografia e ottobacias conforme a codificação de bacias hidrográficas de Otto Pfafstetter. Available online: http://metadados.ana.gov.br/geonetwork/srv/pt/metadata.show?id=374&currTab=distribution (accessed on Oct 9, 2017).

20. Empresa Brasileira de Pesquisa Agropecuária -EMBRAPA. Sistema Brasileiro de Classificação de Solos.  $2^a$  ed. Available online: http://mapoteca.cnps.embrapa.br/geoacervo/det\_mapa.aspx (accessed on Jan 10, 2017).

21. Projeto MapBiomas. Coleção [3] da Série Anual de Mapas de Cobertura e Uso de Solo do Brasil. Available online: http://mapbiomas.org/map#coverage (accessed on Dec 15, 2017).

22. Hossain, M.S.; Chowdhury, S.R.; Das, N.G.; Rahaman, M.M. Multi-criteria evaluation approach to GIS-based land-suitability classification for tilapia farming in Bangladesh. *Aquac. Int.* **2007**, *15*, 425–443. DOI: 10.1007/s10499-007-9109-y.

23. Völcker, C.M.; Scott, P. SIG e sensoriamento remoto para a determinação do potencial da aqüicultura no baixo São João-RJ. *Sist. Gest.* **2009**, *3*, 196–215. DOI: 10.7177/sg.2008.SGV3N3A3.

24. Rezende, P.S.; Marques, D.V.; Oliveira, L.A. de. Construção de modelo no QGIS e utilização do método de processo analítico hierárquico – AHP para mapeamento de riscos à inundação na área urbana de Paracatu – MG. *Caminhos Geogr.* **2017**, *18*, 1–18. DOI: 10.14393/RCG186101.

25. Roy, B. Classement et choix en présence de points de vue multiples. **1968**, p.20.

26. Costa, H.G. *Auxílio Multicritério à Decisão: Método AHP. Latec/Universidade Federal Fluminense -*; Associação Brasileira de Engenharia de Produção (ABEPRO): Rio de Janeiro., 2006.

27. Júnior, J.F.P.; Rodrigues, S.C. O Método de Análise Hierárquica – AHP como Auxílio na Determinação da Vulnerabilidade Ambiental da Bacia Hidrográfica do Rio Piedade (MG). *Rev. Dep. Geogr.* **2012**, *23*, 4–26. DOI: 10.7154/RDG.2012.0023.0001.

28. Falconer, L.; Telfer, T.C.; Ross, L.G. Investigation of a novel approach for aquaculture site selection. *J. Environ. Manage.* **2016**, *181*, 791–804. DOI: 10.1016/j.jenvman.2016.07.018.

29. Nath, S.S.; Bolte, J.P.; Ross, L.G.; Aguilar-Manjarrez, J. Applications of geographical information systems (GIS) for spatial decision support in aquaculture. *Aquac. Eng.* **2000**, *23*, 233–278. DOI: 10.1016/S0144-8609(00)00051-0.

30. Giap, D.H.; Yi, Y.; Yakupitiyage, A. GIS for land evaluation for shrimp farming in Haiphong of Vietnam. *Ocean Coast. Manag.* **2005**, *48*, 51–63. DOI: 10.1016/j.ocecoaman.2004.11.003.

31. Coelho, P.A.; Torres, M.F.A. Zoneamento do estado de Pernambuco para cultivo de camarões de água doce. *Rev. Bras. Zool.* **1982**, *1*, 149–154. DOI: 10.1590/S0101- 81751982000300003.

32. McLeod, I.; Pantus, F.; Preston, N. The use of a geographical information system for land-based aquaculture planning. *Aquac. Res.* **2002**, *33*, 241–250. DOI: 10.1046/j.1355- 557x.2001.00667.x.

33. Scheleder, J.; Skrobot, K. *Calagem na piscicultura : técnica de calagem em viveiros de água doce.*; Instituto GIA: Curitiba:, 2016; ISBN 978-85-60930-08-1.

34. Pádua, H.B. de; O solo na aquicultura - Composição e gradiente das partículas do solo - Métodos práticos de identificação. 2003.

35. Hossain, M.S.; Das, N.G. GIS-based multi-criteria evaluation to land suitability modelling for giant prawn (Macrobrachium rosenbergii) farming in Companigonj Upazila of Noakhali, Bangladesh. *Comput. Electron. Agric.* **2010**, *70*, 172–186. DOI: 10.1016/j.compag.2009.10.003.

36. Santos, A.R.; Oliveira Louzada, F.L.R. de; Eugênio, F.C. *ARCGIS 9.3 total: aplicações para dados espaciais.*; 2<sup>ª</sup> ed. revisada e ampliada.; CAUFES: Alegre-ES., 2010; ISBN 978-85-61890-07-0.

37. Mu, E.; Pereyra-Rojas, M. Understanding the Analytic Hierarchy Process. In *Practical Decision Making*; Springer International Publishing: Cham, 2017; pp. 7–22 ISBN 978-3-319- 33860-6.

38. Saaty, T.L.; Vargas, L.G. *Models, Methods, Concepts & Applications of the Analytic Hierarchy Process*; International Series in Operations Research & Management Science; 2nd ed.; Springer US, 2012; ISBN 978-1-4614-3596-9.

39. Rekha, P.N.; Gangadharan, R.; Ravichandran, P.; Mahalakshmi, P.; Panigrahi, A.; Pillai, S.M. Assessment of impact of shrimp farming on coastal groundwater using Geographical Information System based Analytical Hierarchy Process. *Aquaculture* **2015**, *448*, 491–506. DOI: 10.1016/j.aquaculture.2015.06.025.

40. Nayak, A.K.; Kumar, P.; Pant, D.; Mohanty, R.K. Land suitability modelling for enhancing fishery resource development in Central Himalayas (India) using GIS and multi criteria evaluation approach. *Aquac. Eng.* **2018**, *83*, 120–129. DOI: 10.1016/j.aquaeng.2018.10.003.

41. Teixeira, Z.; Marques, C.; Mota, J.S.; Garcia, A.C. Identification of potential aquaculture sites in solar saltscapes via the Analytic Hierarchy Process. *Ecol. Indic.* **2018**, *93*, 231–242. DOI: 10.1016/j.ecolind.2018.05.003.

42. Hadipour, A.; Vafaie, F.; Hadipour, V. Land suitability evaluation for brackish water aquaculture development in coastal area of Hormozgan, Iran. *Aquac. Int.* **2015**, *23*, 329–343. DOI: 10.1007/s10499-014-9818-y.

43. Oviedo P., M.; Brú C, S.; Atencio G, V.; Pardo C, S. Potencialidad de la región costera de Córdoba -Colombia- para el cultivo de tilapia nilótica. *Rev. MVZ Córdoba* **2013**, *18*, 3781. DOI: 10.21897/rmvz.148.

44. Freitas, R.R.; Tagliani, P.R.A.; Poersch, L.H. da S. Geoprocessamento aplicado na carcinicultura marinha em São José do Norte, Rio Grande do Sul, Brasil. *Rev. Gest. Costeira Integrada* **2015**, *15*, 209–222. DOI: 10.5894/rgci548.

45. Simon, J.; Webber, D.C. Zoneamento aquícola: análise de contexto e abordagens técnicas. Available online: https://www.embrapa.br/busca-de-publicacoes/- /publicacao/1011444/zoneamento-aquicola-analise-de-contexto-e-abordagens-tecnicas (accessed on Sep 11, 2017).

46. Vafaie, F.; Hadipour, A.; Hadipour, V., GIS-Based Fuzzy Multi-Criteria Decision Making Model for Coastal Aquaculture Site Selection. *Environ. Eng. Manag. J.* **2015**, *14*, 2415–2425. DOI: 10.30638/eemj.2015.258.

47. Ono, E.A.; Kubitza, F. Construção de viveiros e de estruturas hidráulicas para o cultivo de peixes. Available online: https://panoramadaaquicultura.com.br/construcao-de-viveiros-e de-estruturas-hidraulicas-para-o-cultivo-de-peixes-2/ (accessed on Dec 18, 2019).

48. *The Context of small-scale integrated agriculture-aquaculture systems in Africa: a case study of Malaŵi*; International Center for Living Aquatic Resources Management, Deutsche Gesellschaft für Technische Zusammenarbeit, Eds.; ICLARM contribution; International Center for Living Aquatic Resources Management ; Deutsche Gesellschaft für Technische Zusammenarbeit: Manila, Philippines : Eschborn, Federal Republic of Germany, 1991; ISBN 978-971-10-2265-5.

49. Yoo, K.H.; Boyd, C.E. *Hydrology and Water Supply for Pond Aquaculture.*; Chapman and Hall.: New York, NY:, 1994; ISBN 0-442-00268-8.

50. Fritzsons, E.; Mantovani, L.E.; de Aguiar., A.V. Relação entre Altitude e Temperatura: uma contribuição ao zoneamento climático no estado do Paraná. *Rev. Estud. Ambient.* **2008**, *10*, 49–64.

51. Little, D.; Muir, J. *A Guide to integrated warm water aquaculture*; Stirling, 1987; ISBN 978-0-901636-71-3.

52. Hossain, M.S.; Lin, C.K., (2001). Land Use Zoning for Integrated Coastal Zone Management. Available **Available** online:

http://citeseerx.ist.psu.edu/viewdoc/download?doi=10.1.1.471.1264&rep=rep1&type=pdf (accessed on Dec 21, 2018).

# **CAPÍTULO 2:**

# **Análise espacial de eventos pontuais para estimar o potencial produtivo da tilápia do Nilo (***Oreochromis niloticus***)**

**Spatial analysis of point events to estimate the productive potential of the Nile tilapia (***Oreochromis niloticus***)**

**Análisis espacial de eventos puntuales para estimar el potencial productivo de la tilapia del Nilo (***Oreochromis niloticus***)**

## **Humberto Rodrigues Francisco**

ORCID: https://orcid.org/0000-0003-4046-8321 Universidade do Oeste do Paraná - UNIOESTE, *campus* Toledo-PR, Brasil. E-mail: humberto.francisco@uffs.edu.br **Anderson Coldebella** ORCID: https://orcid.org/0000-0002-6615-7583 Instituto Federal do Paraná – IFPR, *campus* Foz do Iguaçu-PR, Brasil E-mail: anderson.coldebella@ifpr.edu.br **Arlindo Fabrício Corrêia** ORCID https://orcid.org/0000-0001-8020-5425 Pontifícia Universidade Católica do Paraná – PUCPR, *campus* de Toledo, Brasil E-mail: afcorreia.pr@gmail.com **Aldi Feiden** ORCID: https://orcid.org/0000-0002-6823-9291 Universidade do Oeste do Paraná – UNIOESTE, *campus* Toledo-PR, Brasil

E-mail: aldifeiden@gmail.com

Artigo científico encaminhado para a revista Research, Society and Development e em avaliação.

# **Resumo**

Devido ao crescimento da produção de tilápia e adaptabilidade a diferentes condições de criação, aos avanços da tecnologia e da sua aceitabilidade por parte do consumidor, esta pode ser uma alternativa viável para os pequenos e médios produtores rurais para o aumento da renda e diversificação da produção. Este trabalho teve como objetivo estimar o potencial de produção da tilápia do Nilo, em viveiros escavados, através de análise espacial utilizando Sistema de Informação Geográfica (SIG). Foram escolhidos 3 municípios localizados na região centro-sul do estado do Paraná, Brasil, os quais não são considerados produtores de tilápia. Utilizou-se imagens de satélite por meio do *software* QGIS para realizar o mapeamento dos viveiros escavados, o que possibilitou estimar o potencial produtivo do pescado, levando-se em consideração no cálculo uma produtividade média de 54 t/ha/ano. Por fim, utilizou-se a técnica da elipse de distribuição direcional, a fim de identificar o comportamento da distribuição espacial dos viveiros, proporcionando o conhecimento na sua densidade e orientação. Os resultados mostraram que para obter a melhor produção da tilápia é necessário trabalhar com uma margem segura de aproximadamente 300 dias para engorda dos peixes, justamente por respeitar o clima regional ao longo do ano e principalmente nos meses de inverno, onde ocorre menor incremento de peso na espécie. Ainda, estimou-se que há possibilidade de a região abater 34,12 t/peixe/dia, em condições padronizadas, o que é considerada uma produção relevante em relação aos dados de produção nacional, apresentados nos últimos anos pelos órgãos oficiais.

**Palavras chave:** *software* QGIS; sistemas de informações geográfica; estimativa de densidade *kernel*; distribuição direcional; aquicultura

# **Abstract**

Due to the growth of tilapia production and adaptability to different breeding conditions, to advances in technology and its acceptability by the consumer, this can be a viable alternative for small and medium-sized rural producers to increase income and diversify production. This work aimed to estimate the production potential of Nile tilapia, in ground-excavated ponds, through spatial analysis using Geographic Information System (GIS). Three municipalities located in the center-south region of the state of Paraná, Brazil, were chosen, which are not considered producers of tilapia. Satellite images were used through the QGIS software to map the ground-excavated ponds, which made it possible to estimate the productive potential of the fish, taking into account in the calculation an average productivity of 54 t/ha/year. Finally, the ellipse technique of directional distribution was used in order to identify the behavior of the spatial distribution of the ponds, providing the knowledge in its density and orientation. The

results showed that to obtain the best tilapia production it is necessary to work with a safe margin of approximately 300 days to fatten the fish, precisely because it respects the regional climate throughout the year and especially in the winter months, where there is less weight increase in the species. Also, it was estimated that there is the possibility that the region will slaughter 34.12 t/fish/day, under standardized conditions which is considered a relevant production, in relation to the national production data presented in recent years by official agencies.

**Keywords:** QGIS *software*; geographic information systems, *kernel* density estimation; directional distribution; aquaculture

#### **Resumen**

Debido al crecimiento de la producción de tilapia y la adaptabilidad a las diferentes condiciones de creación, los avances tecnológicos y su aceptabilidad por parte del consumidor, esta puede ser una alternativa viable para los pequeños y medianos productores rurales para aumentar los ingresos y diversificar la producción. Este trabajo tuvo como objetivo estimar el potencial de producción de la tilapia del Nilo, en viveros excavados, a través de análisis espacial utilizando Sistema de Información Geográfica (SIG). Fueron elegidos 3 municipios ubicados en la región centro-sur del estado de Paraná, Brasil, los cuales no son considerados productores de tilapia. Se utilizó imágenes de satélite por medio del software QGIS para realizar el mapeo de los viveros excavados, lo que permitió estimar el potencial productivo del pescado, teniendo en cuenta en el cálculo una productividad media de 54 t/ha/año. Finalmente, se utilizó la técnica de la elipse de distribución direccional para identificar el comportamiento de la distribución espacial de los viveros, proporcionando el conocimiento en su densidad y orientación. Los resultados mostraron que para obtener la mejor producción de tilapia es necesario trabajar con un margen seguro de aproximadamente 300 días para el engorde de los peces, precisamente porque se respeta el clima regional durante todo el año y principalmente en los meses de invierno, donde se produce un menor aumento de peso de la especie. Además, se estimó que la posibilidad de que la región sacrifique 34,12 t/pescado/día, en condiciones estandarizadas lo que se considera una producción relevante en relación con los datos de producción nacional, presentados en los últimos años por los organismos oficiales.

Palabras clave: *software* QGIS; sistemas de información geográfica; datos climáticos; estimación de la densidad *kernel*; distribución direccional; acuicultura

# **1. Introdução**

A aquicultura é uma atividade que têm como meta a reprodução e o crescimento de organismos aquáticos em ambientes controlados ou semi-controlados, tendo como intuito final o lucro (Boyd & Queiroz, 2001). A piscicultura é um ramo da aquicultura, sendo considerada uma atividade estabelecida, pois possui um amplo potencial de crescimento. Esta atividade é caracterizada por uma área composta por uma lâmina d'água retida, com controle de entrada e saída da água. Estas também são conhecidas como: viveiro, tanque, açude, alagado, reservatório ou unidades produtivas (Francisco et al., 2019). O sistema de criação em viveiros escavados pode ser classificado como extensivo, semi-intensivo e intensivo, e o que os diferenciam é o grau de tecnificação, entre outros aspectos que otimizem o manejo (Crepaldi et al., 2006; Maranhão, 2013).

Desta forma, a piscicultura pode ser uma alternativa viável para o pequeno e médio produtor para a diversificação rural, permitindo aos produtores melhorarem suas rendas e qualidade de vida. No entanto, a produção precisa ser organizada e incentivada por políticas públicas (Francisco et al., 2019), através de um enfoque integrador de atividades agrícolas e não agrícolas, no qual as políticas públicas devem se utilizar de diferentes instrumentos econômicos e sociais, a fim de prosperar um modelo de desenvolvimento rural (Balsadi, 2001).

Nas últimas décadas à atividade piscícola vem crescendo em todo o mundo e principalmente no Brasil, devido, provavelmente, a aplicação de tecnologias inovadoras, capazes de potencializar os resultados, e ainda, podendo ser administrada de forma sustentável e com custo de investimento relativamente reduzido, quando comparada a outros setores do segmento agropecuário. Entre todos os estados Federativos Brasileiros, o Paraná vem dominando a cadeia produtiva de pescado desde 2016, sendo que, somente a tilápia representou cerca de 95% do volume de produção em 2018 (IBGE, 2018).

Com isso, a tilápia do Nilo vêm se destacando em termos de crescimento de produção, devido, provavelmente, a sua resistência à variação de temperatura e pH, a baixos teores de oxigênio, facilidade de reprodução e adaptação ao manejo, quando comparada as demais espécies de peixes (Higuchi et al., 2013; Kubitza, 2015). Ainda apresenta facilidade de extração de filé, sendo este a principal forma de comercialização, por apresentar carne de excelente qualidade com boa aceitação pelo consumidor (IBGE, 2018; de Brito et al., 2017). Segundo Higuchi et al., (2013), devido a maioria ser de origem africana, as tilápias se adaptaram, sobretudo, em países de clima subtropical e tropical favoráveis a sua criação e desempenho.

Estas qualidades somadas ao aprimoramento das tecnologias de manejo fizeram com que a tilapicultura alcançasse posição de destaque no *ranking* mundial da produção de pescado, sendo a tilápia do Nilo a quarta espécie de peixe mais produzida, representando, em 2016, 8% do total da produção mundial de pescado (FAO, 2018). A produção atingiu a marca de 4,2 milhões de toneladas em 2016, o que representou um acréscimo na produção de 14,2% em relação à 2014 (FAO, 2018).

Nesta perspectiva, o uso de Sistemas de Informações Geográficas tornou-se ferramentas úteis na pesquisa, mediante a manipulação e análise espacial no tratamento dos dados geográficos relacionados à atividade. Desta forma, o SIG pode auxiliar no planejamento e na tomada de decisão, em diversos processos produtivos, devido a possibilidade de realizar a integração de dados espaciais e de atributos, numa única base de dados georreferenciados (Francisco & Imai, 2003). Neste contexto, a utilização de *softwares* livres democratizou a utilização destas ferramentas, uma vez que muitos setores trabalham com a premissa da otimização do uso dos recursos financeiros, sendo o uso do *software* QGIS, considerado uma boa alternativa (Francisco et al., 2019). Estas tecnologias proporcionam o armazenamento das informações que podem ser modificadas e atualizadas constantemente, sendo esta uma característica desejável para diversos órgãos que trabalham com planejamento.

Contudo as geotecnologias oferecem bons recursos para todo o tipo de produção e também pela possibilidade de redução de custos, como exemplo: a possibilidade em utilizar imagens de alta resolução, podendo ser obtidas gratuitamente, o que pode diminuir o tempo e o custo necessário para a execução de um levantamento de campo e ainda proporcionar o aumento da absorção dos produtos no mercado, além da disponibilização das informações para a tomada de decisão dos gestores.

Com isso, o objetivo do trabalho foi estimar o potencial produtivo de tilápia do Nilo, através da análise espacial em SIG, por meio do mapeamento realizado dos viveiros escavados instalados, em uma área não produtora do pescado.

#### **2. Material e Métodos**

# **2.1. Caracterização da área de estudo**

A área estudada está localizada na microrregião de Guarapuava no centro-sul do estado do Paraná, Brasil, contemplando os municípios de: Laranjeiras do Sul, Rio Bonito do Iguaçu e Porto Barreiro, conforme mostra a Figura 1. Segundo o IBGE, (2019b), somados, os três

municípios possuem uma população estimada de 48.579 pessoas, e uma área aproximada de 1.800 km².

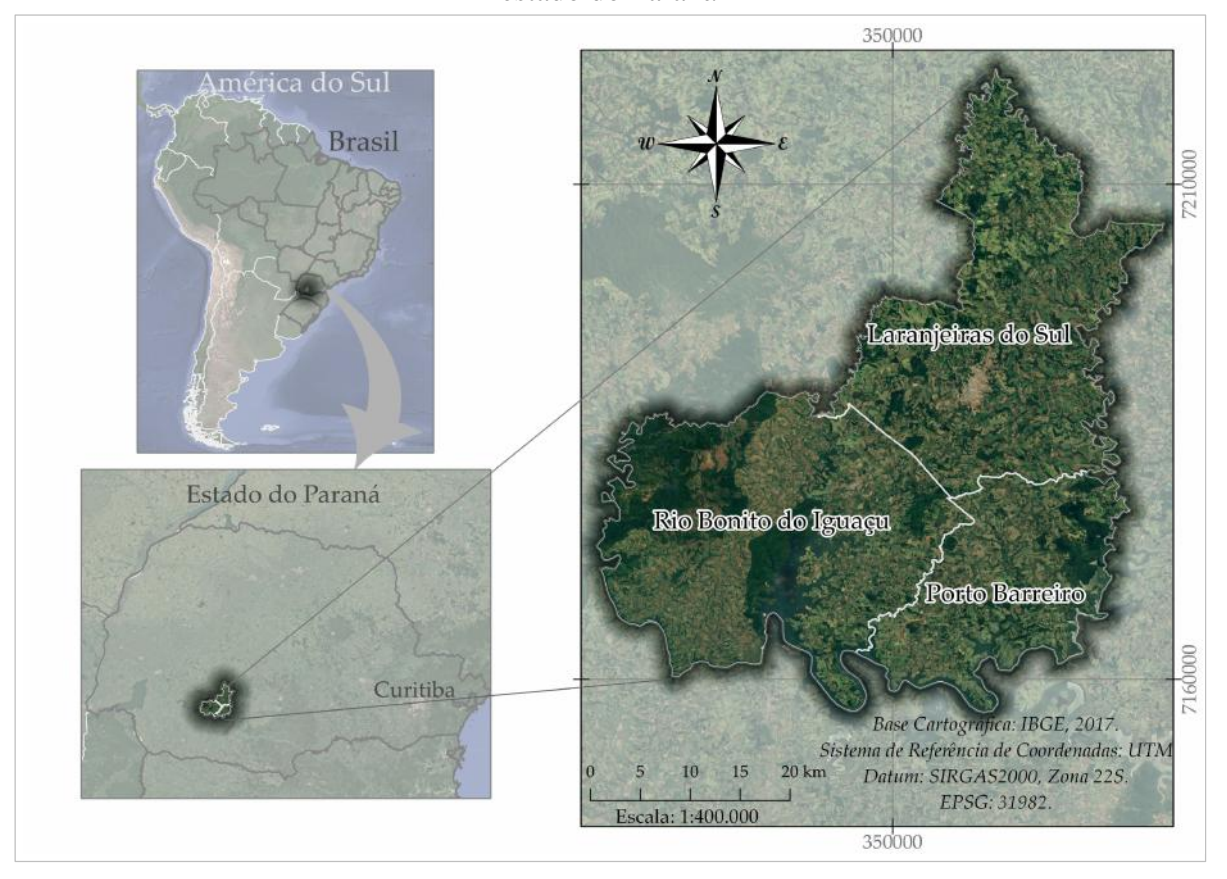

**Figura 1.** Localização geográfica da área de estudo no contexto da América do Sul e no estado do Paraná

**Fonte:** Elaborado pelo autor

Estes municípios, apresentam baixa produção de pescado em viveiros escavados, por isso metas devem ser definidas e estimuladas para que a piscicultura possa propiciar como alternativa o aumento de renda e melhoria da qualidade de vida dos produtores rurais e suas famílias para tornar a atividade sustentável e rentável.

# **2.2. Software**

Os dados espaciais foram analisados em uma plataforma SIG usando o *software* QGIS versão 3.4.8 Madeira, de licença livre, código aberto e de interface intuitiva. Nele foi inserido e manipulado a distribuição espacial dos fenômenos em estudo de forma explícita, no qual a organização das informações em seu banco de dados foi realizada através de Plano de Informações (PI's), podendo ser manipulados por operadores lógicos e matemáticos.

# **2.3. Escolha do pescado**

A tilápia do Nilo teve um aumento na produção no estado do Paraná (Tabela 1), crescendo 32% em 2017, de 69.927 t para 92.337 t e 25% em 2018, atingindo uma produção de 115.231 t (IBGE, 2018). Portanto, a tilápia foi escolhida pela combinação de alguns fatores: por possuir um ótimo aproveitamento produtivo; ter grande aceitação no mercado consumidor doméstico com potencial de crescimento; por se ajustar a diferentes sistemas de criação, qualidade de água e clima e, principalmente, por já dispor de um pacote tecnológico desenvolvido para a espécie, o que permitirá, principalmente ao pequeno e médio produtor o acesso a uma atividade rentável (Crepaldi et al., 2006). Não obstante, os autores enfatizam que a variável ainda mais importante está na escolha da espécie em função do mercado.

A Tabela 1 apresenta a produção de tilápia por unidade da federação, identificando os estados com maior participação nessa atividade econômica. Os dados foram obtidos, por meio da plataforma SIDRA (*Sistema IBGE de Recuperação Automática)*, do Instituto Brasileiro de Geografia e Estatística (IBGE), oriundos da Pesquisa da Pecuária Municipal (PPM) de 2016, 2017 e 2018 (IBGE, 2018). Considerou-se para o *ranking* do conjunto de dados a soma da produção do pescado me todos os estados da Federação.

|                | <b>Unidade</b>          | Produção (t) |        |         |              | Unidade                |                          | Produção (t) |         |
|----------------|-------------------------|--------------|--------|---------|--------------|------------------------|--------------------------|--------------|---------|
| Rank           | Federativa              | 2016         | 2017   | 2018    | Rank         | Federativa             | 2016                     | 2017         | 2018    |
| 1 <sup>°</sup> | Paraná                  | 69.927       | 92.337 | 115.231 | $15^{\circ}$ | Rio Grande<br>do Norte | 2.335                    | 2.123        | 2.372   |
| $2^{\circ}$    | São Paulo               | 42.811       | 42.788 | 46.324  | $16^{\circ}$ | Paraíba                | 2.107                    | 2.338        | 2.287   |
| $3^{\circ}$    | Minas Gerais            | 30.973       | 28.998 | 33.117  | $17^{\circ}$ | Mato Grosso            | 642                      | 398          | 1.709   |
| $4^{\circ}$    | Santa<br>Catarina       | 26.626       | 24.155 | 23.486  | $18^{\circ}$ | Rio<br>de<br>Janeiro   | 1.141                    | 1.168        | 973     |
| $5^{\circ}$    | Pernambuco              | 6.530        | 20.530 | 20.522  | $19^{\circ}$ | Sergipe                | 582                      | 819          | 524     |
| $6^{\circ}$    | Mato Grosso<br>do Sul   | 5.296        | 10.818 | 12.449  | $20^{\circ}$ | Distrito<br>Federal    | 1.066                    | 738          | 277     |
| $7^{\circ}$    | Ceará                   | 17.366       | 10.204 | 11.122  | $21^{\circ}$ | Pará                   | 267                      | 233          | 263     |
| $8^{\circ}$    | Bahia                   | 10.786       | 15.638 | 11.107  | $22^{\circ}$ | Amapá                  | 49                       | 55           | 63      |
| $Q^{\rm o}$    | Goiás                   | 8.617        | 9.520  | 9.291   | $23^{\circ}$ | Acre                   | 29                       | 77           | 57      |
| $10^{\circ}$   | Alagoas                 | 3.017        | 6.793  | 5.975   | $24^{\circ}$ | Tocantins              | 17                       | 34           | 31      |
| $11^{\circ}$   | Piauí                   | 2.032        | 1.979  | 4.100   | $25^{\circ}$ | Rondônia*              | $\overline{\phantom{a}}$ | ۰            | ٠       |
| $12^{\circ}$   | Espírito<br>Santo       | 5.249        | 3.662  | 3.928   | $26^{\circ}$ | Amazonas*              | $\sim$                   |              |         |
| $13^{\circ}$   | Grande<br>Rio<br>do Sul | 2.908        | 3.077  | 3.891   | $27^{\circ}$ | Roraima*               | $\overline{\phantom{a}}$ |              |         |
| $14^{\circ}$   | Maranhão                | 1.010        | 2.755  | 2.441   | <b>Total</b> | <b>Brasil</b>          | 241.385                  | 281.235      | 311.540 |

**Tabela 1.** Produção da tilápia do Nilo por unidade da Federação, Brasil nos anos de 2016, 2017 e 2018

\* Zero absoluto

# **Fonte:** (IBGE, 2018). Elaborado pelo autor

A Secretaria da Agricultura e do Abastecimento do Estado do Paraná (SEAB), indicaram que a produção de tilápia nos municípios de Laranjeiras do Sul, Porto Barreiro e Rio Bonito do Iguaçu foram de 45, 19 e 20 toneladas (t), respectivamente, totalizando 84 toneladas de tilápias abatidas ou comercializadas no ano de 2019 (DERAL, 2019). Isto representa uma produtividade extremamente baixa quando comparado a maior região produtora do pescado no Brasil, o oeste do Estado do Paraná, onde somente o município de Toledo, apresenta um abate diário de 36,54 toneladas, enquanto a soma dos três municípios chega a um abate de 0.323 t/dia na atualidade (DERAL, 2019).

A partir dessas informações, considerou-se para este trabalho que toda a criação de tilápia do Nilo estivesse sendo realizada em ambientes padronizados, isto é, simulando que toda atividade piscícola desenvolvida nos três municípios estivesse baseada em um sistema intensivo de criação. Este sistema é apoiado na capacidade produtiva por meio de tecnificação, ou seja: com fornecimento de ração balanceada, uso de aeradores para fornecimento de oxigênio dissolvido e uma certa renovação de água. Nestas condições, independentemente do tamanho do viveiro, a criação intensiva da tilápia pode ser realizada com densidade de 5 peixes/m², com peso final de 0,9 kg em 300 dias de criação (adaptado de Coldebella et al., 2018), desta forma poderá ser possível realizar uma produção de 1,2 ciclos anuais, totalizando 54 t/ha/ano.

# **2.4. Aquisição de dados**

#### **2.4.1. Construção do banco de dados e mapeamento dos viveiros escavados**

Antes de iniciar a vetorização dos viveiros escavados, foi construído um banco de dados para a camada Viveiros contendo os seguintes campos: nome do município (Nome); número de identificação da feição (Id); código da unidade federativa (41); número de localização do município no estado (Geocodigo); área das feições vetorizadas (Área\_m²); coordenadas planas UTM (Coord\_X e Coord\_Y); um campo com o valor estimado do potencial produtivo em toneladas (Prod\_ton) e um raio de influência (Raio/5). Os viveiros escavados foram definidos de acordo com as seguintes classes de tamanho: Classe-I: áreas entres 1000 e 3.000 m² (Pequeno); Classe-II: áreas maiores de 3.000 até 5.000 m² (Médio); e Classe-III: áreas maiores de 5.000 m² (Grande). Foram excluídas todas as áreas abaixo de 1000 m², por entender que os mesmos não atendem à demanda de um sistema de produção intensivo.

Para determinar a distribuição espacial dos viveiros escavados utilizou-se dados raster, diretamente no QGIS, por meio do complemento *QuickMapServices.* Este contém um acervo de serviços *Warehouse Management System* (WMS), permitindo carregar camadas raster produzidas por vários provedores de imagens de satélite, possibilitando sua visualização *online*. As imagens utilizadas eram do provedor *Digital Globe*, empresa americana que licencia para o *Google Earth* imagens de satélite de alta resolução espacial. Portanto, foi fundamental a

utilização dessas imagens, a fim de distinguir as estruturas típicas de um viveiro escavado na paisagem, conforme Figura 2. Ressalta-se ainda, que o período temporal das imagens utilizadas se referiu as seguintes datas: 10/01/2016; 10/09/2016; 30/09/2016 e 27/10/2016.

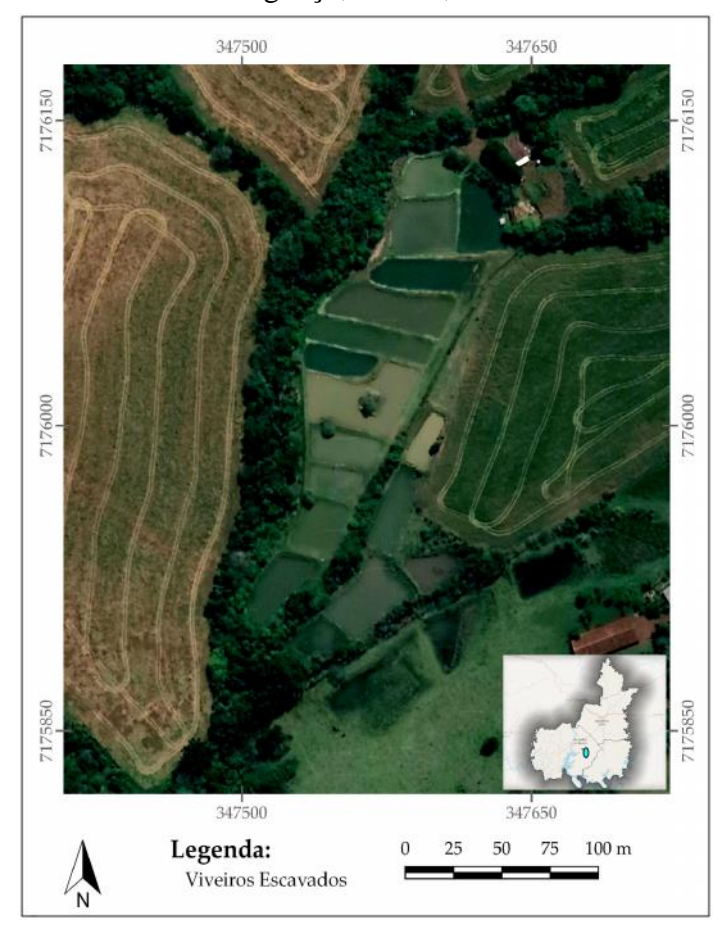

**Figura 2.** Exemplo de viveiro escavado localizado no município de Rio Bonito do Iguaçu, Paraná, Brasil

**Fonte:** Elaborado pelo autor

A organização e operacionalização desta etapa, ocorreu a partir da construção de uma grade de inspeção, gerada a partir do complemento Criar Grade, disponível no *software* QGIS. O propósito dessa rede quadriculada foi de sistematizar, organizar e facilitar o mapeamento das vetorizações por meio da checagem visual.

# **2.4.2. Levantamento dos dados climáticos**

A região climática, segundo a classificação de Köppen, encontra-se sendo do tipo Cfb de clima temperado e com verão ameno (IAPAR, 2019). Os dados referentes a média mensal da temperatura ambiente e da precipitação na região de estudo, foram obtidos da base de dados do IAPAR, durante o período de 1974 a 2007 (IAPAR, 2020).

#### **2.5. Estimativa de Densidade** *Kernel* **(***Kernel Density Estimation- KDE***)**

Este estimador teve como suas primeiras propostas, estudos realizados por Rosenblatt, (1956), e ideias posteriormente generalizadas por Parzen, (1962), o que ficou conhecido como estimador de Rosenblatt-Parzen ou *kernel*. Portanto, consiste num estimador probabilístico de intensidade do processo pontual não paramétrico de função *Kernel* (Carneiro & Albuquerque, 2019), justamente por visar estimar densidades com base em informações locais ao invés de estimar parâmetros globais para modelo de dados (Parzen, 1962). O KDE é um dos métodos mais usuais para a visualização de grandes conjuntos de dados utilizando a feição ponto (Netek et al., 2019). A utilização do algoritmo oferece muitas vantagens na leitura, interpretação e análises de mapas temáticos, cujo resultado da origem a um arquivo raster em tons de cinza (Santos et al., 2017). Ainda, o estimador tem como função suavizar a superfície calculando a densidade para cada área através de interpolação, sem modificar as características e variabilidade do dado.

Assim como em outros *softwares* de SIG livre, a função KDE no QGIS é referida como Mapas de Calor e aplica-se em feições cujos formatos são apenas pontos. Para obtenção dos pontos no centro da camada Viveiros, utilizou-se o comando centroides de polígonos no QGIS, incluindo sua base de dados, extraídas por meio do *plugin Point Sampling Tools*. O KDE foi escolhido para analisar o comportamento desses pontos e estimar a intensidade pontual do processo em toda a área de estudo, realizando uma contagem de todos os pontos dentro de uma região de influência, ponderando-os pela distância de cada um à localização de interesse.

Para executar o algoritmo, alguns ajustes precisaram ser definidos previamente como a escolha da função *kernel* quártico pelo motivo do mesmo ponderar com maior peso os pontos mais próximos do que pontos distantes, porém o decrescimento é gradual; também definiu-se a resolução espacial com o valor de 10 m; e ainda o valor do raio cuja influência dos pontos fosse não homogêneos e variasse a cada ponto. Neste caso, utilizou-se como raio o valor de cada atributo do campo, Área\_m² dividido por cinco (Área\_m²/5), mantendo a proporcionalidade em relação a área de cada viveiro escavado. Toda essa configuração foi necessária para atribuir os pesos à função *kernel*, de cada ponto, garantindo a amplitude de valores não homogêneos e assim melhorar a visualização dos resultados no PIs (mapa de *kernel*). Descrição do modelo matemático da equação da função *kernel* quártico, poderá ser consultada em (Bertolla et al., 2014).

Logo, a partir desses dados, foi criada a Equação (1), para realizar o cálculo do potencial produtivo estimado (CPPE).

$$
CPPEtilápia = (54 t/ha/ano) * área mapeada em ha
$$
 (1)

A Receita Bruta Anual Estimada (RBAE), conforme a característica do produto (inteiro ou filetado), foi calculado pela Equação (2).

$$
RBAEtilápia = potential estimado da produção (t) * preço (R$ kg-1)
$$
 (2)

Logo após, utilizou-se o algoritmo estimativa de densidade *kernel*, cujo acesso se fez por meio da caixa de ferramentas de processamento do QGIS, a fim de realizar a análise espacial das feições pontuais, no intuito de estimar o potencial produtivo da espécie em cada viveiro escavado, simulando que toda atividade piscícola desenvolvida nos três municípios estivessem baseados em um sistema intensivo de criação.

# **2.6. Distribuição Direcional dos dados geográficos**

Foi utilizada uma técnica de agrupamento no QGIS para auxiliar na determinação de padrões de tendências ou de relações da distribuição espacial, a partir do mapeamento realizado. Esta técnica visa determinar medidas básicas da distribuição espacial de pontos que representam fenômenos sociais ou econômicos da realidade.

Como a feição da unidade espacial mapeada deste trabalho era do tipo polígono, foi preciso convertê-los em feição do tipo pontos. Na sequência, foi utilizado o algoritmo de coordenada média padronizada Ebdon, (1977) para calcular através da camada de pontos o potencial estimado de produção, estabelecendo o peso, para ser aplicado a cada feição ao calcular o centro de massa das geometrias.

Na sequência, foi utilizado o algoritmo *Standard Deviational Ellipse* (SDE), também conhecido como Distribuição Direcional, para mostrar a direção e a distribuição dos viveiros escavados desenhando uma elipse, ao redor do centro de massa, contendo o equivalente a um desvio-padrão, ou seja, podendo cobrir até 68% dos centroides do espaço analisado (Yuill, 1971). Este algoritmo foi instalado no QGIS e configurado para que o conjunto de dados utilizassem o método de Yuill. Este algoritmo mostra a distribuição espacial em dois sentidos: identificação de aglomerados (densidade) e orientação, proporcionando a distribuição dos dados na sua assimetria.

A elipse foi estabelecida por meio de quatro parâmetros: ângulo de rotação, dispersão ao longo do maior eixo, dispersão ao longo do menor eixo e centro médio (ou centro espacial). O eixo maior define a direção de máxima dispersão da distribuição, enquanto, o menor eixo é perpendicular ao eixo anterior e define a mínima dispersão (Yuill, 1971).

### **2.7. Padronização dos dados geográficos**

Todos os dados espaciais foram reprojetados para o DATUM oficial do Brasil estabelecido pelo IBGE o SIRGAS 2000 (Sistema de Referência Geocêntrico para as Américas, ano 2000), projeção UTM e fuso 22 Sul. Todos os arquivos *raster* foram convertidos para uma configuração única: resolução espacial com pixel de 30 m, tipo de dados de 8 *bits* não sinalizado e sem valor de dados através de operações realizadas no QGIS. Tais procedimentos foram executados visando facilitar as operações sobre quantificações métricas e igualar os parâmetros dos dados matriciais para a realização da interpolação do KDE. Todas as bases vetoriais passaram por validação topológica, a fim de manter a integridade e qualidade das informações dos dados espaciais.

# **3. Resultados e Discussões**

#### **3.1. Mapeamento dos viveiros escavados**

A partir da construção do banco de dados (Figura 3), foram identificados no mapeamento um total de 672 viveiros escavados em toda área de estudo, representando uma área ocupada de 164,29 ha. Deste total, 75,55, 35,68 e 53,06 hectares (Tabela 2) correspondiam aos municípios de Laranjeiras do Sul, Porto Barreiro e Rio Bonito do Iguaçu, respectivamente.

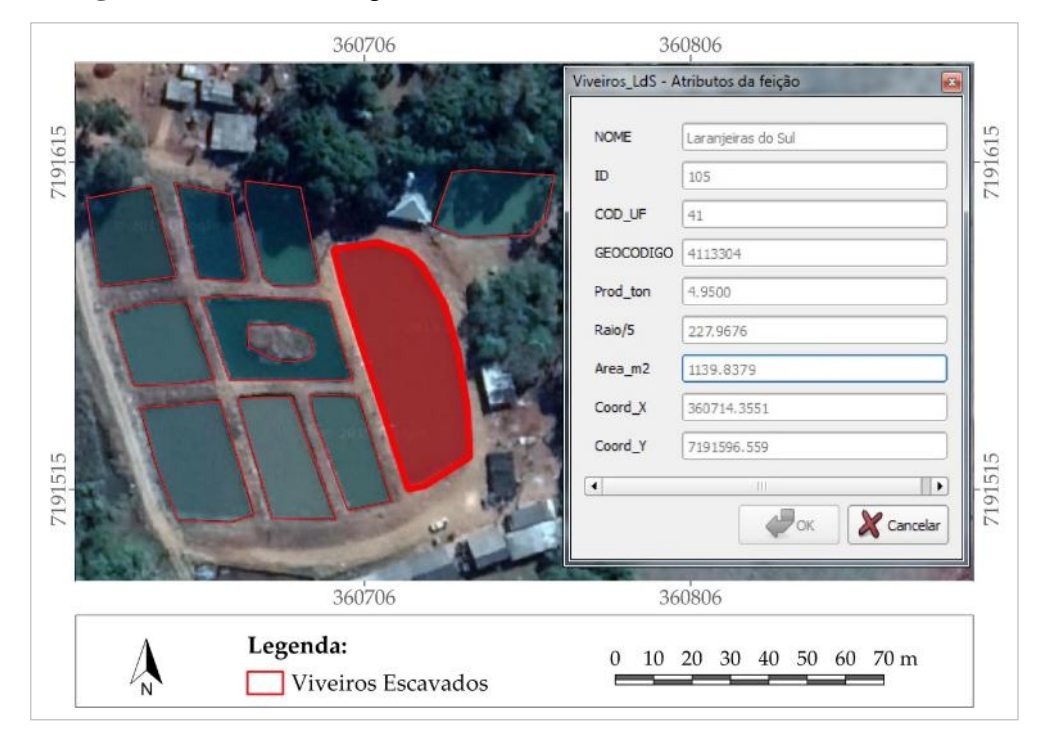

**Figura 3.** Modelo de registro do banco de dados dos viveiros escavados

**Fonte:** Elaborado pelo autor

A Figura 4 ilustra a distribuição espacial dos viveiros escavados sobre os seus respectivos municípios.

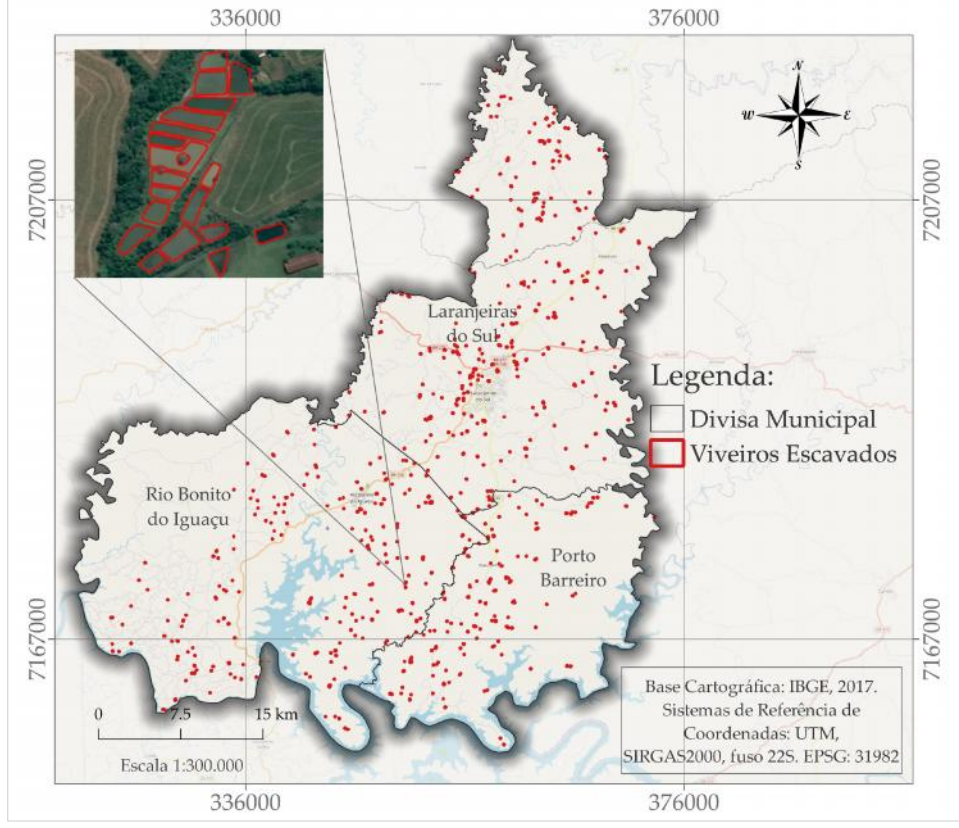

**Figura 4:** Viveiros escavados mapeados dentro da área de estudo

**Fonte:** Elaborado pelo autor

A partir destes dados, pôde-se classificar as unidades mapeadas em pequeno (1.000 a 3.000 m²), médio (3.000 a 5.000 m²) e de grande porte (> 5.000 m²). Porém, constatou-se na Tabela 2 que a predominância total dos viveiros escavados na área de estudo era de pequeno porte, sendo de 236 (35,12%) para Laranjeiras do Sul, 121 (18,01%) para Porto Barreiro e 175 (26,04%) para Rio Bonito do Iguaçu. Para as dimensões de médio porte os valores absolutos e relativos foram de 52 (7,74%), 24 (3,57%) e 31 (4,61%) e para os de grande porte, 14 (2,08%), 7 (1,04%) e 12 (1,79%), respectivamente.

| Pequeno   | Médio     | <b>Grande</b> | <b>Total</b>                                                                                                    |  |
|-----------|-----------|---------------|----------------------------------------------------------------------------------------------------|--|
| 236/35,12 | 52/7,74   | 14/2,08       | 302/44,94                                                                                                    |  |
| 121/18,01 | 24/3.57   | 7/1,04        | 152/22,62                                                                                                    |  |
| 175/26,60 | 31/4,61   | 12/1.79       | 218/32,44                                                                                                    |  |
| 532/26,04 | 107/15,92 | 33/4,91       | 672/100,00                                                                                                    |  |
|           |           |               | $\sim$ who want $\sim$ there of which existence of interpretational plus. Without the construction of<br>Frequências: Absoluta/Relativa (%) |  |

**Tabela 2.** Dados das unidades mapeadas por classificação de tamanho

**Fonte:** Elaborado pelo autor

Sendo assim, os resultados do mapeamento demonstram estar de acordo com a realidade regional, pois tem a produção agrícola, como a principal fonte de subsistência (DERAL, 2019). Por esse motivo, considera-se a região de estudo como uma cadeia produtiva incipiente e bastante periférica, quando comparada a outras cadeias produtivas consolidadas na produção de pescado (DERAL, 2018)

Desta forma, o cultivo de tilápia aparece, portanto, como uma alternativa para os produtores diversificarem a produção e aumentarem seus rendimentos, podendo melhorar a qualidade de vida no campo, além de contribuir para a diminuição das incertezas e vulnerabilidades, em decorrência das variações do clima e do mercado, dentre outras circunstâncias (Barbosa et al., 2016; Feiden et al., 2018). Para isso, há a necessidade de se verificar a viabilidade de criação de determinadas espécies, para que possam ser criados programas governamentais que incentivem a piscicultura, com o aumento da oferta e demanda. Até o momento, verificou-se que a produção da tilápia na área de estudo, está sendo destinada para o consumo próprio, ou sendo comercializadas em locais como mercearias, supermercados, pesque-pague, restaurantes e também em pequenas feiras realizadas nos municípios, onde normalmente os peixes eram vendidos vivos (Glowka et al., 2018).

# **3.2. Estimativa do potencial produtivo da área de estudo**

A partir dos resultados do mapeamento estimou-se o potencial produtivo da tilápia em relação as dimensões categóricas dos viveiros escavados, permitindo ao final, estimar uma receita bruta anual com relação as características do produto, para cada município, conforme mostra a Tabela 3.

Ressalta-se que o valor estimado da produtividade de 54 t/ha/ano (Tabela 3), poderá ser alterada de acordo com a espécie de peixe, ou pela densidade/m² escolhida. Quanto aos preços em relação ao peixe inteiro ou filetado na Tabela 3, foram baseados, respectivamente nos dados da Secretaria de Estado da Agricultura e do Abastecimento – Departamento de Economia Rural (DERAL, 2019), sendo o preço de R\$ 4,76 estabelecido pelos produtores regionais, e o levantamento do preço pago no varejo, ponderado pela comercialização regional do filé de tilápia foi de R\$ 32,17 kg<sup>-1</sup>. Ressalta-se, que a retirada do filé de tilápia, pode gerar em média, um aproveitamento de 28 a 35% do peixe inteiro, considerando a individualidade dos frigoríficos que geram diferentes valores percentuais de aproveitamento do pescado (Barroso & Monoz, 2017), triplicando o seu valor em comparação com o peixe vivo. Portanto, foi considerado para a composição do valor do filé de tilápia, 33% do peso total, por ser considerado um valor padrão de rendimento nos frigoríficos da região de Toledo, Paraná, Brasil.

Sendo assim, o preço de R\$ 10,72 corresponde a 1/3 do valor bruto vendido a R\$ 32,17 kg<sup>-1</sup>, conforme é apresentado na Tabela 3.

| Municípios                                    | Viveiros Escavados<br>categórica dos<br>Dimensão | Produtividade<br>$(\text{tha}/\text{ano})$ | Área Mapeada (ha) | Potencial Estimado<br>da Produção (t) | Característica do<br>Produto | Preço (R\$ kg <sup>-1</sup> ) | <b>Anual Estimada</b><br>Receita Bruta<br>(B3)                                                                                                    |
|-----------------------------------------------|--------------------------------------------------|--------------------------------------------|-------------------|---------------------------------------|------------------------------|-------------------------------|----------------------------------------------------------------------------------------------------|
|                                               | Pequeno                                          |                                            | 36,92             | 1.993,68                              | Inteiro<br>Filetado          | 4,76<br>10,72                 | 9.489.916,80<br>21.372.249,60                                                                                                    |
|                                               | Médio                                            | 54                                         | 22,66             | 1.223,64                              | Inteiro                      | 4,76                          | 5.824.526,40                                                                                                    |
| Laranjeiras<br>do Sul                         | Grande                                           |                                            | 15.97             | 862,38                                | Filetado<br>Inteiro          | 10,72<br>4,76                 | 13.117.420,80<br>4.104.928,80                                                                                                    |
|                                               | <b>Total</b>                                     |                                            | 75,55             | 4.079,70                              | Filetado<br><b>Inteiro</b>   | 10,72                         | 9.244.713,60<br>19.419.372,00                                                                                                    |
|                                               |                                                  |                                            |                   |                                       | Filetado                     |                               | 43.734.384,00                                                                                                    |
|                                               | Pequeno                                          |                                            | 19,48             | 1.051,92                              | Inteiro<br>Filetado          | 4,76<br>10,72                 | 5.007.139,20<br>11.276.582,40                                                                                                    |
| Porto                                         | Médio                                            | 54                                         | 10,17             | 549,18                                | Inteiro<br>Filetado          | 4,76<br>10,72                 | 2.614.096,80<br>5.887.209,60                                                                                                    |
| <b>Barreiro</b>                               | Grande                                           |                                            | 6,03              | 325,62                                | Inteiro<br>Filetado          | 4,76<br>10,72                 | 1.549.951,20<br>3.490.646,40                                                                                                    |
|                                               | <b>Total</b>                                     |                                            | 35,68             | 1.926,72                              | <b>Inteiro</b><br>Filetado   |                               | 9.171.187,20<br>20.654.438,40                                                                                                    |
|                                               |                                                  |                                            | 26,60             | 1.436,40                              | Inteiro                      | 4,76                          | 6.837.264,00                                                                                                    |
|                                               | Pequeno                                          |                                            |                   |                                       | Filetado                     | 10,72                         | 15.398.208,00                                                                                                    |
| Rio Bonito                                    | Médio                                            | 54                                         | 13,63             | 736,02                                | Inteiro<br>Filetado          | 4,76<br>10,72                 | 3.503.455,20<br>7.890.134,40                                                                                                    |
| do Iguaçu                                     |                                                  |                                            |                   |                                       | Inteiro                      | 4,76                          | 3.297.823,20                                                                                                    |
|                                               | Grande                                           |                                            | 12,83             | 692,82                                | Filetado                     | 10,72                         | 7.427.030,40                                                                                                    |
|                                               | <b>Total</b>                                     |                                            | 53,06             | 2.865,24                              | <b>Inteiro</b><br>Filetado   |                               | 13.638.542,40<br>30.715.372,80                                                                                                    |
|                                               | <b>Total</b><br>Geral                            | 54                                         | 164,29            | 8.871,66                              | <b>Inteiro</b><br>Filetado   | 4,76<br>10,72                 | 42.229.101,60<br>95.104.195,20                                                                                                    |
|                                               |                                                  |                                            |                   | Fonte: Elaborado pelo autor           |                              |                               |                                                                                                    |
|                                               |                                                  |                                            |                   |                                       |                              |                               | Para avaliar o potencial econômico da tilapicultura para cada município, utilizou-se a<br>Equação (1) para estimar o potencial produtivo da tilápia em cada viveiro e a Equação (2) para<br>obter os resultados da RBAE com relação a característica do produto. Ainda, observou-se que |
|                                               |                                                  |                                            |                   |                                       |                              |                               | a maior parte dos viveiros se classificaram como de pequeno porte, entre 1.000 a 3.000 m <sup>2</sup> ,                                                                                                    |
|                                               |                                                  |                                            |                   |                                       |                              |                               | tanto em quantidade de lâminas d'água, quanto em volume de produção estimado,                                                                                                    |
| representando 79,2% e 50,5%, respectivamente. |                                                  |                                            |                   |                                       |                              |                               |                                                                                                    |

**Tabela 3.** Estimativa do potencial produtivo e receita bruta anual da tilápia do Nilo em relação a cada município da área de estudo.

Nas condições estabelecidas e supondo que todos piscicultores estivessem utilizando o sistema intensivo de criação de tilápia, os resultados contidos na Tabela 3 mostraram que a região de estudo poderia ter um potencial produtivo estimado de 8.871,66 t de peixes ano, considerando uma área produtiva de 164,29 ha. Com isso, os três municípios somados, teriam uma capacidade de abate em torno de 170,61 t semanais, resultando em um abate diário de 34,12 t. Ainda, juntos os municípios somariam uma RBAE (R\$): de 42.229.101,60 (peixe inteiro) e de 95.104.195,20 (filé de tilápia), o que seria um resultado muito significativo para a região.

Logo, para essa região que tem como atividade principal a agricultura, utilizando mão de obra familiar, a diversificação para a piscicultura parece ser uma boa alternativa. No entanto, sugere-se que as políticas públicas assumam um enfoque integrador das atividades agropecuárias, utilizando diferentes instrumentos de políticas econômicas e sociais, visando promover um modelo de desenvolvimento rural que permita aos produtores em geral, melhorarem suas condições de empregabilidade, renda e qualidade de vida (Balsadi, 2001).

# **3.3. Comparação entre os resultados do mapeamento e dados da pesquisa pecuária municipal (PPM) do IBGE**

Foram utilizados os dados de produção da tilápia do Nilo registrados pelo IBGE, por meio da plataforma SIDRA, oriundos do levantamento sistemático da PPM (IBGE, 2018), a fim de realizar o ranqueamento atual da produção estadual da tilápia (dados oficiais) em relação ao potencial estimado de produção (mapeamento), conforme exposto na Tabela 4.

| <b>Municípios</b>       | $^{(1)}$ Ranking:<br>produção<br>no estado<br>do Paraná<br>em 2018 | $^{(1)}$ Produção<br>$(t)$ no<br>estado do<br>Paraná em<br>2018 | <b>Ranking:</b><br>potencial<br>estimado da<br>$\mathbf{produ}$ ção (t)<br>(mapeamento) | <b>Potencial</b><br>estimado da<br>produção (t)<br>(mapeamento) | Area<br><b>Mapeada</b><br><b>Viveiros</b><br>(ha) | Area<br>Mapeada<br><b>Viveiros</b><br>$($ %) | Aumento<br>(%):<br>Produção em<br>2018 vs.<br><b>Potencial</b><br>estimado da<br>produção |
|-------------------------|--------------------------------------------------------------------|-----------------------------------------------------------------|-----------------------------------------------------------------------------------------|-----------------------------------------------------------------|---------------------------------------------------|----------------------------------------------|-------------------------------------------------------------------------------------------|
| Laranjeiras<br>do Sul   | $143^\circ$                                                        | 41,12                                                           | $11^{\circ}$                                                                            | 4.079.70                                                        | 75,55                                             | 46                                           | 9.821                                                                                     |
| Porto<br>Barreiro       | $196^\circ$                                                        | 18,00                                                           | $14^{\circ}$                                                                            | 1.926.72                                                        | 35,68                                             | 22                                           | 10.604                                                                                    |
| Rio Bonito<br>do Iguaçu | $201^\circ$                                                        | 16.89                                                           | $18^{\circ}$                                                                            | 2.865.24                                                        | 53,06                                             | 32                                           | 16.864                                                                                    |
| Total                   |                                                                    | 76,01                                                           |                                                                                         | 8.871.66                                                        | 164,29                                            | 100                                          |                                                                                           |

**Tabela 4.** *Ranking*: da produção da tilápia, oriundos da base de dados do IBGE, em relação ao potencial estimado da produção dos viveiros escavados

**Fonte:** (IBGE, 2018)<sup>(1)</sup>. Elaborado pelo autor

Observa-se na Tabela 4, que os três municípios investigados possuíam uma baixa produção do pescado, totalizando 76,01 t/ano (IBGE, 2018). Porém, com o mapeamento realizado das áreas dos viveiros instalados e considerando um sistema padronizado de produção, o potencial produtivo estimado poderia atingir 8.871,66 t/ano, obtendo um acréscimo de 9.821, 10.604 e 16.864% para Laranjeiras do Sul, Porto Barreiro e Rio Bonito do Iguaçu, respectivamente. Com isso, observa-se que Laranjeiras do Sul, Porto Barreiro e Rio Bonito do Iguaçu poderiam sair do *ranking* de 143º, 196º e 201º, para um lugar de destaque no cenário nacional e ocuparia a nível estadual as posições de 11º, 14º e 18º, respectivamente. Verifica-se também, que o município de Laranjeiras do Sul tinha a maior área mapeada de viveiros, sendo de 75,55 ha, o que representava 46% da área total. Observa-se ainda, que essas informações demonstraram que o local de estudo ainda tem muito a se desenvolver em relação à atividade.

Porém, constatou-se algumas limitações nessa comparação, uma vez que o IBGE disponibiliza em sua base apenas valores absolutos da produção da tilápia, faltando assim, dados referentes a: origem do sistema de produção, tipos de viveiros (escavados ou tanquesrede) bem como os valores de suas respectivas áreas. Adiciona-se também, como limitação a divergência temporal entre as imagens disponibilizadas no complemento *QuickMapServices*, que neste caso as imagens temporais da área de estudo datam o ano de 2016, enquanto o registro do IBGE, refere-se ao ano base de 2018. Entretanto, o uso dessas imagens não elimina a necessidade de outros recursos, como aqueles relacionados a levantamentos de campo ou aquisição de imagens com data marcada.

Também, foi realizada uma comparação dos resultados do mapeamento em relação a produção da tilápia, conforme registrado pelo PPM (IBGE, 2018), sendo os resultados apresentados na Figura 5.

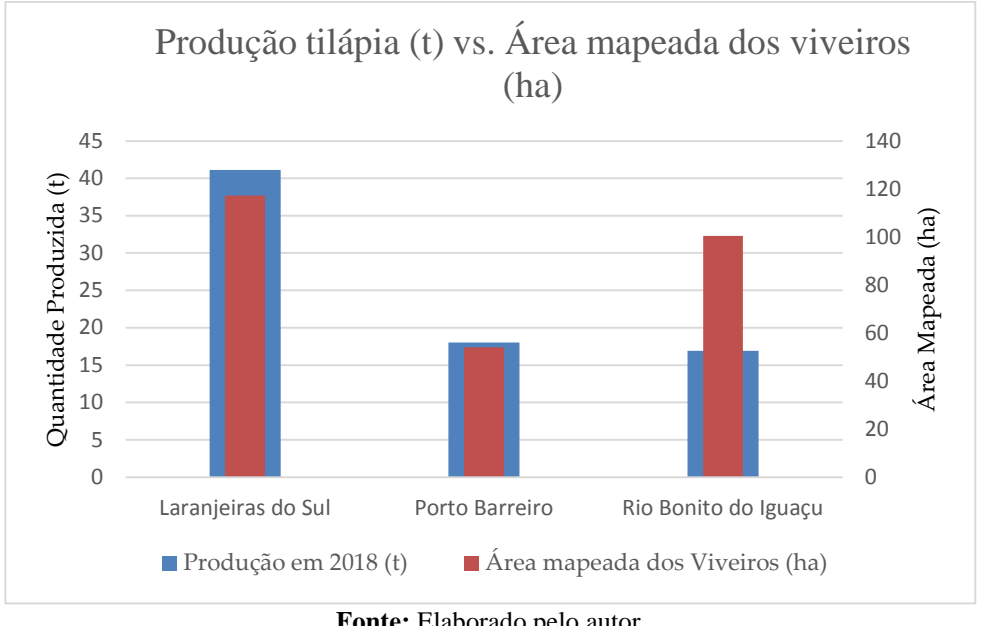

**Figura 5.** Relação entre produção da tilápia no âmbito municipal, registrado pelo PPM (IBGE, 2018) versus as áreas mapeadas dos viveiros escavados

**Fonte:** Elaborado pelo autor

Para os municípios de Laranjeiras do Sul e Porto Barreiro, houve uma correspondência entre os dados de produção e a área mapeada. No entanto, para o município de Rio Bonito do Iguaçu observou-se uma discrepância entre o cruzamento destes dados. Um dos motivos para esta divergência pode estar associado as lâminas d'água vetorizadas estarem sendo utilizadas para outras aplicações, como exemplo: reservatórios para irrigação.

#### **3.4. Condições do clima na região de estudo**

Para iniciar uma atividade piscícola, almejando bons resultados, torna-se necessário conhecer primeiramente as condições climáticas da região. Segundo (Silva et al., 2016), este é um fator que pode ser determinante na escolha da espécie a ser criada e no manejo necessário para seu melhor desempenho. É importante destacar, que cada espécie de pescado se identifica com uma melhor zona de conforto da temperatura da água, para manter seu esperado desempenho e sua sobrevivência.

A tilápia, sendo uma espécie tropical, apresenta como temperatura recomendada da água, para sua zona de conforto de 26 a 32 °C (Galli & Torloni, 1999; Kubitza, 2000). Porém, a espécie por ser resistente e robusta, tem se adaptado bem a diferentes temperaturas, obtendo bons resultados além de sua zona de conforto. Como exemplo, cita-se o estado do Paraná, por ocupar o topo do *ranking* da produção nacional da espécie, no qual apresentou uma produção no ano de 2018 em 115.231 (t) (IBGE, 2018). Grande parte dessa produção está situada na região do município de Toledo, no qual apresenta uma temperatura ambiente média anual de 21 °C (SIMEPAR, 2020), além de apresentar grandes variações da temperatura no decorrer do ano (Silva et al., 2016). Ainda, a região Oeste do estado do Paraná concentrou no ano de 2018, aproximadamente 80% da produção de tilápia, sendo que estes cinco municípios: Nova Aurora, Toledo, Palotina, Assis Chateaubriand e Maripá, são responsáveis por apresentar 40% da produção total (DERAL, 2019).

Fritzsons et al., (2008), buscaram em seus estudos a relação entre altitude e temperatura média para o estado do Paraná, utilizando o método da regressão linear, e constataram uma diminuição na temperatura de 0,8 °C a cada 100 m de altitude para a região estudada. Segundo esses autores, a altitude é um fator que exerce maior influência na temperatura ambiente.

O local de estudo, apresentado no presente trabalho, está situado em uma região com temperatura média anual, do ambiente, de 19,6 °C, sendo que nos meses de outubro a abril apresentou uma temperatura média de aproximadamente 22 ºC (IAPAR, 2020). Com relação a precipitação, esta não é um problema para a região, sendo agosto o mês mais seco, com média de 103,2 mm e outubro o mês mais chuvoso, apresentando uma média de 237,30 mm (IAPAR, 2020).

Apesar da região amostrada possuir um clima mais brando em relação a zona de conforto da tilápia, é notável o desempenho zootécnico da espécie nestas condições (Kubitza, 2000; Silva et al., 2016). Pois Graeff & Pruner, (2006) ao avaliarem o comportamento da tilápia Nilótica, frente a amplitude da temperatura e da qualidade da água no Planalto Catarinense, no período de abril a setembro de 2004, concluíram que os meses de inverno são períodos críticos de menor incremento de peso para a espécie. Apesar da média da temperatura ambiente oscilar em torno de 17,5ºC, não constataram impedimento para cultivá-las, desde que a profundidade a partir da superfície da água seja aumentada para 1,50 m, na intenção de ocorrer estratificação térmica e criar pontos de refúgio. Além disso, os autores recomendaram que, o manejo da alimentação para os peixes, sejam realizados no período da tarde, no qual a temperatura da água mostrou estar mais aquecida. Para este período, as temperaturas ambiente e da água foram monitoradas de 30 em 30 minutos, e os resultados mostraram que na média a temperatura da água esteve aproximadamente 3,5°C acima da temperatura ambiente, considerando uma profundidade de 1,30 m. Molnár & Tölg, (1962), também observaram que no período de inverno houve inibição sazonal no trânsito alimentar das tilápias, voltando a normalidade no verão.

A adaptabilidade da tilápia à diferentes condições de cultivo, é fruto dos resultados obtidos em pesquisas produzidas em várias partes do mundo, no qual resultou em diversas linhagens comerciais desta espécie, devido ao seu melhoramento genético (Silva et al., 2016). Portanto, sugere-se, para a região de estudo, o cultivo da tilápia, devido a aceitabilidade do pescado pelo mercado consumidor (Glowka et al., 2018), ao alto valor comercial e devido as condições climáticas encontradas, com ressalva ao período de inverno. Também deve ser levado em consideração que os 300 dias destinados a engorda podem sofrer alteração, principalmente, em função da temperatura, podendo aumentar ou diminuir o número de ciclos anuais de produção. Os meses correspondentes ao período de setembro até junho, seriam os mais indicados para a engorda do pescado na região de estudo.

#### **3.5. Análise espacial de eventos pontuais**

As análises espaciais foram realizadas na busca de compreender as características individuais de cada viveiro com a finalidade de buscar padrões e agrupamentos explicativos da produção estimada da tilápia na área de estudo. Este tipo de análise é muito interessante para avaliar o cenário e auxiliar no planejamento, caso ocorra um possível crescimento da atividade.

O cálculo das médias das coordenadas foi realizado para representar o centro de massa dos eventos, através da média aritmética das coordenadas de longitude e latitude. Ainda, teve como objetivo servir de base para a análise da Elipse de Distribuição Direcional. Na Figura 7 está representada o centro de massa de todos os viveiros.

Já o SDE serviu para visualizar e investigar a ocorrência de qualquer padrão direcional, considerando a densidade de pontos (viveiros escavados). A elipse foi construída considerando um desvio padrão, ou seja, compreendendo 68% dos centroides ou eventos analisados. Com a distribuição geográfica dos viveiros, foi identificado um padrão direcional da elipse. A mesma, apresentou uma característica bastante alongada em seu eixo maior, indicando um eixo direcional de maior densidade no sentido nordeste a sudoeste bastante proeminente, conforme ilustra a Figura 7.

Por fim, a Estimativa de Densidade *Kernel* que também é conhecido como Mapa de Calor, foi utilizado para criar um mapa *raster* de densidade dos eventos. Sua utilização traz inúmeras vantagens na leitura, interpretação e análises de mapas temáticos, resultando na conversão de um tema vetorial em um tema *raster*. Ressalta-se que para seu uso, algumas configurações foram necessárias no algoritmo, no intuito de obter o melhor formato de agrupamento dos viveiros especializados representados pela feição pontos. O raio do parâmetro de campo estabelecido (Raio/5) permitiu a especificação de um raio de pesquisa dinâmico para cada ponto. Isso pôde ser usado juntamente com o peso do campo (Prod\_ton), obtendo um controle de granulação fina sobre a influência distribuída em cada ponto. Por fim, o Mapa de Calor permitiu a visualização dos locais com maior densidade em relação ao volume estimado de produção da tilápia do Nilo, a partir da avaliação de sua distribuição espacial, conforme mostra a Figura 7.

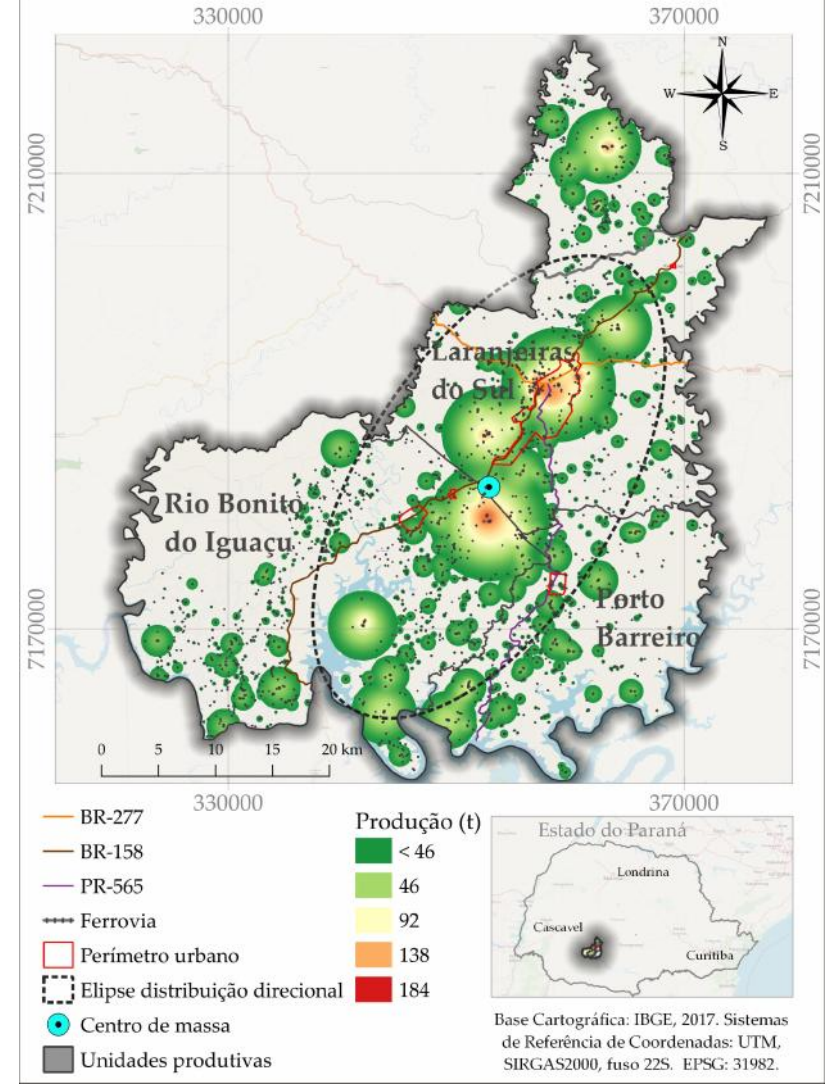

**Figura 7.** Distribuição espacial do potencial produtivo de tilápia do Nilo, baseado em um sistema padronizado, utilizando recursos de análise espacial do QGIS

**Fonte:** Elaborado pelo autor

Nota-se ainda, que as regiões em coloração alaranjada e avermelhada, indicaram maior existência de eventos pontuais (viveiros escavados) estimando uma alta densidade de produção, conforme ilustra a Figura 7. Em verde percebe-se regiões onde há proximidade entre os viveiros, mas com baixa capacidade de produção. Percebe-se ainda, que as áreas mais densas estão localizadas nas proximidades do perímetro urbano e das rodovias: BR-277, BR-158 e PR- 565, o que pode propiciar a acessibilidade no escoamento do produto, o que contribuiria para o custo benefício na logística da produção.

# **4. Conclusão**

O estudo mostrou que para a criação de tilápia o período estimado de engorda foi de 300 dias, justamente por respeitar o clima da região ao longo do ano e principalmente nos meses de inverno, onde ocorre menor incremento de peso para a espécie.

Esta atividade para a agropecuária regional pode promover um grande aumento de renda por área explorada, subsidiar a industrialização do pescado e impulsionar o desenvolvimento da agricultura familiar, sendo predominante na região de estudo,

A estimativa do potencial produtivo da tilápia foi evidenciada, servindo-se da análise espacial de eventos pontuais (KDE) em SIG, o que propiciou uma maior eficiência dos resultados obtidos, contribuindo de forma significativa para a identificação e de todas análises realizadas, a fim de estabelecer as áreas com maiores condições para criação de peixes.

Quanto a Elipse de Distribuição Direcional, apresentou característica bastante alongada, o que indicou um eixo direcional no sentido nordeste/sudoeste bastante proeminente, pois levou em consideração os locais onde haveria a maior densidade de peixes sendo produzida.

Por fim, foi possível estimar o potencial produtivo do pescado nas condições padronizadas, resultando num abate diário de 34,12 t, o que é considerado promissor, pois colocaria o local de estudo em destaque na produção deste pescado no estado do Paraná e nacional. Destaca-se ainda que, caso a produção não alcance os valores estimados e atinja apenas 50% do potencial produtivo estimado, ainda assim, a atividade de piscicultura se mostra atrativa para a região em função da produção atual divulgada pelos órgãos oficiais.

Sugere-se que maiores estudos sobre a implantação da produção da espécie sugerida neste trabalho, para a área de estudo, devem ser realizados para auxiliar na tomada de decisão na implantação de políticas de desenvolvimento regional para a piscicultura,

# **Agradecimentos**

A Universidade Federal da Fronteira Sul – UFFS, a qual tenho a honra de fazer parte, pois me deu todo o apoio financeiro e liberação para realização de minha tese de doutorado.

A Coordenação de Aperfeiçoamento de Pessoal de Nível Superior – CAPES, por proporcionar o acesso ao portal de periódicos.

Ao Programa de Pós-Graduação em Recursos Pesqueiros e Engenharia de Pesca da UNIOESTE, *campus* de Toledo-PR, por propiciar esta oportunidade.

Ressalto ainda, que este trabalho faz parte de um capítulo da tese por mim desenvolvida.

# **4. Referências**

Balsadi, O. V. (2001). Mudanças no meio rural e desafios para o desenvolvimento sustentável. *São Paulo em Perspectiva*, *15*(1), 155–165. https://doi.org/10.1590/S0102- 88392001000100017

Barbosa, P. J. F., Mendonça, J. C. A., Casarotto, E. L., Machado, R. R., Almeida, V. L. de, & Filho, V. A. V. (2016). A importância da diversificação agrícola como complemento na renda familiar na região de Manhuaçu-MG. *Revista do CCEI*, *20*(35), 1–11. https://doi.org/10.30945/ccei.v20i35.57

Barroso, R. M., & Monoz, A. E. P. (2017). *O mercado da tilápia—2° trimestre de 2017 e Análise da estrutura do preço da tilápia no varejo.* EMBRAPA Pesca e Aquicultura. https://ainfo.cnptia.embrapa.br/digital/bitstream/item/162159/1/CNPASA-2017-mt11.pdf

Bertolla, J. M., Kawamoto, M. T., Falcão, J. G., Tandel, M. da C. F. F., & Govone, J. S. (2014). Processos Pontuais Aplicados ao Estudo da Distribuição Espacial de Enfermidades na Área Urbana da Cidade de Rio Claro, SP. *Revista da Estatística, UFOP, Vol III(3)*(59<sup>a</sup>). https://repositorio.unesp.br/bitstream/handle/11449/140807/ISSN2237-8111-2014-03-03-684- 688.pdf?sequence=1

Boyd, C. E., & Queiroz, J. F. (2001). Feasibility of Retention Structures, Settling Basins, and Best Management Practices in Effluent Regulation for Alabama Channel Catfish Farming. *Reviews in Fisheries Science*, *9*(2), 43–67. https://doi.org/10.1080/20016491101708

Carneiro, K. F. da S., & Albuquerque, E. L. S. (2019). Análise multitemporal dos focos de queimadas em Teresina, estado do Piauí. *Revista de Geociências do Nordeste*, *5*(2), 31–40. https://doi.org/10.21680/2447-3359.2019v5n2ID18388

Coldebella, A., Gentelini, A. L., Piana, P. A., Coldebella, P. F., Boscolo, W. R., & Feiden, A. (2018). Effluents from Fish Farming Ponds: A View from the Perspective of Its Main Components. *Sustainability*, *10*(1), 3. https://doi.org/10.3390/su10010003

Crepaldi, D. V., Teixeira, E. A., Faria, P. M. C., Ribeiro, L. P., Melo, D. C., Carvalho, D., Sousa, A. B., & Saturnino, H. M. (2006). *Sistemas de produção na piscicultura. 30*, 86–99. http://www.cbra.org.br/pages/publicacoes/rbra/download/RB065%20Crepaldi%20%20(sistem as%20de%20producao)%20pag%2086-99.pdf

de Brito, J. M., Pontes, T. C., Tsujii, K. M., Araújo, F. E., & Richter, B. L. (2017). *Automação na tilapicultura: Revisão de literatura*. 10. https://www.nutritime.com.br/arquivos\_internos/artigos/Artigo\_422.pdf
DERAL. (2018). *Valor Bruto da Produção—Departamento de Economia Rural*. Secretaria da Agricultura e do Abastecimento. Disponível em: <http://www.agricultura.pr.gov.br/Pagina/VBP-2018-Laranjeiras-do-Sul>. Acesso em: novembro de 2019.

DERAL. (2019). *Valor Bruto da Produção*. Secretaria da Agricultura e do Abastecimento. Disponível em: <http://www.agricultura.pr.gov.br/vbp>. Acesso em: novembro de 2019.

Ebdon, D. (1977). *Statistics in geography: A practical approach*. B. Blackwell.

FAO (Org.). (2018). *The state of world fisheries and aquaculture. Meeting the sustainable* development goals. Disponível em: <http://www.fao.org/3/i9540en/i9540en.pdf>. Acesso em: outubro de 2019.

Feiden, A., Ramos, M. J., Chidichima, A. C., Schmidt, C. M., Fiorese, M. L., & Coldebella, A. (2018). A cadeia produtiva da tilápia no oeste do Paraná: Uma análise sobre a formação de um arranjo produtivo local. *REDES: Revista do Desenvolvimento Regional*, *23*(2), 238–263. https://dialnet.unirioja.es/servlet/articulo?codigo=6547547

Francisco, H. R., Corrêia, A. F., & Feiden, A. (2019). Classification of Areas Suitable for Fish Farming Using Geotechnology and Multi-Criteria Analysis. *ISPRS International Journal of Geo-Information*, *8*(9), 394. https://doi.org/10.3390/ijgi8090394

Francisco, H. R., & Imai, N. N. (2003). Temporalidade em SIG: Aplicação em cadastro de imóveis. *Boletim de Ciências Geodésicas*, *9*(1). https://revistas.ufpr.br/bcg/article/view/1429

Fritzsons, E., Mantovani, L. E., Virgínia, A., & de Aguiar. (2008). *Relação entre altitude e temperatura: Uma contribuição ao zoneamento climático no estado do Paraná*. *1*, 16.

Galli, L. F., & Torloni, C. E. C. (1999). *Criação de Peixes.* Nobel. https://www.estantevirtual.com.br/livros/luiz-fernando-galli-carlos-eduardo-c-torloni/criacao de-peixes/3270832487

Glowka, R. P., Weingartner, M., & Muelbert, B. (2018). Produção e comercialização de pescado no município de Laranjeiras do Sul, Paraná. *Revista Verde de Agroecologia e Desenvolvimento Sustentável*, *13*(4), 531–543. https://doi.org/10.18378/rvads.v13i4.5764

Graeff, Á., & Pruner, E. N. (2006). *Variáveis que podem interferir na sobrevivência e desenvolvimento da Tilapia nilotica (Oreochromis niloticus) na região fria do Estado de Santa Catarina*. 10.

Higuchi, L. H., Feiden, A., Matsushita, M., Santarosa, M., Beatriz Zanqui, A., Bittencourt, F., & Rogério Boscolo, W. (2013). Quantificação de ácidos graxos de alevinos de tilápia do Nilo (Oreochromis niloticus) alimentados com diferentes fontes de óleos vegetais. *Semina Ciências* *Agrárias*, *34*(4), 1913–1924. https://www.bvs-vet.org.br/vetindex/periodicos/semina-ciencias agrarias/34-(2013)-4/quantificacao-de-acidos-graxos-de-alevinos-de-tilapia-do-nilo-oreochro/ IAPAR. (2019). *Class\_Koppen—Instituto Agronômico do Paraná*. Disponível em: <http://www.iapar.br/modules/conteudo/conteudo.php?conteudo=2533>. Acesso em: novembro de 2019.

IAPAR. (2020). *Médias históricas em estações do IAPAR.* Disponível em: <http://www.iapar.br/arquivos/Image/monitoramento/Medias\_Historicas/Laranjeiras\_do\_Sul. htm>. Acesso em: janeiro de 2020.

IBGE. (2018). *Pesquisa da Pecuária Municipal—PPM | Instituto Brasileiro de Geografia e Estatística*. Disponível em: <https://www.ibge.gov.br/estatisticas/economicas/9107-producao da-pecuaria-municipal.html?=&t=o-que-e>. Acesso em: novembro de 2019.

IBGE. (2019). *Instituto Brasileiro de Geografia e Estatístia | Brasil em Síntese | Paraná | Laranjeiras do Sul | Panorama*. Disponível em: <https://cidades.ibge.gov.br/brasil/pr/laranjeiras-do-sul/panorama>. Acesso em: janeiro de 2020.

Kubitza, F. (2000). *Tilápia: Tecnologia e planejamento na produção comercial.* (2a.). Ed. do Autor. http://acquaimagem.com.br/website/tilapia-tecnologia-e-planejamento-na-producao comercial-2a-edicao/

Kubitza, F. (2015). Aquicultura no Brasil Principais espécies, áreas de cultivo, rações, fatores limitantes e desafios. *Revista Panorama da Aqüicultura*. https://panoramadaaquicultura.com.br/aquicultura-no-brasil-principais-especies-areas-de cultivo-racoes-fatores-limitantes-e-desafios/

Maranhão, T. C. F. (2013). *Licenciamento Ambiental no Estado do Paraná. In: Feiden, A. Signor, A. Boscolo, W. R. Contextualização legislativa aquícola e pesqueira.* Universidade Estadual do Oeste do Paraná - UNIOESTE.

Molnár, G., & Tölg, I. (1962). Relation Between Water Temperature and Gastric Digestion of Largemouth Bass (Micropterus salmoides Lacépède). *Journal of the Fisheries Research Board of Canada*, *19*(6), 1005–1012. https://doi.org/10.1139/f62-065

Netek, R., Brus, J., & Tomecka, O. (2019). Performance Testing on Marker Clustering and Heatmap Visualization Techniques: A Comparative Study on JavaScript Mapping Libraries. *ISPRS International Journal of Geo-Information*, *8*(8), 348. https://doi.org/10.3390/ijgi8080348

Parzen, E. (1962). On Estimation of a Probability Density Function and Mode. *The Annals of Mathematical Statistics*, *33*(3), 1065–1076. https://doi.org/10.1214/aoms/1177704472

Rosenblatt, M. (1956). Remarks on Some Nonparametric Estimates of a Density Function. *The Annals of Mathematical Statistics*, *27*(3), 832–837. https://doi.org/10.1214/aoms/1177728190 Santos, J. G. D., Azevedo, L. R. S. de, Patriarca, J. A. S., & Leitão, L. C. R. (2017). *Kernel Density Estimation vs Optimized Hot Spot Analysis/Inverse Distance Weighting*. 9. http://docs.fct.unesp.br/departamentos/cartografia/eventos/2017\_IV\_SBG/\_artigos/2017\_SBG \_CTIG\_paper\_100.pdf

Silva, T. S. de C., Inoue, L. A. K. A., & Fietz, C. R. (2016). *Influência do clima, fenômenos e mudanças climáticas no manejo da piscicultura. - Portal Embrapa.* https://www.embrapa.br/busca-de-publicacoes/-/publicacao/1068931/influencia-do-climafenomenos-e-mudancas-climaticas-no-manejo-da-piscicultura

SIMEPAR. (2020). *SIMEPAR - Dados das Estações*. Disponível em: <http://stage.simepar.br/prognozweb/simepar/dados\_estacoes/24475343>. Acesso em: maio de 2020.

Yuill, R. S. (1971). The Standard Deviational Ellipse; An Updated Tool for Spatial Description. *Geografiska Annaler. Series B, Human Geography*, *53*(1), 28–39. JSTOR. https://doi.org/10.2307/490885

## **CONCLUSÃO GERAL**

Foi possível estabelecer os locais mais adequados para o cultivo de peixes em viveiros escavados, na área delimitada para o estudo, levando-se em consideração os tipos de solo, a declividade, a altitude e o uso e ocupação do solo, utilizando o processamento de dados no ambiente SIG, considerando pesos relativos e realizando a classificação das áreas mapeadas quanto a sua adequação para a atividade piscícola.

A proposta de utilizar a análise AHP, combinada com SIG, mostrou-se uma metodologia adequada para classificar o local de estudo de acordo com uma escala de prioridades gerenciável. Constatou-se que 18,71% da área estudada possuía aptidão para ser usada na piscicultura, porém as demais áreas apresentaram limitações em diferentes níveis.

O local de estudo, está situado em uma região com temperatura média anual, do ambiente, em 19,6 °C. No entanto, mesmo estando em um clima mais brando, existe a possibilidade da tilápia ser produzida, devido aos avanços tecnológicos alcançados na criação da espécie. Desta maneira, sugere-se que sejam respeitados os meses de inverno, pois estudos já realizados mostraram que em lugares com inverno mais rigoroso, como esta região de estudo, ocorre um menor incremento de peso para a espécie. Os meses de setembro até junho, apresentam temperaturas mais favoráveis a espécie. Logo, considera-se o período para engorda do pescado, totalizando um ciclo de aproximadamente 300 dias.

A capacidade de produção de tilápia foi evidenciada pelo mapeamento dos viveiros escavados utilizando análise espacial (KDE) em SIG. Os resultados mostraram que o local estudado poderá ter uma produção diária estimada em 34,12 t, o que poderia colocar a região estudada em um lugar de destaque no estado do Paraná e no cenário nacional.

Quanto a distribuição direcional, foi utilizada para identificar a direção e padrão da tendência dos centroides, levando em consideração os locais onde haveria a maior densidade de peixes sendo produzida, contendo o equivalente a um desvio-padrão.

Por fim, a aplicação deste método foi eficiente, e os resultados produzidos sugerem que esta metodologia possa ser utilizada e explorada por gestores e empreendedores para aumentar a confiabilidade de suas tentativas em indicar a aptidão de uma área para uma certa atividade.

## **RECOMENDAÇÕES**

Seguem algumas sugestões de temáticas que podem ser utilizadas para pesquisas futuras complementando os estudos aqui realizados.

- 1) O presente estudo mostrou que o SIG pode ser eficazmente utilizado para analisar dados espaciais complexos para identificar locais adequados para o desenvolvimento da aquicultura. No entanto, sugere-se que seja incorporado ao modelo, componentes econômicos, para determinar além da adequabilidade física, a adequação econômica do local;
- 2) Ainda, em busca de uma análise mais refinada para identificar a adequação do local mais apropriado para a instalação de um empreendimento aquícola, sugere-se que seja adicionado ao modelo AMC (Análise Multicritério), outros fatores ambientais ligados à produção, como exemplo: temperatura da água, teor de oxigênio dissolvido, pH, infraestrutura e logística, entre outros;
- 3) Embora a área de estudo tenha apresentado áreas adequadas à piscicultura, há ainda muito a ser explorado, principalmente na decisão de converter áreas agrícolas em áreas aquícolas, porém isso pode estar relacionado a aspectos sociais. A fim de manter o equilíbrio entre aspectos sociais e econômicos, sugere-se que seja realizado um estudo que considere a integração entre os sistemas agrícolas e aquícolas para promover a diversificação de atividades e melhorar a economia local ou regional;
- 4) De forma a otimizar o processo de levantamento dos viveiros escavados instalados, sugere-se que seja realizado um mapeamento destes corpos d'água por meio de imagens multiespectrais e comparar diferentes métodos, baseados no índice espectral da água, utilizando a classificação supervisionada;
- 5) Sugere-se que seja realizado um estudo para identificar o melhor local para implantação de um entreposto, no qual, poderia ser adicionado ao modelo outras variáveis, como: logística de ração (fábrica), logística de pessoas para atender aos serviços gerais, apoio da prefeitura em infraestrutura, como acesso as estradas municipais, lançamentos de efluentes, distância de fontes poluidoras, entre outros;
- 6) Por fim, o SIG ainda poderá ser utilizado para o zoneamento de áreas de produção orgânica e convencional, a fim de evitar contaminação cruzada, entre outras aplicações específicas ligadas às contaminações.